# HUMBOLDT-UNIVERSITÄT ZU BERLIN INSTITUT FÜR BIBLIOTHEKS- UND INFORMATIONSWISSENSCHAFT

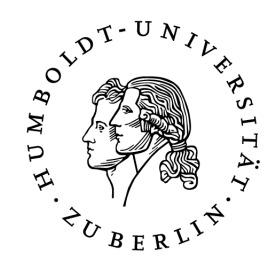

# BERLINER HANDREICHUNGEN ZUR BIBLIOTHEKS- UND INFORMATIONSWISSENSCHAFT

## **HEFT 301**

## **Propylaeum, die Virtuelle Fachbibliothek der Altertumswissenschaften.**

## **Aspekte fächerübergreifender Recherche und Vernetzung**

VON KATRIN BEMMANN

## **Propylaeum, die Virtuelle Fachbibliothek der Altertumswissenschaften.**

## **Aspekte fächerübergreifender Recherche und Vernetzung**

## **VON KATRIN BEMMANN**

Berliner Handreichungen zur Bibliotheks- und Informationswissenschaft

> Begründet von Peter Zahn Herausgegeben von Konrad Umlauf Humboldt-Universität zu Berlin

> > Heft 301

#### **Bemmann, Katrin**

Propylaeum, die Virtuelle Fachbibliothek der Altertumswissenschaften. Aspekte fächerübergreifender Recherche und Vernetzung / von Katrin Bemmann. - Berlin : Institut für Bibliotheks- und Informationswissenschaft der Humboldt-Universität zu Berlin, 2011. – VI, 65 S. : graph. Darst. - (Berliner Handreichungen zur Bibliotheks- und Informationswissenschaft ; 301)

ISSN 14 38-76 62

Abstract:

Die von der DFG geförderte Virtuelle Fachbibliothek Propylaeum ([http://www.propylaeum.de](http://www.propylaeum.de/)) bietet Fachinformationen für den gesamten Bereich der Altertumswissenschaften. Alle acht altertumswissenschaftlichen Fächer sind hier unter einer virtuellen Oberfläche vereinigt. Propylaeum fasst damit als bisher einzige Virtuelle Fachbibliothek ein gesamtes Fachcluster zusammen. Die einzelnen Module u.a. das Kernmodul des Portals, die fächerübergreifenden Metasuche *PropylaeumSEARCH*, werden erörtert. Mit der Einbindung von Themenportalen wie dem hier vorgestellten "Rezeption der Antike im semantischen Netz. Buch, Bild und Objekt digital" wird exemplarisch aufgezeigt, wie die das Angebot der Virtuellen Fachbibliothek auch nach dem Auslaufen der Förderung durch die DFG erweitert werden kann. Die Präsentation von digitalisierten Alten Drucken mehrerer Projektpartner in einem gemeinsamen Themenportal und die damit einhergehende Festlegung von Standards wie die Vergabe der Metadaten etc., um einen gemeinsamen Browsingeinstieg zu realisieren, werden dargelegt. Auch die Erprobung von Funktionalitäten des Semantic Web, in dem die digitalisierte Literatur zur Klassischen Archäologie und Ägyptologie mit Abbildungen und archäologischen Objekten selbst verknüpft und kontextualisiert werden, sind Gegenstand des vorgestellten Digitalisierungsprojektes.

Diese Veröffentlichung geht zurück auf eine Masterarbeit im postgradualen Fernstudiengang Master of Arts (Library and Information Science) an der Humboldt-Universität zu Berlin.

Online-Version: <http://edoc.hu-berlin.de/series/berliner-handreichungen/2011-301>

## **Inhalt**

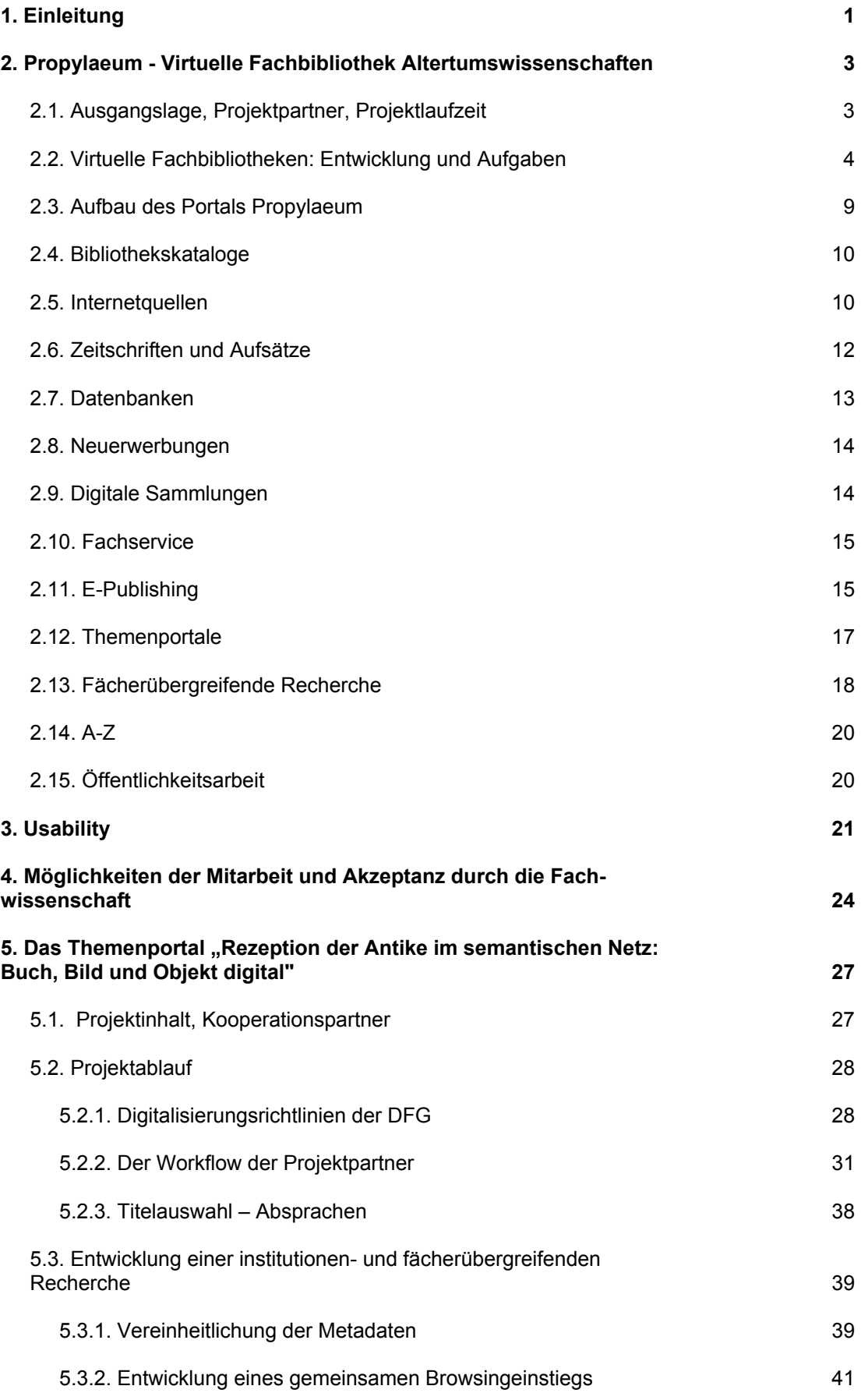

V

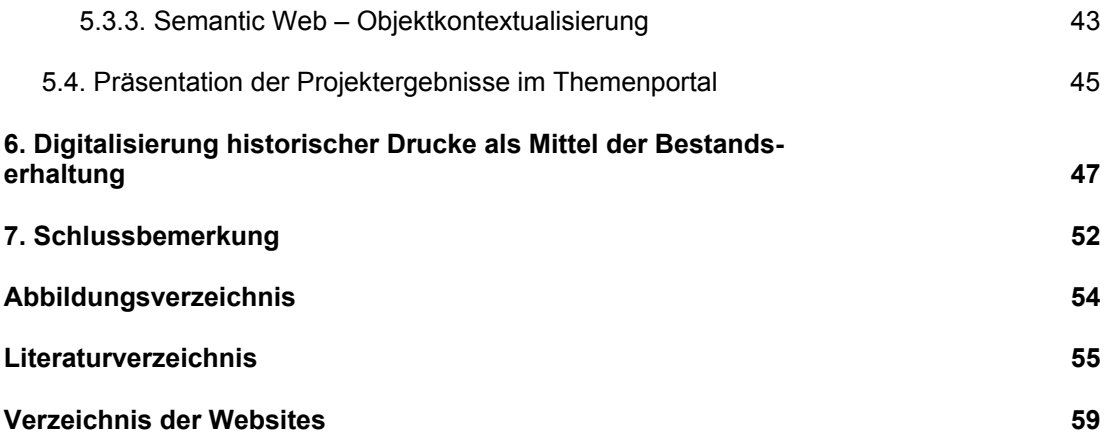

## **1. Einleitung**

Die Veränderungen in der Informationswelt, die der zunehmenden Verbreitung digitaler Medien und des World Wide Web geschuldet sind, haben im vergangenen Jahrzehnt in Deutschland zum Aufbau zahlreicher Virtueller Fachbibliotheken geführt. Eine von ihnen - Propylaeum, die Virtuelle Fachbibliothek Altertumswissenschaften - ist das Thema der vorliegenden Arbeit.

Propylaeum wird mit seinen Modulen beschrieben und analysiert, außerdem werden die einzelnen Funktionalitäten auf ihre Usability hin hinterfragt. Es soll geprüft werden, welche Vorteile Propylaeum für seine Zielgruppe hat.

Exemplarisch wird im Anschluss daran das DFG-Projekt "Rezeption der Antike im semantischen Netz: Buch, Bild und Objekt digital", dessen Ergebnisse in einem Themenportal in Propylaeum präsentiert werden sollen, vorgestellt und erörtert. Hier werden beispielhaft die Möglichkeiten aufgezeichnet, die im Rahmen einer Virtuellen Fachbibliothek im Zusammenspiel mit der Fachwissenschaft realisiert werden können.

Die Arbeit ist in fünf Abschnitte gegliedert: In Kapitel 2 wird die Virtuelle Fachbibliothek Propylaeum umfassend vorgestellt. Kapitel 3 setzt sich mit Fragen zur Usability von Propylaeum auseinander. In Kapitel 4 werden Überlegungen angestellt, auf welche Weise die Akzeptanz unter den Fachwissenschaftlern für Bibliotheksportale wie Propylaeum gesteigert werden kann. Kapitel 5 stellt das o.g. Themenportal vor. Es werden Fragestellungen dazu diskutiert, in welcher Form ein von mehreren Projektpartnern mit unterschiedlichen Schwerpunkten durchgeführtes Projekt zu einer gemeinsamen Präsentation mit guten Ergebnissen gesteuert werden kann. In Kapitel 6 schließlich werden die Vorzüge der Digitalisierungsmaßnahmen für die Erschließung und der Bestandserhaltung historischer Drucke diskutiert.

Ziel der Arbeit ist, am Beispiel von Propylaeum aufzuzeigen, was ein interdisziplinäres Fachportal für die Literaturrecherche sowie die Vermittlung von weiteren Fachinformationen zu bieten hat. Durch die Beschreibung und Analyse eines Teilprojektes, welches in Propylaeum eingebunden wird, sollen Perspektiven aufgezeigt werden, die den nachhaltigen Bestand bibliothekarischer Fachportale und deren Verankerung in der Fachcommunity sichern und ergänzen sollen.

Durch die Mitarbeit der Verfasserin dieser Masterarbeit am Projekt "Rezeption der Antike im semantischen Netz: Buch, Bild und Objekt digital" an der Universitätsbibliothek Heidelberg konnten interne Informationen sowohl Propylaeum als auch das Projekt betreffend berücksichtigt werden. Für letzteres lag der Verfasserin der DFG-Antrag vor. Ferner bestand Kontakt zu den übrigen Projektpartnern, die bereitwillig für Fragen zur Verfügung standen. Aufgrund der fundierteren Kenntnisse der Verfasserin zur Situation an der UB Heidelberg sowie ihrer archäologischen Vorbildung liegt der Schwerpunkt der folgenden Betrachtung zwangsläufig auf den dortigen Projektanteilen.

Die Arbeiten an Propylaeum und dem Themenportal befinden sich in einem fortwährenden Prozess, so dass hier ständig Veränderungen und Erweiterungen vorgenommen werden. Daher handelt es sich bei den hier vorgestellten Websites und den dazu aufgeführten Aspekten um den Ist-Zustand vom April 2010.

## **2. Propylaeum – Virtuelle Fachbibliothek Altertumswissenschaften**

### **2.1. Ausgangslage, Projektpartner, Projektlaufzeit**

Seit dem [1](#page-8-0). Juni 2006 wird die von der Deutschen Forschungsgemeinschaft<sup>1</sup> geförderte Virtuelle Fachbibliothek Altertumswissenschaften "Propylaeum" aufgebaut. Dies erfolgt in Zusammenarbeit folgender Projektpartner: Universitätsbibliothek Heidelberg<sup>[2](#page-8-1)</sup>, Bayerische Staatsbibliothek München<sup>[3](#page-8-2)</sup>, Lehrstuhl für Klassische Philologie der Humboldt-Universität zu Berlin sowie Deutsches Archäologisches Institut<sup>[4](#page-8-3)</sup> und Lehrstuhl für Alte Geschichte der Katholischen Universität Eichstätt. Seit Anfang 2009 ist die Universitätsbibliothek Tübin- $gen<sup>5</sup>$  $gen<sup>5</sup>$  $gen<sup>5</sup>$  als weiterer Kooperationspartner dazugekommen<sup>[6](#page-8-5)</sup>.

Das erste angestrebte Ziel der o.g. Projektpartner war ein WWW-basiertes Informationsund Kommunikationssystem für fünf Fächer aus dem Bereich der Altertumswissenschaften. Dabei handelt es sich um die Alte Geschichte, die Klassische Philologie, die Klassische Archäologie, die Ägyptologie und die Vor- und Frühgeschichte. Diese Fachrichtun-gen sind als DFG-geförderte Sondersammelgebiete<sup>[7](#page-8-6)</sup> im Rahmen der überregionalen Literaturversorgung an der BSB München und der UB Heidelberg angesiedelt.

Im Rahmen der zweiten Förderphase werden seit September 2009 in Propylaeum drei weitere Fächer<sup>[8](#page-8-7)</sup> präsentiert: die Altorientalistik, die Byzantinistik und die Mittel- und Neulateinische Philologie.

Propylaeum deckt infolgedessen mit acht Fachgebieten das gesamte Spektrum der Altertumswissenschaften ab.

Die Förderung des Projektes wurde zunächst ab dem 1.6.2006 für zwei Jahre von der DFG bewilligt und dann um weitere zwei Jahre verlängert. Zum 31.5.2010 wird die Förderung in Heidelberg auslaufen, bei den übrigen Projektpartnern im Laufe des Jahres 2010, mit Ausnahme der für die UB Tübingen, die, wie erwähnt, erst seit 2009 als Kooperationspart-ner für Propylaeum gefördert wird<sup>[9](#page-8-8)</sup>. Am 21. März 2007 ging der Prototyp von Propylaeum als Virtuelle Fachbibliothek der Altertumswissenschaften online<sup>[10](#page-8-9)</sup> und bot als Fachportal erstmals altertumswissenschaftliche Recherche-, Informations- und Publikationsmöglichkeiten in gebündelter und komprimierter Form sowie direkten Zugang zu elektronischen

<u>.</u>

<span id="page-8-0"></span><sup>&</sup>lt;sup>1</sup> Im Folgenden abgekürzt: DFG.

<span id="page-8-1"></span><sup>2</sup> Im Folgenden abgekürzt: UB Heidelberg.

<span id="page-8-2"></span><sup>3</sup> Im Folgenden abgekürzt: BSB München.

<span id="page-8-3"></span><sup>4</sup> Im Folgenden abgekürzt: DAI.

<sup>5</sup> Im Folgenden abgekürzt: UB Tübingen.

<span id="page-8-5"></span><span id="page-8-4"></span><sup>6</sup> <http://www.propylaeum.de/alle-faecher/projektbeschreibung.html>[letzter Aufruf: 22.04.2010]. 7

<span id="page-8-6"></span> $\frac{1}{1}$  Im Folgenden abgekürzt: SSG.

<span id="page-8-7"></span><sup>8</sup> [http://www.propylaeum.de/alle-faecher/newsbox/nachrichten/article//propylaeum-s-](http://www.propylaeum.de/alle-faecher/newsbox/nachrichten/article//propylaeum-s-3.html?tx_ttnews%5Byear%5D=2009&tx_ttnews%5Bmonth%5D=10&tx_ttnews%5Bday%5D=08&cHash=67e766cc75840ba1c2f0cf42395e1ebb)

[<sup>3.</sup>html?tx\\_ttnews\[year\]=2009&tx\\_ttnews\[month\]=10&tx\\_ttnews\[day\]=08&cHash=67e766cc75840ba1c2f0cf](http://www.propylaeum.de/alle-faecher/newsbox/nachrichten/article//propylaeum-s-3.html?tx_ttnews%5Byear%5D=2009&tx_ttnews%5Bmonth%5D=10&tx_ttnews%5Bday%5D=08&cHash=67e766cc75840ba1c2f0cf42395e1ebb)

<span id="page-8-8"></span>[<sup>42395</sup>e1ebb](http://www.propylaeum.de/alle-faecher/newsbox/nachrichten/article//propylaeum-s-3.html?tx_ttnews%5Byear%5D=2009&tx_ttnews%5Bmonth%5D=10&tx_ttnews%5Bday%5D=08&cHash=67e766cc75840ba1c2f0cf42395e1ebb) [letzter Aufruf: 08.04.2020]: Online seit dem 15.10.200[9](http://www.propylaeum.de/alle-faecher/newsbox/nachrichten/article//propylaeum-s-3.html?tx_ttnews%5Byear%5D=2009&tx_ttnews%5Bmonth%5D=10&tx_ttnews%5Bday%5D=08&cHash=67e766cc75840ba1c2f0cf42395e1ebb).<br><sup>9</sup> An der BSB München endet die zweite Förderphase Ende Oktober 2009, die erste Phase an der UB Tübingen endet Ende 2010, Die UB Tübingen wird im Laufe des Jahres 2010 eine zweite Förderphase beantragen.

<span id="page-8-9"></span> $10$  [http://www.propylaeum.de](http://www.propylaeum.de/) [letzter Aufruf: 08.04.2010].

Primär- und Sekundärquellen..."[11](#page-9-0). Eine Metasuche war zu diesem Zeitpunkt noch nicht verfügbar.

Das Projekt wird von einem wissenschaftlichen Beirat begleitet<sup>[12](#page-9-1)</sup>, der in regelmäßigen Abständen zu gemeinsamen Sitzungen mit den Portalbetreibern zusammenkommt.

Im Folgenden wird zunächst die allgemeine Entwicklung der Virtuellen Fachbibliotheken skizziert, daran anschließend wird Propylaeum mit seinen Modulen und Funktionen vorgestellt.

### **2.2. Virtuelle Fachbibliotheken: Entwicklung und Aufgaben**

Innerhalb des seit 1949 bestehenden Systems der überregionalen Literaturversorgung von Wissenschaft und Forschung fördert die DFG mit ihrem Sondersammelgebietsplan überregional die Sammlung bestimmter Sachgebiete an festgelegten Staats- und Universitätsbibliotheken sowie einigen wenigen zentralen Fachbibliotheken der Wissensgemeinschaft Gottfried Wilhelm Leibniz<sup>[13](#page-9-2)</sup> in Deutschland. Diese Verbindung trägt seither dazu bei, dass in Deutschland annähernd die gesamte international veröffentlichte Spezialliteratur mit mindestens jeweils einem Exemplar der Forschung verfügbar ist. Aufbauend auf bereits vorhandenen Sammelschwerpunkten wird die kooperative Erwerbung der gesamten wissenschaftlichen Literaturproduktion von der DFG organisiert und gefördert $14$ .

Durch die Veränderung der medialen Welt, vor allem durch das Internet, wurden neue Formen des Publizierens und der wissenschaftlichen Kommunikation ermöglicht. Zu dieser veränderten Situation nahm die DFG 1998 in einem Memorandum<sup>[15](#page-9-4)</sup> Stellung und gab die Empfehlung, die überregionale Literaturversorgung in den digitalen Bereich hinein zu erweitern.

In dem Memorandum wird zunächst die Erweiterung des Sammelauftrages der SSGs auf elektronische Publikationen formuliert, womit die Bereitstellung zusätzlicher Informatio-

<u>.</u>

<span id="page-9-0"></span><sup>&</sup>lt;sup>11</sup> Effinger, Maria: Propylaeum ist online! Ein neues Portal für altertumswissenschaftliche Fachinformation, in: Theke Aktuell 1/2007, S. 3; auch als PDF Dokument: <http://www.ub.uni-heidelberg.de/archiv/7337> [letzter Aufruf: 08.04.2020].

<span id="page-9-1"></span><sup>12</sup> <http://www.propylaeum.de/alle-faecher/projektbeschreibung.html> [letzter Aufruf: 08.04.2020]: Altorientalistik: Prof. Dr. Konrad Volk (Tübingen); Byzantinistik: Prof. Dr. Albrecht Berger (München); Klassische Archäologie: Prof. Dr. Diamantis Panagiotopoulos (Heidelberg), Prof. Dr. Ortwin Dally (DAI Berlin); Klassische Philologie, Latinistik: Prof. Dr. Ulrich Schmitzer (Berlin); Thesaurus Linguae Latinae: Dr. Johann Ramminger (München); Klassische Philologie, Gräzistik: Prof. Dr. Peter von Möllendorff (Gießen); Vor- und Frühgeschichte: Prof. Dr. Friedrich Lüth (RGK Frankfurt a. M.).

<span id="page-9-2"></span><sup>&</sup>lt;sup>13</sup> Das DFG-System der überregionalen Sammelschwerpunkte im Wandel, Empfehlungen des Unterausschusses für Überregionale Literaturversorgung und des Bibliotheksausschusses, Juni 2004. Im Folgenden abgekürzt DFG -Strategiepapier 2004; Es handelt sich um folgende Institutionen: Technische Informationsbibliothek Hannover, Deutsche Zentralbibliothek in Wirtschaftswissenschaften in Kiel und Hamburg, Deutsche Zentralbibliothek für Medizin in Köln.

<span id="page-9-3"></span><sup>&</sup>lt;sup>14</sup> Das Netzwerk der Sondersammelgebiete und virtuellen Fachbibliotheken, hrsg. Arbeitsgemeinschaft der Sondersammelgebietsbibliotheken bei der Sektion IV (Wissenschaftliche Bibliotheken) des Deutschen Bibliotheksverbandes (DBV) 2007, S. 6-7. Auf den Seiten 20-21 findet sich die Fächerübersicht.

<span id="page-9-4"></span><sup>&</sup>lt;sup>15</sup> Deutsche Forschungsgemeinschaft. Weiterentwicklung der überregionalen Literaturversorgung. Memorandum, ZFBB 45, 1998, S. 135-164. Im Folgenden abgekürzt: DFG-Memorandum; Siehe dazu auch: Rutz, Reinhard, SSG-Programm, Virtuelle Fachbibliotheken und das Förderkonzept der DFG, Bibliothek 22, 1998, S. 303-308.

nen und ihrer Vermittlung einhergeht. "Klassische Erwerbungsmaßnahmen werden daher zu erweitern sein durch rasche Bereitstellung konkret notweniger Zugriffsmöglichkeiten zur Vermittlung elektronischer Dokumente..."<sup>[16](#page-10-0)</sup> Um eine breite und zügige Literaturversorgung für den Fachwissenschaftler weiter durch die Bibliotheken zu gewährleisten, wird der Aufbau Virtueller Fachbibliotheken empfohlen. Diese sollen von den SSG-Bibliotheken gemeinsam mit Zentralen Fachbibliotheken in Zusammenarbeit mit anderen Einrichtungen initiiert und aufgebaut werden $17$ .

In diesem Zusammenhang wurde eine Weiterentwicklung und Beschleunigung des Leihverkehrs angestrebt, womit auch die Digitalisierung analoger Dokumente, die elektronisch in Form eines "Elektronischen Dokumentenlieferdienstes" geliefert werden, wie es heute über den Dokumentenlieferdienst SUBITO realisiert wird, gemeint ist. Weiter wird die Digitalisierung gedruckter Literatur als ein wichtiger Aspekt beim Aufbau der Virtuellen Fachbibliotheken angesehen. Dem Memorandum zufolge hat im Zuge der Erweiterung des überregionalen Aufgabenspektrums die Digitalisierung von Sammelschwerpunktbeständen hohe Priorität<sup>[18](#page-10-2)</sup>. Dies muss auch unter dem Aspekt der Langzeitarchivierung geschehen.

Weiter ist vorgesehen, dass alle Virtuellen Fachbibliotheken Mitglieder des ebenfalls von der DFG initiierten und geförderten Kooperationsverbundes VASCODA werden. Die Angebote der Virtuellen Fachbibliotheken werden seit August 2002 im Portal VASCODA zusammengeführt, seit August  $2003$  ist das Portal online<sup>[19](#page-10-3)</sup>. Angelegt wurde das interdisziplinäre wissenschaftliche Informationsportal VASCODA, um die Fülle der unterschiedlichen Fachportale für den Benutzer übersichtlicher zu gestalten und um die Suche in gleich mehreren Fachportalen zu ermöglichen $^{20}$  $^{20}$  $^{20}$ .

Nach einem Strategiepapier der DFG von 2004 übernehmen die SSGs mit ihren Virtuellen Fachbibliotheken: "die Wahrnehmung von Aggregatorfunktionen, um die vorhandenen, aber auf verschiedene Einrichtungen verteilten Ressourcen zur Abdeckung des fachlichen Spitzenbedarfes virtuell zusammenzuführen und damit für alle Benutzer sichtbar und nutz-bar zu machen<sup>"[21](#page-10-5)</sup>. Weiter heißt es in dem Papier: "Die Virtuellen Fachbibliotheken verbinden die Sammlung und Erschließung von konventionellen Publikationen, freien Internet Ressourcen und digitalen Verlagsangeboten in einer einheitlichen Umgebung für die for-male und sachliche Erschließung sowie dem Nutzerzugriff..."<sup>[22](#page-10-6)</sup> Im Mittelpunkt des Konzeptes der Virtuellen Fachbibliotheken steht "die umfassende Versorgung mit allen in Deutschland über Netze zugänglichen für ein bestimmtes Fach relevanten Informations

<u>.</u>

[http://www.dfg.de/download/pdf/foerderung/programme/lis/strategiepapier\\_ueberreg\\_lit\\_versorgung.pdf](http://www.dfg.de/download/pdf/foerderung/programme/lis/strategiepapier_ueberreg_lit_versorgung.pdf) [letzter Aufruf: 24.04.2010]. Im Folgenden abgekürzt: DFG-Strategiepapier 2004.

<span id="page-10-0"></span><sup>&</sup>lt;sup>16</sup> DFG-Memorandum S. 148.

<sup>17</sup> DFG-Memorandum S. 151.

<span id="page-10-2"></span><span id="page-10-1"></span><sup>&</sup>lt;sup>18</sup> Ebenda S. 154.<br><sup>19</sup> http://www.vascod<u>a.de/</u> [letzter Aufruf: 08.04.2010].

<span id="page-10-4"></span><span id="page-10-3"></span> $^{20}$ <http://www.bibliotheksportal.de/hauptmenue/themen/digitale-bibliothek/digitale-dienstleistungen/#1474>  $[letzter Aufruf: 08.04.2010].$ 

<span id="page-10-5"></span><sup>21</sup> Das DFG-System der überregionalen Sammelschwerpunkte im Wandel, Empfehlungen des Unterausschusses für Überregionale Literaturversorgung und des Bibliotheksausschusses, Juni 2004, S. 3. Internetquelle:

<span id="page-10-6"></span> $22$  DFG-Strategiepapier 2004 S. 15.

quellen."[23](#page-11-0) Durch diese Maßnahme soll der Zugriff auf alle wichtigen Informationen und elektronischen Dokumente sowie die Recherchemöglichkeit von nicht elektronischen Dokumenten gewährleistet werden.

Im Abschnitt "Anpassung an veränderte Nutzeranforderungen"<sup>[24](#page-11-1)</sup> werden vier Punkte aufgeführt, durch deren Umsetzung dieses Ziel erreicht werden soll.

Zunächst wird der 'Integrierte Bestand von konventionellen und digitalen Informationsquellen' erörtert. Dies besagt, dass sowohl die konventionellen wie auch die digitalen Publikationen durch Suchfunktionen innerhalb der Virtuellen Fachbibliothek recherchierbar sein müssen. Die entsprechenden Internetressourcen sollen dabei nach den gleichen Qualitätskriterien erschlossen werden, wie es für die konventionellen Medien der Fall ist.

Unter dem Punkt 'Dienstleistungen im Bereich der Informationserschließung' wird ferner gefordert, dass zusätzlich gegenüber der bisher in den SSGs praktizierten Sacherschließung eine Klassifizierung nach Dewey Decimal Classification (DDC) erfolgen soll, um eine einheitliche Recherchemöglichkeit zu gewährleisten. Weiter werden Empfehlungen formuliert, welche Dienste im Bereich der Informationserschließung obligatorisch sind. Darunter sind eine Suchfunktion nach sowohl formalen wie sachlichen Gesichtspunkten, eine Rechercheoberfläche mit optionalen Suchmöglichkeiten, optionale wählbare Dienste wie Neuerwerbungslisten und Syndikationsdienste (z.B. RSS), Einbeziehung der Current-Content Dienste sowie der schnelle Aufbau personalisierter Dienstleistungen für registrierte Nutzer zu erwähnen. Unter dem Punkt , Dienstleistungen im Bereich des Informationszugangs' wird die Teilnahme bei SUBITO als obligatorischen Dokumentenlieferdienst festgelegt. Der letzte Punkt , Vermarktung der Informationsdienste über Drittanbieter' legt zum einen die Teilnahme an VASCODA fest und rät weiter, das Webportal über Web-Services, wie dem des lokalen Bibliothekssystems zu verbreiten.

Im Juni 2006 schließlich veröffentlichte die DFG ein Positionspapier, in dem sie ihr zukünftiges Konzept der Förderung der überregionalen Literaturversorgung im Hinblick auf die veränderten Informationsanforderungen vorstellt: "Sie wird das von ihr geförderte System der überregionalen Literaturversorgung und der Sondersammelgebiete in eine künftige integrierte digitale Informationsumgebung einbinden...<sup>"[25](#page-11-2)</sup>. Dafür werden in dem Papier mehrere Ziele formuliert:

- Das DFG-Sondersammelgebietssystem muss in das nationale Wissenschaftsportal VASCODA eingebettet werden und durch digitale Ressourcen komplettiert werden.
- Die Entwicklung Virtueller Fachbibliotheken wird von der DFG konsequent weiter gefördert.
- Am uneingeschränkt umfassenden Sammelauftrag und am vorsorgenden Bestandsaufbau wird festgehalten.

<span id="page-11-0"></span><sup>&</sup>lt;sup>23</sup> DFG-Strategiepapier 2004 S. 14.

<sup>&</sup>lt;sup>24</sup> DFG-Strategiepapier 2004 S. 14 ff.

<span id="page-11-2"></span><span id="page-11-1"></span><sup>&</sup>lt;sup>25</sup> Wissenschaftliche Literaturversorgungs- und Informationssysteme. Schwerpunkte der Förderung bis 2015. DFG- Positionspapier, 2006, S. 2. Internetquelle:

<http://www.dfg.de/download/pdf/foerderung/programme/lis/positionspapier.pdf> [letzter Aufruf: 24.04.2010].

- Bei der Förderung der überregionalen Literaturversorgung wird ein zusätzlicher Schwerpunkt auf die Einbeziehung der digitalen Publikationen gesetzt.
- Die Digitalisierung wissenschaftlicher Inhalte wird weiterhin deutlich gefördert $^{26}$  $^{26}$  $^{26}$ .

In dem Positionspapier wird ein 17 Punkte umfassender Aktionsplan<sup>[27](#page-12-1)</sup> vorgestellt, der die Schwerpunkte der Förderung in den kommenden Jahren bilden sollen. Die ersten vier Punkte betreffen die überregionale Literaturversorgung und damit die SSGs:

- 1. Lizenzierung von digitalem Content.
- 2. Erweiterung und Verbesserung der Angebote der Virtuellen Fachbibliotheken.
- 3. Ausbau und Flexibilisierung der Fördermöglichkeiten im Sondersam-melgebietssystem.
- 4. Digitalisierung der Bestände von Sondersammelgebietsbibliotheken.

In den Richtlinien der DFG zur überregionalen Literaturversorgung von  $2010^{28}$  $2010^{28}$  $2010^{28}$  werden die Basismodule, die eine Virtuelle Fachbibliothek unbedingt enthalten soll, unverändert zum Strategiepapier von 2004 übernommen.

Infolgedessen sollte eine Virtuelle Fachbibliothek nachstehende Module unbedingt enthalten:

Fachinformationsführer, Online-Fachkatalog, SSG-Online-Contents, Dokumentenlieferung und Fernleihe sowie die Metasuchmaschine. Als weitere Module werden empfohlen: Volltextserver, Fachdatenbanken und Bibliographien, digitalisierte Objekte, Zeitschriften (gedruckt und elektronisch) und Tutorials<sup>[29](#page-12-3)</sup>.

In ihrem aktuellen Programm zur "Überregionalen Literaturversorgung"<sup>[30](#page-12-4)</sup> fördert die DFG "den Aufbau sowie Maßnahmen zur qualitativen Weiterentwicklung der virtuellen Fach-bibliotheken durch zeitliche befristete Einzelprojekte"<sup>[31](#page-12-5)</sup>.

Die große Anzahl von gegenwärtig 46 Virtuellen Fachbibliotheken ist in den Richtlinien der DFG zur überregionalen Literaturversorgung, nach Fachrichtungen gegliedert, aufge- $listet<sup>32</sup>$  $listet<sup>32</sup>$  $listet<sup>32</sup>$ 

1

<span id="page-12-2"></span>28 Deutsche Forschungsgemeinschaft: Richtlinien zur überregionalen Literaturversorgung der Sondersammelgebiete und Virtuellen Fachbibliotheken, Stand 20.02.2010, S. 7-8. Als PDF: [http://www.dfg.de/download/pdf/foerderung/programme/lis/richtlinien\\_lit\\_versorgung\\_ssg\\_0903.pdf](http://www.dfg.de/download/pdf/foerderung/programme/lis/richtlinien_lit_versorgung_ssg_0903.pdf) [letzter Aufruf: 24.04.2010].

<span id="page-12-0"></span> $26$  Ebenda S. 4-5.

<span id="page-12-1"></span> $27$  Ebenda S. 8.

<span id="page-12-3"></span><sup>29</sup> Vgl. dazu: Rösch, Hermann: Virtuelle Fachbibliotheken – in Zukunft Fachportale? Bestandsaufnahme und Entwicklungsperspektiven, in: Information, Wissenschaft und Praxis 55, 2004, 2, S.74-76; Effinger, Maria: Die Virtuellen Fachbibliotheken: Bausteine im DFG-System der überregionalen Sammelschwerpunkte, in: Sondersammlungen im 21. Jahrhundert. Organisation, Dienstleistungen, Ressourcen / Im Auftrag der Klassik Stiftung Weimar / Herzogin Anna Amalia Bibliothek, hrsg. von Graham Jefcoate u. Jürgen Weber (Beiträge zum Buch- und Bibliothekswesen, 54, 2008) S. 100-101.

<span id="page-12-4"></span><sup>&</sup>lt;sup>30</sup> Deutsche Forschungsgemeinschaft: Richtlinien zur überregionalen Literaturversorgung der Sondersammelgebiete und Virtuellen Fachbibliotheken, Stand 20.02.2010.

<span id="page-12-5"></span> $31$  Ebenda S. 6.

<span id="page-12-6"></span><sup>&</sup>lt;sup>32</sup>Deutsche Forschungsgemeinschaft: Richtlinien zur überregionalen Literaturversorgung der Sondersammelgebiete und Virtuellen Fachbibliotheken (Stand 20.02.2010) S. 18-25.

Wie in den Papieren der DFG immer wieder gefordert, sollen am Aufbau der Virtuellen Fachbibliotheken nicht nur die einschlägigen SSG-Bibliotheken beteiligt sein, sondern auch Spezialbibliotheken. Im Falle der Virtuellen Fachbibliothek Propylaeum sind das DAI, der Lehrstuhl für Klassische Philologie der Humboldt- Universität zu Berlin sowie der Lehrstuhl für Alte Geschichte der Katholischen Universität zu Eichstätt als Projektpartner in die Entwicklung mit einbezogen worden. Für die wissenschaftliche Fachwelt im Bereich der Altertumswissenschaften sind derartige Forschungseinrichtungen von unschätzbarem Wert. Spezialbibliotheken, wie die des DAI, erfreuen sich einer langen Tradition. So wurde die Abteilung Rom des DAI bereits 1829 gegründet und seither wurde dort eine Bibliothek aufgebaut, die für die Wissenschaft von zentraler Bedeutung ist. Das DAI hat eine Zentrale in Berlin und besitzt neben Rom weitere Abteilungen in Athen, Istanbul, Kairo, Damaskus und mehr. Heute ist es dem Auswärtigen Amt zugeordnet.

In den Abteilungen des DAI finden sich nicht nur exzellente Spezialbibliotheken, sie sind vor allem auch Zentren des wissenschaftlichen Austauschs für die Altertumswissen- $schaff<sup>33</sup>$  $schaff<sup>33</sup>$  $schaff<sup>33</sup>$ 

Bei der nachfolgenden Analyse der Virtuellen Fachbibliothek Propylaeum werden die von der DFG formulierten Vorgaben mit berücksichtigt.

<span id="page-13-0"></span> $33$  http://www.dainst.org/index  $34b77c1ebb1f14a111480017f0000011$  de.html [letzter Aufruf: 08.04.2010]; Siehe u.a.: Michaelis, Adolf: Deutsches Archäologisches Institut <Berlin> [Hrsg.]Geschichte des Deutschen Archäologischen Instituts 1829-1879 (Festschrift zum einundzwanzigsten April 1879) Berlin, 1879 – auch: <http://digi.ub.uni-heidelberg.de/diglit/michaelis1879>[letzter Aufruf: 08.04.2010]. Weitere Digitalisate zur Geschichte des DAI unter: [http://www.ub.uni-](http://www.ub.uni-heidelberg.de/helios/fachinfo/www/arch/digilit/wissenschaftsgeschichte.html)

[heidelberg.de/helios/fachinfo/www/arch/digilit/wissenschaftsgeschichte.html](http://www.ub.uni-heidelberg.de/helios/fachinfo/www/arch/digilit/wissenschaftsgeschichte.html) [letzter Aufruf: 08.04.2010].

### **2.3. Aufbau des Portals Propylaeum**

Die Webseite von Propylaeum<sup>[34](#page-14-0)</sup> ist übersichtlich in drei Bereiche gegliedert. Im oberen Bereich, von links nach rechts verlaufend, befinden sich die "Reiter' zu den einzelnen Fachgebieten. Beginnend mit der Rubrik ,Alle Fächer' folgen die am Portal beteiligten Fächer in alphabetischer Reihenfolge. Die Felder sind mit fachspezifischen Abbildungen hinterlegt und erscheinen im blassen Blau. Sobald sie angeklickt werden, intensiviert sich die Farbe und das Hintergrundbild erscheint klar, so dass der User über den aktivierten Reiter gut nachvollziehen kann, in welchem Fachgebiet er gerade recherchiert. Gleichzeitig wird die linke Leiste, in der die einzelnen Recherche- und Informationsmodule von Propylaeum vertikal angeordnet sind, aktiviert. Wird eines der Module angeklickt, erscheinen die entsprechenden Informationen im zentralen Hauptfeld der Seite.

In der linken oberen Ecke der Startseite befindet sich das Kernmodul von Propylaeum 'PropylaeumSEARCH', das auf der Startseite auch im Hauptfeld angeboten wird. Oberhalb der Bilderleiste zu den einzelnen Fächern befindet sich die Linkleiste zu den Informationen, wie zur Projektbeschreibung, zum Kontakt, zu den Projektpartnern, der Sitemap, dem Impressum sowie Presseinformationen.

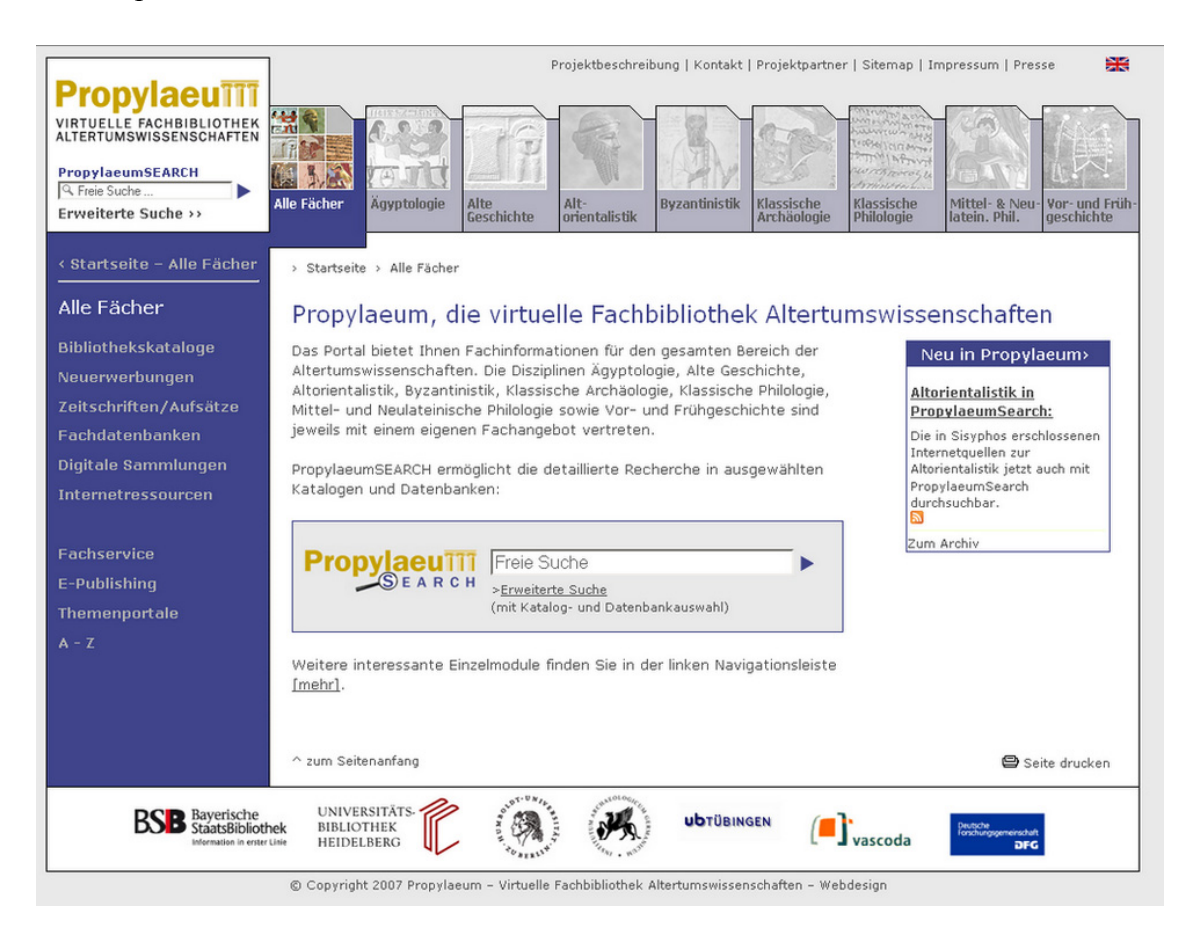

*Abb. 1* 

<span id="page-14-0"></span><sup>34</sup> [http://www.propylaeum.de](http://www.propylaeum.de/) [letzter Aufruf: 08.04.2010].

Auf der unten abschließenden Leiste sind die verlinkten Logos der an Propylaeum beteiligten Projektpartner.

Der Webauftritt wird mit dem Open Source Content Management System Typo 3 gestaltet. In das Hauptfeld der Startseite wird zusätzlich noch eine Informationsbox eingepflegt, über Gehostet wird die Webseite an der BSB München, die Projektpartner bekommen beschränkte Zugriffsrechte, um ihre Fachgebiete bzw. die allgemeinen Seiten zu pflegen. die der Nutzer Neuigkeiten zur Virtuellen Fachbibliothek erfährt. Diese Box ist zudem mit archivierten News-Meldungen verlinkt.

Der überwiegende Teil der Seiten in Propylaeum ist sowohl auf Deutsch als auch in Englisch aufrufbar. was in der rechten oberen Ecke der betroffenen Seiten mit dem britischen bzw. deutschen Flaggensymbol zur Sprachumschaltung gekennzeichnet ist.

Das Zusammenspiel der einzelnen Fächer mit den Modulen wird nachstehend erläutert.

## **2.4. Bibliothekskataloge**

am Beispiel der Ägyptologie sind derartige fachspezifische Verlinkungen auch bei den übrigen Fächern im Modul , Bibliothekskataloge' anzutreffen. Dieses Prinzip ist so auch auf die übrigen Module zu übertragen. Über das Modul 'Bibliothekskataloge' besteht Zugang zu den Online-Katalogen der an Propylaeum beteiligten Institutionen. Der Nutzer wird weiter darüber informiert, dass über die fachspezifische Sicht Zugang zu weiteren Online-Katalogen besteht<sup>[35](#page-15-0)</sup>. So werden nach dem Aufrufen einer der an Propylaeum beteiligten Fachrichtungen im Modul Bibliothekskataloge im Hauptfenster die für das betreffende Fach relevanten Online-Kataloge präsentiert. Das Beispiel der 'Ägyptologie' führt zum Fachkatalog der UB Heidelberg, wo sich das SSG Ägyptologie befindet und zum Katalog des DAI Kairo. Darüber hinaus bestehen Verlinkungen zu weiteren Einrichtungen, die auf die Ägyptologie spezialisiert sind, wie das Oriental Institute in Chicago und Institut français d'archéologie orientale in Kairo. Wie

## **2.5. Internetquellen**

Eine der von der DFG für die Virtuellen Fachbibliotheken geforderten Aufgaben ist die Erschließung fachspezifischer Internetquellen<sup>36</sup>. Dieser Auftrag ist in Propylaeum mit den beiden Modulen Kirke und Sisyphos realisiert worden.

Im Modul KIRKE sind die Internetquellen für die Alte Geschichte*,* Byzantinistik*,* Klassische Philologie*,* Mittel- und Neulateinische Philologie sowie Vor- und Frühgeschichte zusammengefasst und erschlossen. Das Modul ist ein Angebot der Latinistik an der Humboldt-Universität zu Berlin und in dieser Art weltweit eines der ältesten und vollständigs-

<span id="page-15-0"></span><sup>1</sup> <sup>35</sup> <http://www.propylaeum.de/alle-faecher/bibliothekskataloge.html>[letzter Aufruf: 08.04.2010].<br><sup>36</sup> Siehe DFG-Strategiepapier 2004 S. 15.

ten. Als Ergebnis der Kooperation mit Propylaeum wurde dieses Angebot von der BSB München verwaltet und erweitert. Dies betrifft vor allem die Bereiche der Byzantinistik und der Mittel- und Lateinischen Philologie wie auch der Vor- und Frühgeschichte. Die zentrale Pflege von KIRKE erfolgt nach wie vor in Berlin und wird regelmäßig in Propylaeum neu zusammengeführt. Diese Webseiten sind über das Fachspezifische hinaus nach bibliothekarischen Standards erfasst $^{37}$  $^{37}$  $^{37}$ .

und Pflege eines gemeinsamen Datenpools fachlich relevanter Internetquellen entwickelt hat und betreibt. Es handelt sich hier um eine rein deutschsprachige Plattform, über die Propylaeum ist seit 2009 Verbundpartner bei Academic Link Share<sup>[38](#page-16-0)</sup>, einem Netzwerk von Bibliotheken, das eine sowohl technische wie organisatorische Infrastruktur für Aufbau KIRKE betrieben wird.

Rundgänge an Ausgrabungsorten und in Museen sowie Diskussionsforen und Mai-An der UB Heidelberg wird seit Juni 2006 der Aufbau des zentralen Moduls "SISYPHOS – Internetquellen zur Ägyptologie, Altorientalistik und Klassischen Archäologie"[39](#page-16-1) betrieben: Der Online-Gang von SISYPHOS erfolgte im März 2007. Insgesamt sind bis heute ca. 2200 Internetquellen erfasst, davon 1630 für die Klassische Archäologie, ca. 420 für die Ägyptologie sowie seit dem Herbst 2009 ca. 120 Quellen durch den Projektpartner UB Tübingen für die Altorientalistik[40](#page-16-2). Unter den Quellen befinden sich schwerpunktmäßig Online-Datenbanken (Literatur-, Fakten-, Volltext- und Bilddatenbanken), Fachportale, thematische Websites, Linksammlungen, Suchmaschinen, Online-Ausstellungen, Virtuelle linglisten. Diese und weitere Informationen über SISYPHOS sind über Links auf der unteren Leiste der Seite zu erfahren.

Fachrichtungen oder auch nur zu einem der drei Fächer zu suchen. Im Ergebnis werden Auf diese Weise ist eine gezielte Recherche nach Internetquellen möglich. Über eine Suchoberfläche besteht die Möglichkeit nach Schlagwörtern, Institutionen, Titeln oder DDC-Klassifikation zu suchen. Die Suche kann entweder fachübergreifend oder auf eines der drei Fächer beschränkt durchgeführt werden. Auch eine Volltextsuche in allen erfassten Quellen ist möglich $4<sup>1</sup>$ . Über einen Suchschlitz hat der Nutzer die Möglichkeit, nach Volltexten wahlweise in Internetquellen zu allen drei der an SISYPHOS beteiligten dann die Internetquellen angeboten, auf deren Homepage der gesuchte Volltext vorkommt.

Über Linkchecker wird die Aktualität der aufgenommenen Websites in regelmäßigen Abständen überprüft.

Die Erschließung der Quellen erfolgt gemäß bibliothekarischen Standards. So geschieht die Titelaufnahme unter der Berücksichtung der Ansetzungsformen in der Personennormdatei (PND) sowie der Gemeinsamen Körperschaftsdatei (GKD). Die sachliche Erschließung wird über die Schlagwortnormdatei (SWD) durchgeführt. Weiter werden die Quellen

<u>.</u>

<sup>&</sup>lt;sup>37</sup> <http://www.propylaeum.de/alle-faecher/internetressourcen.html>[letzter Aufruf: 08.04.2010]; Siehe als Beispiel: [http://www.propylaeum.de/index.php?zeit\[\]=Z\\_15&geo\[\]=G\\_rr&sach\[\]=S\\_ge&fs=&id=137](http://www.propylaeum.de/index.php?zeit%5B%5D=Z_15&geo%5B%5D=G_rr&sach%5B%5D=S_ge&fs=&id=137) [letzter Aufruf: 08.04.2010].

<span id="page-16-0"></span><sup>3</sup>[8http://www.academic-linkshare.de](http://www.academic-linkshare.de/)*;* <http://www.academic-linkshare.de/verbund/verbundpartner> [letzter Aufruf: 08.04.2010].

<span id="page-16-1"></span> $\frac{39}{40}$  [http://sisyphos.uni-hd.de](http://sisyphos.uni-hd.de/) [letzter Aufruf: 08.04.2010].<br> $\frac{40}{40}$  Stand vom 12.03.2010.

<span id="page-16-2"></span>

<span id="page-16-3"></span><sup>&</sup>lt;sup>41</sup>http://www.ub.uni-heidelberg.de/cgi-bin/sisyphos/suchraum.cgi?auswahl=arch&lang=de [letzter Aufruf: 08.04.2010].

gemäß der Vorgaben durch die DFG nach der Dewey Decimal Classification (DDC) klassifiziert. Die Metadaten sind nach den Standards von Dublin Core (DC) definiert. SISY-PHOS basiert auf der Clearinghouse-Software DBClear, die speziell für den Aufbau von Fachinformationsführern entwickelt und von der DFG gefördert wurde<sup>[42](#page-17-0)</sup>.

meisten Datensätze sind zweisprachig, d.h. deutsch und englisch, angelegt. Die Recher-Für Nutzer besteht das Angebot, Websites vorzuschlagen, was gut in Anspruch genommen wird. Im Jahr 2009 wurden insgesamt 27.800 Suchanfragen an SISYPHOS gestellt<sup>[43](#page-17-0)</sup>. Die cheoberflächen sind mit Metadaten nach Regeln für den Schlagwortkatalog (RSWK) und DDC erschlossen.

SISYPHOS ist in die Metasuche PropylaeumSEARCH eingebunden. Zudem sind in die Datenbank Social Bookmark-Dienste integriert.

taloge', ,Fachdatenbanken', ,Digitale Sammlungen', ,Fachservice' gezielte Verweise auf SISYPHOS zu weitern thematischen Angeboten, die in SISYPHOS erschlossen sind. SI-SYPHOS ist seit Anfang 2010 in die Metasuche von VASCODA eingebunden<sup>44</sup>. Auf den Seiten der in SISYPHOS eingebundenen Fächer der Ägyptologie, Klassischen Archäologie und der Altorientalistik finden sich unter den Menüpunkten , Bibliothekska-

## **2.6. Zeitschriften und Aufsätze**

Zugriffs abhängig. Als Nutzer der UB Heidelberg beispielsweise besteht bei vielen Zeit-Über das Modul Zeitschriften / Aufsätze besteht die Möglichkeit des Zugriffs auf die Elektronische Zeitschriftenbibliothek (EZB). Von den Propylaeum-Mitarbeitern wurde hierfür eine fachspezifische Sicht eingerichtet, die ständig aktualisiert wird. Die Verfügbarkeit der Volltexte wird durch Ampelsymbole angezeigt und ist vom jeweiligen Ort des schriften die Möglichkeit über eine Shibboleth-Authentifizierung auch vom privaten Arbeitsplatz auf den lizenzierten Volltext zuzugreifen.

eingerichteten Zugang direkt von den Projektmitarbeitern vorgenommen werden. Die Zunächst wurde die Aktualisierung der Propylaeum-Sicht mit E-Mail-Mitteilungen an die UB Regensburg vorgenommen, seit 2008 kann die Administration über einen von der EZB Kommunikation mit der EZB erfolgt seitens der beteiligten Bibliotheken, der UB Heidel $berg<sup>45</sup>$ .

Durch gezieltes Anwählen des Fachgebiets wird das Angebot der Zeitschriftendatenbanken entsprechend eingegrenzt.

In der Datenbank OLC-SSG<sup>[46](#page-17-1)</sup> Altertumswissenschaften befinden sich Inhaltsverzeichnisse aus Zeitschriften aus dem Bereich Altertumswissenschaft, insbesondere der Klassischen

a93,I12,B0012++++++,SY,A\9008+\*,H6-15,,17,,19-21,,23,,30,,73-78,,80,,86,,88-

<sup>1</sup>  $^{42}$  [http://www.ub.uni-heidelberg.de/helios/sisyphos/](#page-17-1) [letzter Aufruf: 08.04.2010].<br><sup>43</sup> Auskunft der Projektkoordination UB Heidelberg.

<span id="page-17-0"></span><sup>44</sup> http://www.vascoda.de/ [letzter Aufruf: 08.04.2010].

<sup>45</sup> Auskunft der Projektkoordination UB Heidelberg.

<span id="page-17-1"></span><sup>&</sup>lt;sup>46</sup> [http://gso.gbv.de/xslt/DB=2.44/?COOKIE=U916567,Kpropylaeum,D2.44,E9b4](http://www.ub.uni-heidelberg.de/helios/sisyphos/)399ac-

<sup>90,</sup>NPROPYLAEUM+PORTAL,R91.35.209.248,FN [letzter Aufruf: 29.04.2010]; Siehe auch: Das Netzwerk der Sondersammelgebiete und virtuellen Fachbibliotheken, DFG 2007, S. 14.

Philologie und Archäologie, Vor- und Frühgeschichte, Alten Geschichte und Ägyptologie. Die Datenbank ist ein fachbezogener Ausschnitt aus der Swets-Datenbank Online Contents und wird von der UB Heidelberg und der BSB München, wo sich die SSGs für die Fächer Klassische Archäologie, Ägyptologie, Vor- und Frühgeschichte und die Klassische Altertumswissenschaft befinden, mit Aufsatzkatalogisaten beliefert. Derzeit werden knapp 250 Zeitschriften ausgewertet. Die Inhaltsverzeichnisse stehen bei fast all diesen Zeitschriften seit 1993 online zur Verfügung. Damit ist eine gezielte Recherche nach Aufsätzen möglich.

Gleichzeitig ist OLC-SSG-Altertumswissenschaften eine frei zugängliche Bestelldatenbank für die Online-Fernleihe und den Dokumentenlieferdienst SUBITO u.a. für die SSG-Bestände der beiden o.g. Bibliotheken<sup>47</sup>. Die Datenbank ist sowohl in die Metasuche PropylaeumSEARCH als auch in die Metasuche von VASCODA eingebunden.

## **2.7. Datenbanken**

1

keit der Angebote wird angezeigt und der Zugriff ist davon abhängig, welche Datenbank-Lizenzen an den Anwender-Institutionen vorhanden sind. Derzeit sind ca. 600 altertumswissenschaftliche Datenbanken dort verzeichnet, viele darunter sind kostenfrei im Internet verfügbar<sup>49</sup>. Wie für den Zugriff auf die Volltexte der EZB beschrieben, besteht ggf. Zugriff auf lizenzierte Datenbanken über eine entsprechende Authentifizierung. Über das von der UB Regensburg initiierte und betreute Datenbank-Infosystem<sup>[48](#page-18-0)</sup> (DBIS) wird für die in Propylaeum vereinten Fächer der Altertumswissenschaften der direkte Zugriff auf altertumswissenschaftlich relevante Datenbanken ermöglicht. Die Verfügbar-

 $^{47}$ [http://gso.gbv.de/xslt/DB=2.44/?COOKIE=U916567,Kpropylaeum,D2.44,E98f047d6-](http://gso.gbv.de/xslt/DB=2.44/?COOKIE=U916567,Kpropylaeum,D2.44,E98f047d6-149,I12,B0012++++++,SY,A%5C9008+*,H6-15,,17,,19-21,,23,,30,,73-78,,80,,86,,88-90,NPROPYLAEUM+PORTAL,R91.35.198.148,FN)

<sup>149, 112,</sup> B0012++++++, SY, A\9008+\*, H6-15, 17, 19-21, 23, 30, 73-78, 80, 86, 88-<br>90, NPROPYLAEUM+PORTAL, R91.35.198.148, FN [letzter Aufruf: 15.04.2010].

<span id="page-18-0"></span><sup>&</sup>lt;sup>[48](http://gso.gbv.de/xslt/DB=2.44/?COOKIE=U916567,Kpropylaeum,D2.44,E98f047d6-149,I12,B0012++++++,SY,A%5C9008+*,H6-15,,17,,19-21,,23,,30,,73-78,,80,,86,,88-90,NPROPYLAEUM+PORTAL,R91.35.198.148,FN)</sup> <http://rzblx10.uni-regensburg.de/dbinfo/fachliste.php?lett=l> [letzter Aufruf: 15.04.2010]; Propylaeum ist auf nachstehender Seite präsentiert: [http://rzblx10.uni-](http://rzblx10.uni-regensburg.de/dbinfo/detail.php?bib_id=alle&colors=&ocolors=&lett=fs&titel_id=7032)

[regensburg.de/dbinfo/detail.php?bib\\_id=alle&colors=&ocolors=&lett=fs&titel\\_id=7032](http://rzblx10.uni-regensburg.de/dbinfo/detail.php?bib_id=alle&colors=&ocolors=&lett=fs&titel_id=7032) [letzter Aufruf: 15.04.2010].

<sup>49</sup> <http://www.propylaeum.de/alle-faecher/fachdatenbanken.html> [letzter Aufruf: 15.04.2010].

## **2.8. Neuerwerbungen**

Sowohl die BSB München wie auch die UB Heidelberg stellen sämtliche Neuerwerbungen der vergangenen zwölf Monate aus ihren altertumswissenschaftlichen SSGs nicht nur über ihre OPACs, sondern zusätzlich über eine Neuerwerbungsdatenbank in Propylaeum ein. Die Titel beider Einrichtungen sind in eine gemeinsame thematische Suche integriert, die über die Vergabe von DDC-Notationen realisiert wird. Eine Aktualisierung erfolgt jeweils zum Monatsanfang. Die Ergebnisliste zeigt die Titel in alphabetischer Reihenfolge an und über den Link 'Ausleihe' wird der User direkt zum OPAC der ausgewählten Bibliothek weitergeleitet und erhält die notwendigen Informationen zur Verfügbarkeit des gesuchten Titels $^{50}$  $^{50}$  $^{50}$ 

Auf die Neuerwerbungslisten der UB Tübingen besteht der Zugang über das Fach Altorientalistik $51$ .

An der BSB München und der UB Heidelberg besteht die Möglichkeit, sich die Neuerwerbungen monatlich als E-Mail-Benachrichtigung zusenden zu lassen.

## **2.9. Digitale Sammlungen**

Über das Modul ,Digitale Sammlungen' werden in der Rubrik ,Alle Fächer' zunächst fachübergreifende Angebote präsentiert. Erst dann wird auf die einschlägigen digitalen Sammlungen zu den in Propylaeum vertretenen Fächern verwiesen.

Gleichzeitig besteht in jedem Fachgebiet über das Modul 'Digitale Sammlungen' der Zugang zu fachspezifischen Bibliotheken und Archiven, die über Digitalisate verfügen. Von den an Propylaeum beteiligten Projektpartnern ist insbesondere die UB Heidelberg bemüht, in großem Stil Digitalisate archäologischer und ägyptologischer Quellenliteratur vom 16. bis zum frühen 20. Jahrhundert anzufertigen und in Propylaeum einzupflegen $^{52}$  $^{52}$  $^{52}$ .

Die Digitalisate werden im Südwestdeutschen Bibliotheksverbund (SWB) erschlossen und sind über die Heidelberger Fachkataloge "Ägyptologie" und "Klassische Archäologie" in PropylaeumSEARCH recherchierbar. Sie werden weiter im Online-Katalog ZENON des DAI nachgewiesen<sup>[53](#page-19-3)</sup>.

Neben der Erschließung im OPAC sind die Digitalisate derzeit auf statischen Seiten in Propylaeum nach Themenschwerpunkten gelistet. Unter den thematischen Überschriften finden sich die einzelnen mit Metadaten versehenen Digitalisate. Über einen RSS-Feed sind Neuerscheinungen abonnierbar.

Für einen großen Teil dieser Werke steht eine OCR-basierte<sup>[54](#page-19-4)</sup> Volltextrecherchefunktion zur Verfügung. Die Digitalisate sind weiter in den Nachweissystemen "European Register

```
http://propylaeum.bsb-muenchen.de/aegyptologie/digitale-sammlungen/universitaetsbibliothek-
```
<span id="page-19-0"></span><sup>1</sup> <sup>50</sup> <http://www.propylaeum.de/alle-faecher/neuerwerbungen.html>[letzter Aufruf: 15.04.2010].<br>
<sup>51</sup> <http://www.propylaeum.de/altorientalistik/neuerwerbungen.html> [letzter Aufruf: 15.04.2010].<br>
<sup>52</sup> http://propylaeum.bsb-mu

<span id="page-19-1"></span>

<span id="page-19-2"></span>

[http://opac.dainst.org/F/SM835PHE9X734B154KMBKTFQLMI9SFQAVCL3XFGAVA1SP3D48P-](http://opac.dainst.org/F/SM835PHE9X734B154KMBKTFQLMI9SFQAVCL3XFGAVA1SP3D48P-12320?func=find-b-0)

<span id="page-19-4"></span><span id="page-19-3"></span>[<sup>12320?</sup>func=find-b-0](http://opac.dainst.org/F/SM835PHE9X734B154KMBKTFQLMI9SFQAVCL3XFGAVA1SP3D48P-12320?func=find-b-0) [letzter Aufruf: 15.04.2010]. [54](http://opac.dainst.org/F/SM835PHE9X734B154KMBKTFQLMI9SFQAVCL3XFGAVA1SP3D48P-12320?func=find-b-0) OCR ist die Abkürzung für Optical Character Recognition und wird in Kapitel 5 noch näher erläutert.

of Microform and Digital Masters" (EROMM)<sup>[55](#page-20-0)</sup> und dem "Zentralen Verzeichnis Digitaler Drucke"  $(ZVDD)^{56}$  $(ZVDD)^{56}$  $(ZVDD)^{56}$  erfasst.

Die UB Tübingen macht digitale Textsammlungen und ihre Bilddatenbank über eine ei-gene Webseite in Propylaeum zugänglich<sup>[57](#page-20-2)</sup>, darunter auch die Bildsammlung Altorientalistik.

## **2.10. Fachservice**

Über das Modul 'Fachservice' erhält der Nutzer Auskünfte zur aktuellen Forschung, zum Stellenmarkt und zu Tagungen. Jedes der in Propylaeum vertretenen Fächer bietet einen eigenen Fachservice an. Die meisten Fächer nutzen dieses Modul lediglich dazu, um auf einschlägige Facheinrichtungen und Bibliographien zu verlinken. Nur bei der Ägyptologie und der Klassischen Archäologie sind die Seiten derart gestaltet, dass der Nutzer ohne weitere Recherche aktuelle Informationen zu Fachtagungen, Aus- bzw. Weiterbildung u.ä.  $erh$ ält $^{58}$  $^{58}$  $^{58}$ 

Letztlich ist der Aufwand für die Pflege des Moduls ungleich höher, wenn die dort aufgeführten Termine regelmäßig aktualisiert werden.

Auch über dieses Modul besteht zu jedem der aufgeführten Aspekte eine Verlinkung zu den entsprechenden Internetquellen in SISYPHOS.

## **2.11. E-Publishing**

Der Volltextserver Proylaeum-DOK bietet als Publikationsplattform Wissenschaftlerinnen und Wissenschaftlern weltweit die Möglichkeit, ihre Veröffentlichungen zur Altertumswissenschaft kostenfrei und in elektronischer Form im WWW verfügbar zu machen. Es gelten dabei die Grundsätze des Open Access. Die publizierten Arbeiten werden mit standardisierten Adressen (URN) und Metadaten (OAIPMH) versehen und somit dauerhaft zitierfähig archiviert<sup>[59](#page-20-4)</sup>. An die Publikationen werden folgende Qualitätsstandards gestellt:

- 1. Die Arbeiten sind Dissertationen der in Propylaeum vertretenen Fächer.
- 2. Die Arbeiten stammen von Autorinnen und Autoren, die in einem der in Propylaeum vertretenen Fächer promoviert sind.
- 3. Die Schriften stammen von graduierten Mitarbeiterinnen und Mitarbeitern einschlägiger Institutionen aus den entsprechenden Fachgebieten.
- 4. Magisterarbeiten bzw. Masterarbeiten aus den entsprechenden Fachgebieten mit einer Gesamtnote, die besser als 1,5 ist.

<span id="page-20-0"></span> $^{55}$  http://www.eromm.org [letzter Aufruf: 15.04.2010].

<span id="page-20-2"></span><span id="page-20-1"></span><sup>&</sup>lt;sup>56</sup> <http://www.digitalisiertedrucke.de/> [letzter Aufruf: 15.04.2010].<br>
<sup>57</sup> <http://www.propylaeum.de/altorientalistik/digitale-sammlungen.html> [\[letzter Aufruf: 15.0](http://www.propylaeum.de/klassische-archaeologie/fachservice.html)4.2010].<br>
<sup>58</sup> Hier das Beispiel für die Klassische Archä

<span id="page-20-4"></span><span id="page-20-3"></span>[archaeologie/fachservice.html](http://www.propylaeum.de/klassische-archaeologie/fachservice.html) [letzter Aufruf: 15.04.2010].<br><sup>[59](http://www.propylaeum.de/klassische-archaeologie/fachservice.html)</sup> [http://propylaeumdok.uni-hd.de](http://propylaeumdok.uni-hd.de/) [letzter Aufruf: 15.04.2010].

- 5. Schriften von graduierten Autorinnen und Autoren, die von einem Hochschulprofessor ausdrücklich zur Publikation empfohlen werden, werden ebenfalls publiziert. Hier ist das schriftliche Gutachten vorab einzureichen.
- 6. Grundsätzlich sollten sich die in Propylaeum-DOK publizierten Dokumente inhaltlich mit einem altertumswissenschaftlichen Thema befassen und sich damit inhaltlich in Propylaeum einfügen $^{60}$  $^{60}$  $^{60}$ . Damit entsprechen sie formal den wissenschaftlichen Standards.

Der Upload der Dateien und ihre formale und sachliche Erschließung wird für alle acht Fachgebiete von der UB Heidelberg übernommen.

Der Wissenschaftler muss hierzu das Dokument, möglichst im PDF-Format, zur Verfügung stellen. Auch andere Formate sind möglich. Außerdem muss er die Erklärung zum Urheberrecht unterschrieben beifügen [61](#page-21-1).

Neben einzelnen wissenschaftlichen Publikationen werden in Propylaeum-DOK auch Schriftenreihen angelegt. Dabei handelt es sich um Zweitpublikationen bereits gedruckt erschienener Schriften renommierter Altertumswissenschaftler<sup>[62](#page-21-2)</sup>. Hier liegt das Modell des sog. "grünen Wegs" zum Open-Access zugrunde. Die entsprechenden Publikationen werden in der UB Heidelberg gescannt und als PDF-Dateien über Propylaeum-DOK bereitgestellt, nach RSWK und DDC erschlossen und im SWB nachgewiesen.

Seit 2009 werden gemeinfreie Aufsätze, die im Rahmen von SUBITO-Bestellungen in Heidelberg gescannt werden, nachgenutzt und in Propylaeum-DOK in einer "Collection" (Propylaeum-DOK Retro) eingestellt<sup>[63](#page-21-3)</sup>.

In der Collection "Propylaeum-DOK-Multimedia" werden Videos mit historischem Filmmaterial bereitgestellt.

Wissenschaftler oder wissenschaftliche Institutionen haben weiter die Möglichkeit, ihre Schriften, Tagungsberichte etc. als Unterportal in Propylaeum-DOK zu präsentieren. So sind im Portal DAIDALOS<sup>[64](#page-21-4)</sup> überdurchschnittliche Heidelberger Magisterarbeiten zur Klassischen Archäologie veröffentlicht.

Gerade erst Ende März / Anfang April 2010 wurden die Schriften des Kongresses "Layers of Perception. Proceedings of the 35th International conference on Computer Applications and Quantitative Methods in Archeology (CAA)"[65](#page-21-5), der im Jahr 2007 stattgefunden hat, in einem eigenen Unterportal in Propylaeum-DOK eingestellt.

<sup>&</sup>lt;sup>60</sup> http://archiv.ub.uni-heidelberg.de/propylaeumdok/public.php?la=de [letzter Aufruf: 15.04.2010].

<span id="page-21-1"></span><span id="page-21-0"></span> $\frac{\frac{1}{2} \frac{1}{2} \$ 

<span id="page-21-2"></span>Siehe dazu auch: Effinger, Maria: Propylaeum. Altertumswissenschaften nun komplett in Propylaeum vertreten, in: Theke aktuell 17. Jahrgang 2010, Heft 1, S. 23.

<span id="page-21-3"></span><sup>&</sup>lt;sup>63</sup> Siehe dazu: <u>[http://archiv.ub.uni-heidelberg.de/propylaeumdok/abfrage\\_collections.php?coll\\_id=2&la=de](http://archiv.ub.uni-heidelberg.de/propylaeumdok/abfrage_collections.php?coll_id=2&la=de)</u> [letzter Aufruf: 15.04.2010].<br>
<sup>64</sup> http://archiv.ub.uni-heidelberg.de/propylaeumdok/portal/daidalos/ [letzter Aufruf: 15.04.2010].

<span id="page-21-5"></span><span id="page-21-4"></span><sup>&</sup>lt;sup>65</sup> Layers of Perception. Proceedings of the 35th International conference on Computer Applications and Quantitative Methods in Archaeology (CAA), Berlin, Germany, April 2 - 6, 2007; Siehe dazu: <http://archiv.ub.uni-heidelberg.de/propylaeumdok/portal/caa2007/>[letzter Aufruf: 22.04.2010].

### **2.12. Themenportale**

Mit dem Ziel, Propylaeum in einen dynamischen Prozess einzubinden, wurde 2009 mit dem Aufbau von Themenportalen begonnen. Mit diesem Vorhaben soll die Vernetzung bibliothekarischer und fachwissenschaftlicher Kompetenz gefördert werden. Die Steigerung des wissenschaftlichen Niveaus von Propylaeum geht damit einher. Langfristiges Ziel ist die Betreuung der Themenportale durch externe Kooperationspartner, die die inhaltliche Verantwortung übernehmen. Wissenschaftlern soll damit die Möglichkeit gegeben werden, durch die Bereitstellung ihrer Forschungsergebnisse im Rahmen eines Themenportals, ak-tiv an der Virtuellen Fachbibliothek mitzuarbeiten<sup>[66](#page-22-0)</sup>. Ähnliche Themenportale sind bereits bei den Virtuellen Fachbibliotheken arthistoricum.net und Savifa eingerichtet und werden von der Fachwissenschaft gut angenommen $^{67}$  $^{67}$  $^{67}$ .

Das Content-Management-System TYPO 3, mit dem das oben beschriebene Weblayout von Propylaeum gestaltet wird, ermöglicht die Vergabe von Zugriffsberechtigungen an externe Betreuer, so dass externe Wissenschaftler ihre Themenportale innerhalb dieses Rahmens selbst erstellen und gestalten können. Das gemeinsame Layout der Virtuellen Fachbibliothek bleibt damit gewährleistet.

Bisher befinden sich in Propylaeum drei Themenportale im Aufbau<sup>[68](#page-22-2)</sup>. Seit dem 1.9.2009 wird von der DFG das Themenportal "Rezeption der Antike im semantischen Netz: Buch, Bild und Objekt digital"<sup>[69](#page-22-3)</sup> gefördert<sup>[70](#page-22-4)</sup>. Die Projektpartner sind das DAI, die UB Heidelberg, das Forschungsarchiv für Antike Plastik am Archäologischen Institut der Universität zu Köln<sup>[71](#page-22-5)</sup> und die Winckelmann-Gesellschaft e.V. in Stendal<sup>[72](#page-22-6)</sup>. Das Projekt verfolgt die Erschließung und webbasierte Bereitstellung von Drucken, die zwischen 1500 und 1900 in Hinblick auf die Grabungen und Funde der antiken Kulturen im Mittelmeergebiet erschienen sind. Weiter sollen in ausgewählten Projektteilen Formen der semantischen Vernetzung erprobt werden. Diese Ergebnisse werden in dem Themenportal zusammengeführt und online gestellt.

Gemeinsam vom Institut für Klassische Archäologie der Universität Heidelberg und der UB Heidelberg wurde der Aufbau eines weiteren Themenportals begonnen: "Roland Hampe und das Töpferhandwerk - Ethnoarchäologische Beobachtungen"[73](#page-22-7), in dem historisches Bild- und Filmmaterial des ehemaligen Heidelberger Archäologen Roland Hampe online gestellt wird. Darüber hinaus werden in dem Themenportal Informationen über den

<sup>&</sup>lt;u>.</u> <sup>66</sup> <http://www.propylaeum.de/alle-faecher/themenportale.html>[letzter Aufruf: 15.04.2010].

<span id="page-22-1"></span><span id="page-22-0"></span><sup>67</sup> <http://www.arthistoricum.net/themenportale/>[letzter Aufruf: 15.04.2010]; [http://www.savifa.uni](http://www.savifa.uni-hd.de/themenportale/index.html)[hd.de/themenportale/index.html](http://www.savifa.uni-hd.de/themenportale/index.html) [letzter Aufruf: 15.04.2010].

<span id="page-22-2"></span><sup>68</sup> Stand vom 7.04.2010.

<span id="page-22-3"></span><sup>69</sup> <http://www.propylaeum.de/klassische-archaeologie/themenportale/rezeptionderantike.html>[letzter Aufruf: 15.04.2010].

<span id="page-22-4"></span><sup>70</sup> Da dieses Projekt ein eigenes Kapitel (Kapitel 5) dieser Masterarbeit darstellt, wird es an dieser Stelle nur knapp angesprochen.<br><sup>71</sup> http://www.archaeologie.uni-koeln.de/?q=node/23 [letzter Aufruf: 15.04.2010].

<span id="page-22-5"></span>

<span id="page-22-7"></span>

<span id="page-22-6"></span><sup>71</sup> <http://www.archaeologie.uni-koeln.de/?q=node/23> [letzter Aufruf: 15.04.2010]. 72 <http://www.winckelmann-gesellschaft.de/> [letzter Aufruf: 15.04.2010]. 73 <http://www.propylaeum.de/klassische-archaeologie/themenportale/rolandhampe.html> [letzter Aufruf: 15.04.2010].

Wissenschaftler sowie sein Schriftenverzeichnis bereit gestellt. Wünschenswert wäre eine Digitalisierung seiner Schriften. Nach Information der Projektleitung der UB Heidelberg sind hier noch nicht die Urheberrechtsfragen mit den Erben geklärt worden.

Beide Themenportale sind in Propylaeum unter der Rubrik Klassische Archäologie bzw. der Ägyptologie verankert.

Betreut werden die Webseiten in beiden Fällen von der UB Heidelberg, für das Themenportal Roland Hampe wurden die Inhalte von den Wissenschaftlern des Archäologischen Instituts der Universität Heidelberg geliefert.

Auch im Fach Byzantinistik ist mit dem Aufbau eines Themenportals begonnen worden<sup>[74](#page-23-0)</sup>. Es widmet sich Karl Krumbacher, dem Begründer des Faches der Byzantinistik.

Am 1. April 2010 begannen in der UB Heidelberg die Vorbereitungen für ein weiteres Themenportal, in dem der Nachlass von Ernst Wahle aufbereitet und präsentiert werden wird. Gefördert wird das Themenportal von der Stiftung Kulturgut Baden-Württemberg<sup>[75](#page-23-1)</sup>. Dieses Themenportal wird in Propylaeum dem Fach Vor- und Frühgeschichte zugeordnet. Auch die AG CAA[76](#page-23-2) plant zusätzlich zu ihren bereits in Propylaeum-DOK eingestellten Schriften, die Einrichtung eines Themenportals, um über ihre weiteren Aktivitäten und Kongresse zu informieren.

## **2.13. Fächerübergreifende Recherche**

Das Kernstück von Propylaeum ist die Metasuche PropylaeumSEARCH. Im linken oberen Eck der Website. ist von jeder Portalseite aus eine "Freie Suche" möglich. Zudem erscheint der PropylaeumSEARCH-Suchschlitz auf der Startseite von Propylaeum im mittleren Hauptfeld.

Die Metasuche PropylaeumSEARCH ist seit dem 15.11.2007 freigeschaltet<sup>[77](#page-23-3)</sup> und ist seither sowohl technisch wie inhaltlich erheblich weiterentwickelt worden.

Das Modul PropylaeumSEARCH ist im Wesentlichen für die Bedürfnisse fachkundiger Nutzer ausgerichtet. Über dieses Modul besteht die Möglichkeit, in den Bibliothekskatalo-gen der Kooperationspartner<sup>[78](#page-23-4)</sup>, in bibliographischen Datenbanken sowie den Fachinforma-tionsführern SISYPHOS und KIRKE Suchabfragen zu starten<sup>[79](#page-23-5)</sup>. Als technische Grundlage für PropylaeumSEARCH dient eine SISIS-Elektra Suchoberfläche sowie die FAST Such-

Zentralmuseums in Mainz dazu. Die Einbindung weiterer bibliographischer Kataloge ist geplant. Siehe dazu: Effinger, Maria: Propylaeum. Altertumswissenschaften nun komplett in Propylaeum vertreten, in: Theke aktuell 17. Jahrgang 2010, Heft 1, S. 22.

<span id="page-23-0"></span><sup>1</sup>  $^{74}$  [http://www.propylaeum.de/byzantinistik/themenportale/karl-krumbacher.html](http://www.ub.uni-heidelberg.de/cgi-bin/sisyphos/suchraum.cgi?auswahl=arch&lang=de) [letzter Aufruf: 15.04.2010].<br><sup>75</sup> [http://mwk.baden-](http://mwk.baden-wuerttemberg.de/themen/kunst_und_kultur/archivwesen_und_kulturgut/stiftung_kulturgut_badenwuerttemberg/)

<span id="page-23-1"></span>[wuerttemberg.de/themen/kunst\\_und\\_kultur/archivwesen\\_und\\_kulturgut/stiftung\\_kulturgut\\_badenwuerttembe](http://mwk.baden-wuerttemberg.de/themen/kunst_und_kultur/archivwesen_und_kulturgut/stiftung_kulturgut_badenwuerttemberg/)rg/ [letzter Aufruf: 15.04.2010].

<http://www.ag-caa.de/> [letzter Aufruf: 22.04.2010]. Siehe Kapitel 2.11.

<span id="page-23-3"></span><span id="page-23-2"></span><sup>77</sup> <http://www.propylaeum.de/alle-faecher/newsbox/nachrichten/article//propylaeum-s>[letzter Aufruf: 15.04.2010].

<span id="page-23-4"></span><sup>78</sup> Neben den Projektpartnern gehören hier zur Zeit (Stand 5.2.2010) die Kataloge des Landesamtes für Denkmalpflege und Archäologie in Halle, des DAI Kairo sowie des Römisch-Germanischen

<span id="page-23-5"></span><sup>79</sup> [http://elektra.bsb-muenchen.de/servlet/Top/searchadvanced#fach\\_altertum](http://elektra.bsb-muenchen.de/servlet/Top/searchadvanced#fach_altertum) [letzter Aufruf: 15.04.2010].

maschinentechnologie[80](#page-24-0). Durch diese wird eine Recherche ermöglicht, wie sie der Nutzer von Internetsuchmaschinen gewohnt ist. Als Schlagworte seien hier genannt: Sekundenschnelle Suche auch bei großen Treffermengen mit nachträglicher Suchverfeinerung, Rechtsschreibeprüfung oder intelligentes Ranking. Das Potential dieser Technologie ist noch nicht voll ausgeschöpft, die Suche wird ständig weiter verbessert. Geplant ist unter anderem die Einbindung von Inhaltsverzeichnissen und Volltexten in die Freitextsuche $81$ . Weiter lassen sich bei den Suchanfragen RSS-Feeds einrichten, die als personalisierte Neuerwerbungsdienste genutzt werden können. Darüber hinaus lassen sich die Treffer mit dem Literaturverwaltungsprogramm ZOTERO über kostenfreie Schnittstellen (PlugIns) direkt in Microsoft Office oder Open Office transferieren<sup>[82](#page-24-2)</sup>.

Der Zugriff auf für einen der Projektpartner lizenzierte Periodica ist mittels Shibboleth Authentifizierung als Zugehöriger zur BSB München oder zur UB Heidelberg möglich. Ein Nachteil bei der Suchfunktion ist, dass bei Suchanfragen an die BSB München und die UB Tübingen, Treffer aus dem gesamten Online-Katalog erscheinen und nicht nur ein Fachkatalog zur Altertumswissenschaft durchsucht wird. Dagegen bekommt der Nutzer für die Datenbank der UB Heidelberg lediglich die fachspezifischen Ergebnisse geliefert. Bei den übrigen Datenbanken handelt es sich ohnehin um diejenigen von Fachinstitutionen wie der Online-Katalog ,ZENON' des DAI.

<span id="page-24-0"></span> $80$  Siehe Höpfner, Ruth; Krause, Celia: Vortrag auf der Mai-Tragung – "museums and the internet" 2009. Propylaeum – Das Online-Portal für die Altertumswissenschaften, Folie 4, 8:

[http://www.propylaeum.de/fileadmin/upload/Mai-Tagung\\_2009.pdf](http://www.propylaeum.de/fileadmin/upload/Mai-Tagung_2009.pdf) [letzter Aufruf: 15.04.2010]; Moravetz-Kuhlmann, Monika: Sondersammelgebietsbibliothek und modernes Informationszentrum – Die Bayerische Staatsbibliothek und ihre Rolle in der überregionalen Literaturversorgung, in: Information. Innovation. Inspiration. 450 Jahre Bayerische Staatsbibliothek, hrsg. Rolf Griebel u. Klaus Ceynova, München 2008, S.432-433.

 $81$  Auskunft der Projektkoordination UB Heidelberg.

<span id="page-24-2"></span><span id="page-24-1"></span><sup>&</sup>lt;sup>82</sup> [http://www.propylaeum.de/alle-faecher/newsbox/nachrichten/article//neue-](http://www.propylaeum.de/alle-faecher/newsbox/nachrichten/article//neue-version.html?tx_ttnews%5Byear%5D=2009&tx_ttnews%5Bmonth%5D=07&tx_ttnews%5Bday%5D=08&cHash=cbdc987977ab067d953ae7c47dfaedfc)

[version.html?tx\\_ttnews\[year\]=2009&tx\\_ttnews\[month\]=07&tx\\_ttnews\[day\]=08&cHash=cbdc987977ab067d](http://www.propylaeum.de/alle-faecher/newsbox/nachrichten/article//neue-version.html?tx_ttnews%5Byear%5D=2009&tx_ttnews%5Bmonth%5D=07&tx_ttnews%5Bday%5D=08&cHash=cbdc987977ab067d953ae7c47dfaedfc) [953ae7c47dfaedfc](http://www.propylaeum.de/alle-faecher/newsbox/nachrichten/article//neue-version.html?tx_ttnews%5Byear%5D=2009&tx_ttnews%5Bmonth%5D=07&tx_ttnews%5Bday%5D=08&cHash=cbdc987977ab067d953ae7c47dfaedfc) [letzter Aufruf: 15.04.2010]**;** Effinger, Maria: Propylaeum. Altertumswissenschaften nun komplett in Propylaeum vertreten, in: Theke aktuell 17. Jahrgang 2010, Heft 1, S. 21. Dies ist bspw. mit dem Internet-Browser Firefox ab Version 3,0 möglich.

## **2.14. A-Z**

Seit Ende 2009 wird das Modul  $A-Z^{83}$  $A-Z^{83}$  $A-Z^{83}$  angeboten und befindet sich noch im Aufbau. Dieses Modul ist selbsterklärend, in alphabetischer Reihenfolge sind die Funktionalitäten von Propylaeum sowie übergreifende Funktionen aufgeführt. Wird innerhalb dieses Moduls ein Aspekt nicht näher erläutert, so werden Verlinkungen zu weiteren Informationen angebo-ten. Eine englische Übersetzung des Moduls ist in Vorbereitung<sup>[84](#page-25-1)</sup>.

## **2.15. Öffentlichkeitsarbeit**

Von allen Projektpartnern wurden und werden Vorträge über Propylaeum gehalten. Meistens finden diese im bibliothekarischen Kontext, wie z.B. auf den Bibliothekartagen statt. Hier war Propylaeum in die Präsentation von VASCODA mit eingebunden, ebenso auf der Tagung der Arbeitsgemeinschaft der Spezialbibliotheken (AspB-Tagung) in Karlsruhe, wo Propylaeum sich gemeinsam mit VASCODA präsentierte. Beide Veranstaltungen fanden  $2009$  statt<sup>[85](#page-25-2)</sup>.

Des Weiteren wurde Propylaeum auf einschlägigen Fachkonferenzen präsentiert, wie in einem Vortrag auf der Ägyptologenkonferenz in Würzburg im Juni 2008<sup>[86](#page-25-3)</sup> oder bereits im Jahr 2007 auf der Jahrestagung des Deutschen Archäologenverbandes in Heidelberg<sup>[87](#page-25-4)</sup>. Auf Veranstaltungen, wie der Tagung der AG Byzantinistik in Hamburg, dem Symposium des Mediävistenverbandes in Bamberg u.ä. war Propylaeum mit einem Informationsstand ver-treten<sup>[88](#page-25-5)</sup>. Von Seiten des neu in Propylaeum vertretenen Faches Altorientalistik wurden 2009 mehrere Vorträge im Fachkontext gehalten. Auch auf Tagungen, an denen das DAI vertreten war, wurden regelmäßig Informationsflächen integriert.

Inzwischen gibt es eine Reihe einschlägiger Veröffentlichungen zu Propylaeum, die, abge-sehen von der Hausarbeit von Thorsten Ziebarth<sup>[89](#page-25-6)</sup>, von Wissenschaftlern verfasst bzw. vorgetragen wurden, die mit der Entwicklung und Pflege von Propylaeum befasst sind<sup>[90](#page-25-7)</sup>.

<span id="page-25-0"></span> $\frac{83}{4}$  <http://www.propylaeum.de/alle-faecher/a-z.html> [letzter Aufruf: 15.04.2010].<br> $\frac{84}{4}$  Auskunft der Projektkoordination an der UB Heidelberg.

<span id="page-25-1"></span>

<span id="page-25-4"></span><span id="page-25-3"></span>

<span id="page-25-2"></span><sup>&</sup>lt;sup>85</sup> <http://vascoda.wordpress.com/tag/offentlichkeitsarbeit/> [letzter Aufruf: 15.04.2010].<br><sup>86</sup> <http://www.propylaeum.de/alle-faecher/presse.html#p2> [letzter Aufruf: 15.04.2010].<br><sup>87</sup> Siehe dazu: Effinger, Maria: Propylae der Virtuellen Fachbibliothek Altertumswissenschaften, in: Mitteilungen des Deutschen Archäologenverbandes Jg. 38, 2007, Heft 2, S. 59-68.

<sup>88</sup> Information der Projektkoordination UB Heidelberg.

<span id="page-25-6"></span><span id="page-25-5"></span><sup>89</sup> Ziebarth, Thorsten: Der Prototyp der Virtuellen Fachbibliothek Altertumswissenschaften - Propylaeum im Fokus der Nutzungsrelevanz für den Fachbereich Ägyptologie; Fachhochschule Köln, Institut für Informationswissenschaft: Seminararbeit 2007; online unter : [http://www.fbi.fh-](http://www.fbi.fh-koeln.de/institut/personen/tappenbeck/seminararbeiten/Seminararbeit_Ziebarth_07.pdf)

koeln.de/institut/personen/tappenbeck/seminararbeiten/Seminararbeit Ziebarth 07.pdf [letzter Aufruf: 15.04.2010].

<span id="page-25-7"></span><sup>90</sup> Siehe dazu die Presseseite von Propylaeum:<http://www.propylaeum.de/alle-faecher/presse.html#p2> [letzter Aufruf: 15.04.2010].

## **3. Usability**

1

Der Web-Auftritt von Propylaeum ist klar und übersichtlich. Durch die angesprochene Dreiteilung der Webseite, in der in der oberen Navigationsleiste von links nach rechts in alphabetischer Reihenfolge die Reiter zu den einzelnen Fachrichtungen angeordnet sind, ist sie für den Nutzer gut verständlich aufgebaut.

Durch das Anklicken einer der Fachrichtungen in der oberen Navigationsleiste wird das vorher graue Feld dunkelblau und das hinterlegte Motiv erscheint intensiviert. So ist für den Nutzer immer deutlich, in welchem Fach er gerade navigiert.

Im mittleren Hauptfeld der Eingangsseite befindet sich das Kernmodul von Propylaeum, PropylaeumSEARCH, und in der linken Navigationsseite sind die einzelnen, bereits beschriebenen Module angeordnet, die sich selbst erklären. Beim Anklicken eines der Module erscheinen im mittleren Hauptfeld die zugehörigen Verlinkungen oder Funktionalitäten. Nach dem Ansteuern einer dieser Verlinkungen öffnet sich entweder ein neuer Tab in der Navigationsleiste des Webbrowsers, so dass der Nutzer von einem Feld ins andere springen kann, oder aber, wenn die Verlinkung innerhalb der Propylaeum-Oberfläche erfolgt, kommt man über die 'Eine Seite zurück'-Funktion immer wieder zur Ausgangsseite. Die einzelnen Funktionalitäten erklären sich selbst.

Verbesserungswürdig sind m.E. einige wenige Punkte: Innerhalb der Metasuche ,PropylaeumSEARCH' besteht zwar die Möglichkeit über die Suchoption, die Suche immer mehr zu verfeinern bzw. einzuschränken, im weiteren Prozess der Suche, ist jedoch keine Möglichkeit mehr vorhanden, einmal eingeschränkte Suchoptionen wieder zu erweitern. Als Beispiel sei hier die Sucheinschränkung auf *eine* Bibliothek genannt: Ist die Suche einmal auf eine der beteiligten Datenbanken eingeschränkt, besteht im weiteren Verlauf der Suche keine Möglichkeit mehr, einmal abgewählte Institutionen wieder in die Suche mit einzubeziehen. In diesem Bereich funktioniert ferner die "Eine Seite zurück'-Funktion nur eingeschränkt.

Im Gegenzug bekommt der Nutzer der Virtuellen Fachbibliothek für Altertumswissenschaften Propylaeum bei einer Anfrage an die BSB München und die UB Tübingen nicht nur fachspezifische Treffer angeboten, sondern eine Trefferauswahl aus dem gesamten OPAC.

Damit wird der Nutzer bei manch einem Autorennamen mit einer unerwarteten Trefferliste aus allen Fachgebieten überrascht, durch die er sich dann durcharbeiten muss. Hier wäre angeraten, die für die Altertumswissenschaften relevanten Titel in den OPACs der BSB München und der UB Tübingen mit entsprechenden Abrufzeichen zu versehen<sup>[91](#page-26-0)</sup>.

Bei einer Suche mit PropylaeumSEARCH sind fast alle für die Suche zur Verfügung stehenden Datenbanken für die Recherche voreingestellt. Dazu gehören überdies die bibliographischen Datenbanken, wie z.B. das VD 16. Da auch aufgrund dieser Voreinstellung die Trefferquote manchmal unnötig hoch wird, wäre es eventuell angebracht, hier nur die

<span id="page-26-0"></span><sup>&</sup>lt;sup>91</sup> Nach Auskunft der Projektkoordination Heidelberg wird an beiden Bibliotheken daran gearbeitet, die Katalogisate entsprechend zu kennzeichnen.

altertumswissenschaftlichen OPACs sowie die Propylaeum zughörigen Internetressourcen wie KIRKE und SISYPHOS voreinzustellen.

Desgleichen könnte der Nutzer im Modul 'Neuerwerbungen' besser bedient werden. Hier werden nur die Neuerwerbungen der BSB München und der UB Heidelberg präsentiert. Der weitere Projektpartner, die UB Tübingen, ist hier nicht vertreten. Die fachrelevanten Neuerwerbungen der UB Tübingen Altorientalistik sind nur über das Navigationsfeld 'Altorientalistik' zu erhalten. Auf Nachfrage war zu erfahren, dass die Ursache darin liege, dass an der UB Tübingen bislang keine DDC Notationen, die für die Einspielung der Neu-erwerbungen notwendig sind, vergeben würden<sup>[92](#page-27-0)</sup>. Es bleibt zu hoffen, dass dies noch eingeführt wird, auch unter dem Gesichtspunkt, dass dies ja eine der Forderungen der DFG an die Virtuellen Fachbibliotheken ist $^{93}$  $^{93}$  $^{93}$ .

Zuletzt bleibt noch festzuhalten, dass auf der Eingangsseite von Propylaeum die unter den Modulen hinterlegten allgemeinen Informationen nicht immer zeitnah aktualisiert werden. Wenn man im Navigationsfeld , Alle Fächer' das Modul , Themenportale' ansteuert, wird man nur über das Themenportal "Rezeption der Antike im semantischen Netz: Buch, Bild und Objekt digital" informiert. Inzwischen, mit Stand vom 7. April 2010, sind in Propy-laeum jedoch mindestens drei weitere Themenportale<sup>[94](#page-27-2)</sup> freigeschaltet. Hier wäre eine regelmäßige Aktualisierung oder allgemeinere Formulierung mit entsprechenden Verlinkungen wünschenswert.

Hervorzuheben unter den in Propylaeum verankerten Funktionalitäten ist dagegen die Zugangsmöglichkeit zu einer lizenzierten Datenbank, auf die der Nutzer vom Standort unabhängig über die Shibboleth-Authentifizierung Zugriff hat.

Ebenfalls bieten die ständig aktualisierten Informationen im Modul 'Fachservice' der Fächer ,Ägyptologie' und ,Klassische Archäologie' einen zusätzlichen Mehrwert für den Nutzer. Desgleichen ist das Modul , E-Publishing', das zu der Publikationsplattform , Proylaeum-DOK' führt, für den Nutzer sehr übersichtlich gestaltet. Die Informationen über die Art und Weise, in der eine Publikation in , Propylaeum-DOK' eingestellt wird und unter welchen Voraussetzungen dies erfolgt, sind verständlich und leicht erreichbar.

In Propylaeum ist nur nach Aufruf des Moduls , PropylaeumSEARCH' eine , Hilfe'-Funktion verfügbar, für alle anderen Seiten gibt es keine derartige Option. Lediglich über die Eingangsseite sind über das Modul 'A-Z' helfende Informationen zu erhalten. Fraglich ist, ob eine solche Support-Funktion überhaupt sinnvoll wäre, da sich m.E. die Funktionalitäten innerhalb Propylaeums selbst erklären. Wenn das Modul ,A-Z' über alle Fachdisziplinen direkt erreichbar wäre, sollte dem Informationsbedürfnis ratloser Nutzer Genüge getan sein. Leider steht das Modul 'A-Z' derzeit noch nicht in englischer Version zur Verfügung.

<span id="page-27-0"></span> $\overline{a}$ <sup>92</sup> Auskunft der Projektkoordination an der UB Heidelberg.

<span id="page-27-1"></span><sup>&</sup>lt;sup>93</sup> DFG-Strategiepapier 2004 S. 15.

<span id="page-27-2"></span> $94$  Siehe Kapitel 2.12.

Bedauerlich ist m.E. jedoch, dass es weder eine Frequently Asked Question (FAQ) Seite gibt, über die potentielle Nutzer Antworten auf ihre Fragen finden könnten, noch eine andere Möglichkeit zum interaktiven Meinungsaustausch, wie beispielsweise ein Blog.

Von der BSB München war im Jahr 2007 die Förderung einer Usability-Untersuchung für Propylaeum bei der DFG beantragt worden. Die Förderung wurde jedoch nicht bewilligt, so dass zwar entsprechende Angebote vorliegen, aber keine Untersuchung durchgeführt werden konnte<sup>[95](#page-28-0)</sup>. Auch Online-Befragungen wurden bisher nicht getätigt<sup>[96](#page-28-1)</sup>.

Die auf Propylaeum zu verzeichnenden Seitenzugriffe<sup>[97](#page-28-2)</sup> zwischen Januar 2009 und März 2010 lagen zwischen 45.600 und 119.000 im Monat. Seit Oktober 2009 ist eine sichtliche Steigerung der Zugriffszahlen zu beobachten. Lagen sie davor bei durchschnittlich knapp 70.000 Zugriffen im Monat, waren es seither durchschnittlich 108.000 Seitenzugriffe im Monat. Hingegen ist bei der Anzahl der Sitzungen im Portal Propylaeum eine derartige Steigerung nicht festzustellen. Die Zahl der Sitzungen schwankt zwischen monatlich 3.100 (März 2009) und 6.800 (Januar 2009). Daraus lässt sich ableiten, dass die durchschnittliche Anzahl der Nutzer des Portals angestiegen ist. Die geringe Besuchszahl im März lässt sich möglicherweise mit den Wintersemesterferien erklären, vor allem da im August und September 2009 während der Sommersemesterferien auch nur knapp 4.900 Besuche bei Propylaeum statt fanden. In den übrigen Monaten lagen die Besuchszahlen in den 5.000ern.

Wie die Entwicklung der Zahlen zu deuten ist, ist nicht bekannt, es ist zu hoffen, dass Propylaeum sich einer gestiegenen Nutzerakzeptanz erfreut.

<span id="page-28-0"></span><sup>1</sup> <sup>95</sup> Auskunft der Projektkoordination an der UB Heidelberg.

<span id="page-28-1"></span><sup>&</sup>lt;sup>96</sup> Auskunft der Projektkoordination an der UB Heidelberg.

<span id="page-28-2"></span><sup>&</sup>lt;sup>97</sup> Die Zahlen wurden der Verfasserin von der Projektkoordination in Heidelberg zur Verfügung gestellt. Anzumerken ist, dass die hier ausgewerteten Zahlen nur die Aufrufe der in TYPO-3 angelegten Projektseiten beinhalten, für eine komplette statistische Auswertung müssten die Zugriffszahlen auf einzelne Angebote wie PropylaeumSEARCH, Propylaeum-DOK, SISYPHOS etc. hinzugezogen werden. Hierauf wird jedoch im Rahmen dieser Arbeit verzichtet.

## **4. Möglichkeiten der Mitarbeit und Akzeptanz durch die Fachwissenschaft**

Obwohl die Nutzeroberfläche von Propylaeum m.E. übersichtlich und klar strukturiert ist und inhaltlich das gesamte Spektrum der Altertumswissenschaften abdeckt, lässt nichts-destotrotz die Resonanz in der Fachwissenschaft zu wünschen übrig<sup>[98](#page-29-0)</sup>.

Seitens der Bibliotheken bestehen kaum Möglichkeiten, gezielt in der Fachwissenschaft Werbung für die Virtuellen Fachbibliotheken zu machen. Auf bibliotheksinternen Tagungen wird nur das Publikum erreicht, das von den Vorzügen einer Virtuellen Fachbibliothek nicht mehr überzeugt werden muss. Die Möglichkeit, Studenten bei den Bibliotheksführungen zu Semesterbeginn auf das Angebot Virtueller Fachbibliotheken hinzuweisen, dürfte wenig Erfolg haben, da die Studenten gerade zu Studienbeginn mit sehr vielen Informationen überhäuft und auch erst bei künftigen Hausarbeiten erfahren werden, wozu sie die Angebote einer Bibliothek alles benötigen. Daher wäre es m.E. sinnvoll, in Kooperation mit den Fachinstituten, Tutorien anzubieten oder zu begleiten, in denen Propylaeum mit seinen Funktionalitäten den Studierenden nahe gebracht werden könnte. Wenigstens sollten die Fachinstitute der Universitäten davon überzeugt werden, Propylaeum in die Linksammlung ihrer Webseite mit aufzunehmen. In einem weiteren Schritt könnten von den Bibliotheken Schulungen für Studierende fortgeschrittener Semester angeboten werden.

Wie im Abschnitt zur Öffentlichkeitsarbeit<sup>[99](#page-29-1)</sup> schon angesprochen, war Propylaeum auf mehreren Messen u.ä. mit einem Stand vertreten, dies waren jedoch i.d.R. wieder nur Veranstaltungen im einschlägigen Ambiente.

Für die Werbung über das einschlägig vorbelastete bibliothekarische Publikum hinaus bieten sich daher Vorträge oder Informationsstände auf fachwissenschaftlichen Konferenzen an.

Für das Fach 'Klassische Archäologie' empfehlen sich da z.B. die jährlich stattfindenden Tagungen des Deutschen Archäologen Verbandes. Bereits im Jahr 2007 wurde dort anlässlich der Mitgliederversammlung Propylaeum in einem Vortrag den Vertretern der Klassischen Archäologie vorgestellt<sup>[100](#page-29-2)</sup>. Für den Juni 2010 ist dort ebenfalls wieder ein Informationsstand zu Propylaeum geplant.

Auch auf anderen Fachtagen, wie auf der Berufsmesse "Archeoworks" im November 2009[101](#page-29-3) oder für das Fach 'Ägyptologie' auf der Fifth Central European Conference of Egyptologists in Pultusk im Juni 2009[102](#page-29-4) wurden über Propylaeum informierende Vorträge gehalten.

<sup>98</sup> Siehe dazu die Angaben zur Statistik in Kapitel 3.

<span id="page-29-1"></span><span id="page-29-0"></span><sup>&</sup>lt;sup>99</sup> Siehe Kapitel 2.15.

<span id="page-29-2"></span><sup>&</sup>lt;sup>100</sup> Effinger, Maria: Propylaeum-DOK. Elektronisches Publizieren auf dem Open-Acces-Server der Virtuellen Fachbibliothek Altertumswissenschaften, in: Mitteilungen des Deutschen Archäologenverbandes, Jg. 38, 2007, Heft 2, S. 59-68.

<span id="page-29-4"></span><span id="page-29-3"></span><sup>102</sup> Kloth, Nicole: Propylaeum: Virtual Library Classical Studies – Egyptology, in: Proceedings of the Fifth Central European Conference of Egyptologists. Egypt 2009: Perspectives of Research, Pułtusk 22-24 June 2009, Acta Archaeologica Pultuskiensia, Bd. II, Pułtusk 2009, S. 89-100.

Die Mitarbeiterin aus dem DAI Berlin, die auf "Archeoworks" gemeinsam mit einem Kol-legen von Arachne<sup>[103](#page-30-0)</sup> einen Vortrag gehalten hat, der u.a. auch Propylaeum zum Thema hatte, berichtet von einem großen Interesse seitens der Zuhörerschaft<sup>[104](#page-30-1)</sup>.

Bei diesen Gelegenheiten konnten interessierte Wissenschaftler dafür begeistert werden, ihre bereits gedruckten Publikationen nach dem Modell des grünen Wegs zum Open Access in 'Propylaeum-DOK' als Schriftenreihen einzustellen. Hier begegnen sich die Interessen wechselseitig. Die Zahl der in 'Propylaeum-DOK' eingestellten Dokumente steigt und damit verbunden auch die Zahl der Zitierungen und Seitenaufrufe. Einher geht, dass auch der Wissenschaftler durch die zusätzliche Publikation seiner Schriften davon profitiert. Er wird ebenfalls häufiger zitiert, da das weitere Angebot seiner Publikationen deren Auffindbarkeit und damit Zitierbarkeit erhöht.

Im Falle der Publikationen des Altorientalisten Professor Paul Yule, der mit zwei Schriftenreihen unterschiedlicher Themen auf den Dokumentationsplattformen gleich zweier Virtueller Fachbibliotheken vertreten ist, zum einen auf "Propylaeum-DOK<sup>[105](#page-30-2)</sup> und zum anderen auf ,SavifaDOK<sup>[106](#page-30-3)</sup>, wird diese Form seiner Veröffentlichungen zusätzlich in Wikipedia von ihm beworben $107$ .

Fachtagungen, wie die oben erwähnten, bieten daher immer die Möglichkeit, auf bereits eingestellte Schriftenreihen zu verweisen und damit neue Interessenten zur Einstellung ihrer Publikationen in 'Propylaeum-DOK' zu gewinnen. Trifft ein Nutzer beim Recherchieren der online publizierten Schriften auf die in 'Propylaeum-DOK' veröffentlichten, besteht die Aussicht, dass er auch von den anderen Angeboten der Virtuellen Fachbibliothek Gebrauch macht.

Für jede in Propylaeum eingestellte Publikation können weitere Fördermittel von der DFG beantragt werden. In Anbetracht der Tatsache, dass die Förderung für Propylaeum für die UB Heidelberg, an der Propylaeum-DOK verwaltet wird, zum 1. Juni 2010 auslaufen wird und die weitere Aufrechterhaltung aus Eigenmitteln geschehen muss, sind derartige zusätzliche Mittel für die Einstellung von Hilfskräften ausgesprochen hilfreich. Dank solcher Mittel ist die weitere Pflege und damit Verstetigung von Propylaeum eher gewährleistet, ist es doch ein Problem nach dem Auslaufen von Fördermitteln eines Projektes, dieses weiter fortzuführen und regelmäßig zu aktualisieren.

Auch die Einrichtung von Themenportalen dient dem Bestandserhalt der Virtuellen Fachbibliothek. Werden diese, wie im Zusammenhang mit dem Projekt "Rezeption der Antike im semantischen Netz: Buch, Bild und Objekt digital", wieder aus Drittmitteln gefördert, besteht für die verantwortliche Bibliothek die Möglichkeit, über solche Projekte auch an den Kernmodulen weiter zu arbeiten. Außerdem wird durch die Einstellung von Themenportalen das Angebotsspektrum erweitert und damit neue Anreize geschaffen, die das Interesse der Fachwissenschaft wecken können.

<span id="page-30-0"></span><sup>&</sup>lt;sup>103</sup> <http://www.arachne.uni-koeln.de/drupal/> [letzter Aufruf: 29.04.2010]. Zu Arachne siehe Kapitel 5.1.<br><sup>104</sup> E-Mail –Auskunft: Sabine Thänert, M.A., Mitarbeiterin des DAI Berlin vom 09.04.2010.<br><sup>105</sup> http://archiv.ub.u

<span id="page-30-1"></span>

<span id="page-30-2"></span>Aufruf: 10.04.2010].

<span id="page-30-3"></span><sup>&</sup>lt;sup>106</sup> [http://archiv.ub.uni-heidelberg.de/savifadok/schriftenreihen\\_ebene2.php?sr\\_id=12&la=de](http://archiv.ub.uni-heidelberg.de/savifadok/schriftenreihen_ebene2.php?sr_id=12&la=de) [letzter Aufruf: 10.0.2010].

<span id="page-30-4"></span><sup>&</sup>lt;sup>107</sup> http://de.wikipedia<u>.org/wiki/Paul\_Yule</u> [letzter Aufruf: 10.04.2010].

Weiter dürften auch die Ansprüche, wie die des Projektes "Rezeption der Antike", in dem neue Formen der semantischen Vernetzung, bei der u.a. Buch und Objekt kontextualisiert werden sollen, neue Impulse für das Angebot der Virtuellen Fachbibliothek geben<sup>[108](#page-31-0)</sup>.

Im Zusammenhang mit der Problematik des Bekanntheitsgrades Virtueller Fachbibliotheken, wie sie Propylaeum eine ist, stellt sich die Frage danach, welchen Nutzen ein übergeordnetes Wissenschaftsportal wie VASCODA dafür hat. Die Teilnahme DFG-geförderter Virtueller Fachbibliotheken an VASCODA ist, wie geschildert, verpflichtend<sup>[109](#page-31-1)</sup>. VAS-CODA ist seit 2003 online<sup>[110](#page-31-2)</sup>. Mit VASCODA soll die Möglichkeit geboten werden: "eine Vielzahl von Angeboten und Serviceleistungen unter einem Dach zu bündeln."[111](#page-31-3). Zur Strategie von VASCODA gehört, "ein zentrales Element im wissenschaftlichen Kommunikationsprozess und Teil einer nationalen Infrastruktur, die sich der exzellenten Produktion, Organisation und Vermittlung von Wissen am Forschungsstandort Deutschland verpflichtet"[112](#page-31-4) zu sein. Diese und weitere Strategievorschläge klingen m.E. äußerst wertvoll, vor allem die Bündelung der diversen Informationsportale ist sinnvoll. Es bleibt meiner Meinung nach jedoch die Frage nach dem Verhalten des fachwissenschaftlichen Nutzers. Wenn diesem die Existenz von VASCCODA bekannt ist, sind ihm dann nicht auch die einschlägigen Fachbibliotheken bereits ein Begriff? Um also zu erfahren, welche Fachportale im Web bereitstehen und um eine interdisziplinäre Suchanfrage zu starten, ist VASCODA demnach eine folgerichtige Informationsbasis. Der eigentliche Zugang zu den Fachportalen wird über VASCODA m.E. eher nicht recherchiert. Hinzu kommt, dass nach Informationen der Verfasserin, der Einbindungsprozess der Angebote der SSGs der UB Heidelberg ausgesprochen langwierig war. Seit 2007 hatte sich die UB Heidelberg um die Integration ihrer Angebote in den VASCODA-Suchmaschinenindex bemüht. Erst im Januar 2010 gelang es jedoch, die Heidelberger SSG-Fachkataloge und die Fachinforma-tionsführer dort einzuarbeiten<sup>[113](#page-31-5)</sup>. Derartige Verzögerungen, die wiederum auch andere SSGs und Inhalte Virtueller Fachbibliotheken betreffen dürften, tragen sicherlich zusätzlich dazu bei, dass VASCODA sich bislang nicht wirklich im bibliothekarischen Kontext und erst recht nicht in der Fachwissenschaft durchsetzten konnte.

Weiter ist im Falle von Propylaeum anzumerken, dass hier das gesamte altertumswissenschaftliche Fachspektrum bedient wird, bereits intern die meisten 'interdisziplinären' Anfragen beantwortet werden können. Letztlich ist das breite Angebot m.E. auch die Chance von Propylaeum, sich weiter als vollwertige Basis für Suchanfragen zur Altertumswissenschaft zu etablieren.

<span id="page-31-2"></span>

<span id="page-31-1"></span><span id="page-31-0"></span><sup>&</sup>lt;sup>108</sup> Siehe dazu Kapitel 5.3.3.<br><sup>109</sup> Siehe Kapitel 2.2.<br><sup>109</sup> Siehe Kapitel 2.2.<br><sup>110</sup> Burblies, Christine: vascoda ist online – Es gibt viel zu tun!, in: B.I.T. online 7, 2004, Nr. 1, S. 46.<br><sup>111</sup> Pianos, Tamara: vascod

<span id="page-31-5"></span><span id="page-31-4"></span><span id="page-31-3"></span>[hannover.de/edoks/e01vascoda/Grundlagen/strategie\\_vascoda\\_Juli04.pdf](http://edok01.tib.uni-hannover.de/edoks/e01vascoda/Grundlagen/strategie_vascoda_Juli04.pdf) [letzter Aufruf: 09.04.2010].<br><sup>[113](http://edok01.tib.uni-hannover.de/edoks/e01vascoda/Grundlagen/strategie_vascoda_Juli04.pdf)</sup> Auskunft der Projektkoordination UB Heidelberg.

## 5. Das Themenportal "Rezeption der Antike im semanti**schen Netz: Buch, Bild und Objekt digital"**

### **5.1. Projektinhalt, Kooperationspartner**

Das DAI, die UB Heidelberg, das Forschungsarchiv für Antike Plastik am Archäologi-schen Institut der Universität zu Köln<sup>[114](#page-32-0)</sup> und die Winckelmann-Gesellschaft e.V.<sup>[115](#page-32-1)</sup> haben im Juli 2008 bei der DFG die Förderung des Digitalisierungsprojekts "Rezeption der Antike im semantischen Netz: Buch, Bild und Objekt digital"[116](#page-32-2) beantragt. Die Bewilligung wurde im Sommer 2009 erteilt. Projektbeginn war an der UB Heidelberg und am FA Köln der 1. Oktober 2009, in Stendal und Rom wurde jeweils ein Monat später angefangen. Im Rahmen dieses Projektes sollen insgesamt 1700 Drucke zur Archäologie des Mittelmeerraumes digitalisiert und innerhalb eines Themenportals in die Virtuelle Fachbibliothek Propylaeum eingebunden werden. Die zu digitalisierenden Drucke befinden sich in den Beständen des DAI Rom sowie der UB Heidelberg. Aufgrund der historisch gewachsenen Sammelschwerpunkte dieser beiden Institutionen werden seitens des DAI Rom Werke zur Archäologie und Topographie Roms und des übrigen Italiens zur Digitalisierung ausgewählt. Seitens der UB Heidelberg liegt der Fokus auf der Archäologie und Topographie Athens und des übrigen Griechenlandes sowie Ägyptens als auch des östlichen Mittelmeer-

raumes. Die Digitalisate werden mit Metadaten erschlossen im o.g. Themenportal open access eingebunden.

Während das beschriebene Vorhaben, d.h. sowohl die Digitalisierung als auch die Online-Präsentation der Digitalisate an der UB Heidelberg in eigener Regie vorgenommen wird, übergibt das DAI Rom die zu digitalisierenden Werke einem Dienstleistungsunternehmen. Im Zuge der Auswahl der Drucke wird vom DAI die formale Erschließung innerhalb des DAI Verbundkataloges ZENON übernommen. Die ,rohen' Digitalisate werden in der Folge vom FA Köln bearbeitet, mit Metadaten erschlossen und schließlich innerhalb der Daten-bank Arachne<sup>[117](#page-32-3)</sup> im iDAI.Bookbrowser<sup>[118](#page-32-4)</sup> online präsentiert. Arachne ist "die zentrale Objektdatenbank des Deutschen Archäologischen Instituts (DAI) und des Forschungsarchivs für Antike Plastik des Archäologischen Instituts der Universität zu Köln [...] Arachne soll als kostenloses Werkzeug der Internetrecherche für die Archäologie(n) und die Klassische Altertumswissenschaft Objekte und Zustände erschließen helfen"[119](#page-32-5). Arachne wurde zunächst als Bilddatenbank aufgebaut, inzwischen sind im Arachne iDAI.Bookbrowser auch zahlreiche Stichwerke online präsentiert $120$ .

Im Ergebnis sollen jedoch sämtliche innerhalb des Projekts angefertigten Digitalisate über ein Themenportal in Propylaeum gemeinsam recherchierbar und zugänglich gemacht werden.

<span id="page-32-1"></span>

<span id="page-32-2"></span>

<span id="page-32-5"></span><span id="page-32-4"></span><span id="page-32-3"></span>

<span id="page-32-0"></span><sup>&</sup>lt;sup>114</sup> Im Folgenden abgekürzt: FA Köln.<br>
<sup>115</sup> Im Folgenden abgekürzt: Winckelmann-Gesellschaft.<br>
<sup>116</sup> Im Folgenden abgekürzt: "Rezeption der Antike".<br>
<sup>116</sup> Im Folgenden abgekürzt: "Rezeption der Antike".<br>
<sup>117</sup> http://w

<span id="page-32-6"></span>

Die Realisierung eines weiteren Teilaspektes des Projektes erfolgt in Kooperation mit der Winckelmann-Gesellschaft. Johann Joachim Winckelmann beschrieb in seiner "Description des pierres gravées du feu Baron de Stosch"[121](#page-33-0) 1760 die von dem Antiquar Philipp von Stosch, einem Antikensammler, an die Berliner Museen verkauften Gemmen. Die Gemmen sind in Stendal als Abdrücke vorhanden und bereits digital aufgenommen worden. Im Rahmen des Projektes sollen die sog. Stosch'schen Gemmen mit den Stichwerken und Drucken zu antiken Gemmen abgeglichen und verknüpft werden. Dadurch sollen Erkenntnisse zur Sammlungsgeschichte und den ehemaligen Aufbewahrungsorten der Steine gewonnen werden. Weiter wird in Stendal eine unmittelbare Objektkontextualisierung vorgenommen, indem der katalogartig geordnete Text Winckelmanns, der ohne Abbildungen ist, mit den Objektscans verbunden und um die neu gewonnenen archäologischen Erkenntnisse erweitert wird. Diese Kontextualisierungen sollen innerhalb von Arachne mit den Stichwerken verknüpft werden.

Dazu sollen weiter die Originalschriften Winckelmanns digital erschlossen und im Volltext in Arachne präsentiert werden. Alle Ergebnisse werden letztendlich im o.g. Themenportal von Propylaeum präsentiert werden.

Die Redaktion des Themenportals gehört in das Aufgabenfeld der Projektmitarbeiter an der UB Heidelberg.

### **5.2. Projektablauf**

#### **5.2.1. Digitalisierungsrichtlinien der DFG**

Für von der DFG bewilligte Digitalisierungsprojekte, wie es das Projekt "Rezeption der Antike" eines ist, gibt es seitens der DFG klar umrissene Anforderungen, die von den Antragstellern bei Digitalisierungsvorhaben erfüllt werden müssen.

Die DFG hat diese Anforderungen innerhalb des Förderbereichs "Wissenschaftliche Literaturversorgungs- und Informationssysteme (LIS)" für Projekte zur Erschließung und Digitalisierung handschriftlicher und gedruckter Überlieferung in den Praxisregeln "Digitali-sierung"<sup>[122](#page-33-1)</sup> genau definiert und festgelegt.

In dem Papier wird zunächst definiert, was die DFG unter dem Begriff ,Digitalisierung' versteht. Gemeint ist die Herstellung digitaler Images, die eventuelle Erfassung der Digitalisate im Volltext sowie das Versehen der Digitalisate mit Struktur- und Metadaten. Der gesamte Arbeitsgang, womit die Vorbereitung, der eigentlich technische Digitalisierungsvorgang, die Erschließung des Produkts nach bibliothekarischen Regeln sowie die

<span id="page-33-0"></span><sup>&</sup>lt;u>.</u> <sup>121</sup> Winckelmann, Johann Joachim: Description des pierres gravées du feu Baron de Stosch, 1760, Faksimile-Neudruck 1970; Arachne-Digitalisat: [http://arachne.uni-](http://arachne.uni-koeln.de/arachne/index.php?view%5Bsection%5D=uebersicht&view%5Blayout%5D=buch_item&view%5Bcaller%5D%5Bproject%5D=bookbrowser&view%5Bpage%5D=93&view%5Bcategory%5D=overview&search%5Bdata%5D=ALL&view%5Bactive_tab%5D=overview)

[koeln.de/arachne/index.php?view\[section\]=uebersicht&view\[layout\]=buch\\_item&view\[caller\]\[project\]=book](http://arachne.uni-koeln.de/arachne/index.php?view%5Bsection%5D=uebersicht&view%5Blayout%5D=buch_item&view%5Bcaller%5D%5Bproject%5D=bookbrowser&view%5Bpage%5D=93&view%5Bcategory%5D=overview&search%5Bdata%5D=ALL&view%5Bactive_tab%5D=overview) [browser&view\[page\]=93&view\[category\]=overview&search\[data\]=ALL&view\[active\\_tab\]=overview](http://arachne.uni-koeln.de/arachne/index.php?view%5Bsection%5D=uebersicht&view%5Blayout%5D=buch_item&view%5Bcaller%5D%5Bproject%5D=bookbrowser&view%5Bpage%5D=93&view%5Bcategory%5D=overview&search%5Bdata%5D=ALL&view%5Bactive_tab%5D=overview) [letzter Aufruf: 05.04.2010].

<span id="page-33-1"></span><sup>&</sup>lt;sup>122</sup> Deutsche Forschungsgemeinschaft. Wissenschaftliche Literaturversorgungs- und Informationssysteme (LIS): DFG-Praxisregeln "Digitalisierung". Stand: April 2009. Als PDF unter:

[http://www.dfg.de/download/pdf/foerderung/programme/lis/praxisregeln\\_digitalisierung.pdf](http://www.dfg.de/download/pdf/foerderung/programme/lis/praxisregeln_digitalisierung.pdf) [letzter Aufruf: 05.04.2010].

Langzeitarchivierung gemeint sind, wird als zusammenhängender Digitalisierungsprozess betrachtet.

Eine Digitalisierung sollte nur dann vorgenommen werden, wenn die Vorlage vollständig ist bzw. ihr Zustand es erlaubt, ohne dass Schäden an der Handschrift bzw. dem Druck die Folge sind. Gegebenenfalls wird dazu geraten, die Vorlage aus dem Bestand einer anderen Institution für die Digitalisierung zu bevorzugen.

Doppeldigitalisierungen sollten möglichst vermieden werden, dazu sind im Vorfeld Verzeichnisse wie "Verzeichnis der im deutschen Sprachbereich erschienenen Drucke des 16. Jahrhunderts" (VD 16) und "Das Verzeichnis der im deutschen Sprachraum erschienenen Drucke des 17. Jahrhunderts" (VD 17) oder das ZVDD als Referenzierungsinstrumente heranzuziehen<sup>[123](#page-34-0)</sup>. Auch die einzelnen Digitalisierungsparameter, wie die Bildqualität, die Dateiformate und Speicherform werden geregelt. So ist ein Digitalisat von höchster Qualität wie als ,TIFF uncompressed' für die Archivierung vorzusehen. Die Scans sollten eine Auflösung von 300 dpi haben. Bei Farbscans wird eine Farbtiefe von 24 Bit gefordert<sup>[124](#page-34-1)</sup>.

Für die Bereitstellung für den Nutzer reicht hingegen das JPEG oder PDF-Format, um eine Nutzbarkeit über DSL-Anschlüsse ohne große Verzögerungen zu gewährleisten.

Für die digitalisierten Texte wird eine Volltextgenerierung angestrebt. Bei Drucken nach 1850 ist dies vorgeschrieben. Dem Antragsteller bleibt dabei überlassen, nach welcher Methode er dabei vorgeht, ob mit Optical Character Recognition (OCR) oder mit Direkterfassung (Abschreiben).

Für die Langzeitarchivierung wird eine Speicherung auf Festplatten empfohlen. Eine Speicherung auf CD-Rs oder DVD-Rs wird u.a. aufgrund des Technologiewandels und der mangelnden Speicherkapazität als nicht förderungsfähig gesehen.

Es wird weiter diskutiert, wo der technische Prozess der Digitalisierung vorzunehmen ist, ob der Antragsteller in seinem Haus selbst die Möglichkeit dazu geben sollte, oder ob ein externer Dienstleister herangezogen wird. Für den letzteren Fall spricht die DFG Empfehlungen aus, welche Merkmale im Vertrag berücksichtigt werden sollten und welche Leistungen nichtsdestotrotz in Eigenregie vorgenommen werden müssen. Da ein externer Dienstleister oftmals kostengünstiger als die Einrichtung eines Digitalisierungszentrums im eigenen Haus ist, sollte bei der Auswahl der Firma berücksichtigt werden, dass, neben der Qualität der Digitalisate, das Dienstleistungsunternehmen Erfahrungen mit Altbestand, wie z.B. den alten zu digitalisierenden Drucken hat. Empfohlen wird weiter, dass für die Gewährleistung und Überprüfbarkeit der farblichen Genauigkeit zum Original, Farbtafeln und Maßstäbe beigelegt werden, die es erlauben, diese Aspekte zu beurteilen. Auch die Leistungsparameter, wie die Formatstandards der Rohdaten etc. sollten eindeutig festgelegt werden, und vor Begleichung der Rechnungen sollte eine Qualitätskontrolle seitens des Auftraggebers durchgeführt werden. Ferner dürfen keine Rechte an den Digitalisaten an den Dienstleister abgetreten werden.

<u>.</u>

<span id="page-34-1"></span><span id="page-34-0"></span><sup>&</sup>lt;sup>123</sup> Ebenda S. 5.<br><sup>124</sup> In den Praxisregeln sind die Mindestanforderungen an die dpi-Zahl und Farbtiefe genau festgelegt: Deutsche Forschungsgemeinschaft. Wissenschaftliche Literaturversorgungs- und Informationssysteme (LIS): DFG-Praxisregeln "Digitalisierung". Stand: April 2009, S. 7-8. An der UB Heidelberg hat man sich für das Scannen in Farbe entschieden, da dieses dem Originalzustand der Drucke am ehesten gerecht wird.

Aber auch wenn der Auftrag zur Digitalisierung an eine externe Firma vergeben wird, empfiehlt die DFG, dass das entsprechende Know-How beim Auftraggeber vorhanden sein sollte, schon um die langfristige Aufrechterhaltung des digitalen Angebots zu gewährleisten. Langfristig sei es deshalb anzustreben, dass die Kompetenzen zur Digitalisierung im eigenen Hause bereit gehalten werden, u.a. unter dem Aspekt der Pflege der Digitalisate innerhalb der eigenen Infrastruktur. Personal und entsprechende Mittel für die Auswahl, Vorbereitung und Kontrolle der Materialien müssen zudem von der antragstellenden Institution zur Verfügung gestellt werden, auch die weitere Erschließung der Digitalisate soll nicht aus dem Haus gegeben werden<sup>[125](#page-35-0)</sup>.

Die Vergabe der Metadaten sowie die Katalogisierung und Erschließung der Digitalisate wird in dem DFG Papier ebenfalls dezidiert vorgegeben. Die Kernaussage beinhaltet, dass die Metadaten innerhalb des Workflows des Projektes in einer von einer Software unabhängigen Form bereitzustellen sind, was im Regelfall die Archivierung in einer XML-Kodierung zur Folge haben dürfte. In den Praxisregeln der DFG werden die Verfahren zu den deskriptiven und strukturellen Metadaten festgelegt.

Das Digitalisierungsprojekt mit Gegenstand und Umfang soll auf einer Projektseite im Internet, möglichst auch auf Englisch, dargestellt werden. Selbstredend ist auf die Förderung durch die DFG hinzuweisen. Den digitalen Reproduktionen alter Drucke sind als Mindestmaß deskriptive, d.h. bibliographische Metadaten beizugeben. Ferner sollte für die Digitalisate der Nachweis im Katalog (OPAC/Verbundsystem) erbracht werden.

Weiter müssen die Digitalisate in einschlägigen überregionalen Portalen nachgewiesen werden, wozu nachdrücklich die Bereitstellung einer OAI Schnittstelle, die neben Dublin Core METS/MOTS ausliefert, empfohlen wird. Damit soll der Zugriff von einschlägigen Portalen aus möglich sein.

Wie ausführlich die strukturellen Metadaten vergeben werden sollen, wird nicht explizit festgelegt. Unter strukturellen Metadaten ist die Kodierung der strukturellen Elemente eines Dokumentes, wie z.B. Einband, Titelblatt, Widmung, Kapitel usw. gemeint. Wie minuziös die strukturellen Metadaten vergeben werden, ist objektspezifisch. So ist nicht jedes Buch in Kapitel gegliedert. Bei der Digitalisierung von Lexika z.B. ist die Erstellung eines 'künstlichen' Inhaltsverzeichnisses sinnvoll, damit dem Nutzer der richtige Alphabetein-stieg ermöglicht wird<sup>[126](#page-35-1)</sup>. Seitens der DFG ist bereits eine Liste von Bezeichnungen erstellt worden<sup>[127](#page-35-2)</sup>, deren Nutzung sich zum Zwecke der Vereinheitlichung der Metadaten m.E. empfiehlt.

Für die Vergabe von Metadaten bei der Digitalisierung alter Drucke wird von der DFG eine Orientierung an Metadata Encoding and Transmission Standard (METS)<sup>[128](#page-35-3)</sup> oder an Text Encoding Initiative (TEI) <sup>[129](#page-35-4)</sup>empfohlen. Für welche der beiden Standards auch immer der Antragsteller sich entscheidet, es wird eine Unterstützung des DFG-Viewers empfohlen, der wiederum auf METS beruht. Dieser "Viewer wurde im Rahmen der Aktionslinie 'Digitalisierung des VD 16 / VD 17' durch die in der ersten Ausschreibungsrunde geför-

<span id="page-35-2"></span><span id="page-35-1"></span>

<span id="page-35-0"></span><sup>&</sup>lt;sup>125</sup> Ebenda S. 14-15.<br>
<sup>126</sup> Ebenda S. 10, 16-17.<br>
<sup>127</sup> <http://dfg-viewer.de/strukturdatenset/> [letzter Aufruf: 05.04.2010].<br>
<sup>128</sup> <http://www.loc.gov/standards/mets/>[letzter Aufruf: 05.04.2010].<br>
<sup>129</sup> http://www.<u>tei</u>

<span id="page-35-3"></span>

<span id="page-35-4"></span>

derten Bibliotheken aufgebaut."<sup>[130](#page-36-0)</sup> Von diesen und weiteren Partnern wird er nun ständig weiterentwickelt, gehostet wird er an der Sächsischen Landesbibliothek – Staats- und Universitätsbibliothek Dresden (SLUB Dresden). Für die Darstellungen der Metadaten im Viewer wird METS verwendet, das als Rahmenformat dient, in dem sowohl deskriptive, administrative und strukturelle Metadaten als auch Ressourcen wie z.B. Images und Voll-texte verzeichnet werden<sup>[131](#page-36-1)</sup>. Um die bibliographischen Metadaten von Drucken nach MODS[132](#page-36-2) anzeigen zu können, benötigt der Viewer kodierte Metadaten. Diese werden im Anhang der DFG Praxisregeln tabellarisch aufgeführt $133$ .

Um die Digitalisate in der Fachcommunity bekannt zu machen, wird, wie erwähnt, die Bereitstellung der Metadaten über eine OAI Schnittstelle empfohlen. Um den Zugriff auf die Metadaten zu steigern, sollten eingerichtete OAI Schnittstellen in Frage kommenden Por-talen und Fachbibliotheken gemeldet werden<sup>[134](#page-36-4)</sup>.

Die neu erstellten Ressourcen sollen, wenn vorhanden, in die fachspezifischen Virtuellen Bibliotheken eingebunden werden. URN und URL der Digitalisate sind an die Verzeich-nisse VD 16 und VD 17 zu melden<sup>[135](#page-36-5)</sup>. Aus DFG-geförderten Informationssystemen, wie den Verzeichnissen VD 16, VD 17 und weiteren Fachportalen, sollte zunächst auf eine Ansicht im Style ..DFG-Viewer" verlinkt werden<sup>[136](#page-36-6)</sup>.

Über die vorgestellten Anforderungen hinaus sind weitere Funktionen wie die Downloadfunktion und die Druckfunktion als PDF-Datei zu implementieren.

Ob die Umsetzung dieser DFG-Forderungen an ein Digitalisierungsprojekt, wie es das o.g. Projekt ist, befriedigend ist, soll im Folgenden anhand der Beschreibung der einzelnen Gesichtspunkte überprüft werden.

#### **5.2.2. Der Workflow der Projektpartner**

Soweit es die technischen Aspekte und den Digitalisierungsworkflow im Projekt "Rezeption der Antike" betrifft, wird im Folgenden vornehmlich die Seite der UB Heidelberg vorgestellt und anschließend die parallelen Abläufe bei den Projektpartnern. Die Digitalisie-

<span id="page-36-0"></span><sup>&</sup>lt;sup>130</sup> Deutsche Forschungsgemeinschaft. Wissenschaftliche Literaturversorgungs- und Informationssysteme (LIS): DFG-Praxisregeln "Digitalisierung". Stand: April 2009, Anhang : S. 30.

<span id="page-36-3"></span><span id="page-36-2"></span>

<span id="page-36-1"></span><sup>&</sup>lt;sup>131</sup> Ebenda S. 30.<br>
<sup>132</sup> <http://www.loc.gov/standards/mods/>[letzter Aufruf: 05.04.2010].<br>
<sup>133</sup> Deutsche Forschungsgemeinschaft. Wissenschaftliche Literaturversorgungs- und Informationssysteme<br>
(LIS): DFG-Praxisregeln "

<span id="page-36-4"></span><sup>(</sup>LIS): Dr. S. 1 militaregeln "Digitalisierung". Stand: April 2009, Anhang is seien hier nur als selbstredendes Beispiel genannt:

[http://www.vascoda.de/vascoda?SERVICE=TEMPLATE&LOCATION=Vascoda&SID=VASC:1639290796](http://www.vascoda.de/vascoda?SERVICE=TEMPLATE&LOCATION=Vascoda&SID=VASC:1639290796&SUBSERVICE=CLD_28_309_117) [&SUBSERVICE=CLD\\_28\\_309\\_117](http://www.vascoda.de/vascoda?SERVICE=TEMPLATE&LOCATION=Vascoda&SID=VASC:1639290796&SUBSERVICE=CLD_28_309_117) [letzter Aufruf: 05.04.2010]; [http://rzblx10.uni-](http://rzblx10.uni-regensburg.de/dbinfo/detail.php?bib_id=alle&colors=&ocolors=&lett=fs&titel_id=7032)

[regensburg.de/dbinfo/detail.php?bib\\_id=alle&colors=&ocolors=&lett=fs&titel\\_id=7032](http://rzblx10.uni-regensburg.de/dbinfo/detail.php?bib_id=alle&colors=&ocolors=&lett=fs&titel_id=7032) [letzter Aufruf: 05.04.2010].

<span id="page-36-5"></span><sup>&</sup>lt;sup>135</sup> Deutsche Forschungsgemeinschaft. Wissenschaftliche Literaturversorgungs- und Informationssysteme (LIS): DFG-Praxisregeln "Digitalisierung". Stand: April 2009, S. 5.<br><sup>136</sup> Deutsche Forschungsgemeinschaft. Wissenschaftliche Literaturversorgungs- und Informationssysteme

<span id="page-36-6"></span><sup>(</sup>LIS): DFG-Praxisregeln "Digitalisierung". Stand: April 2009, S. 22 [letzter Aufruf: 05.04.2010].

rung an der UB Heidelberg steht hier vor allem deswegen im Fokus der Betrachtung, da dort der gesamte Workflow im eigenen Haus stattfindet, wohingegen er bei den übrigen Projektpartnern auf mehrere Stellen aufgeteilt ist.

Für die Digitalisierung der reichhaltigen Hand- und Druckschriftenbestände der UB Heidelberg wurde von der dortigen IT-Abteilung das Programm "DWork – Heidelberger Digitalisierungsworkflow" entwickelt. Mit diesem Programm werden alle Arbeitsabläufe von der Digitalisierung bis zur Webpräsentation begleitet. Im ersten Schritt wird der ausgewählte Titel als sog. "Projekt" unter einem Namen, der sich in der Regel aus dem Nachna-men des Autors und dem Publikationsiahr zusammensetzt<sup>[137](#page-37-0)</sup>, angelegt. Dieser Projektname wird gleichzeitig die Bezeichnung für die XML-Datei, die die notwendigen Verzeichnisse auf dem Server erzeugt. In einer MySQL-Datenbank werden im Hintergrund die Metadaten zu den digitalen Büchern verwaltet und die Metadatenfelder für das neue "Projekt" generiert. Über eine Verknüpfung mit dem Katalog werden die bibliographischen Daten des zu digitalisierenden Buches aus dem lokalen Bibliothekssystem (HEIDI) abgerufen. Parallel dazu wird entsprechend den Gepflogenheiten des SWB für die digitale Sekundärform eine neue Titelaufnahme im SWB angelegt. Bereits vor dem Abrufen der Erfassungsdaten aus dem lokalen Bibliothekssystem findet eine Überprüfung der Erfassungsdaten der gedruckten Vorlage im SWB statt. Auf diese Weise ist gewährleistet, dass die gedruckte Vorlage bibliographisch korrekt erschlossen ist, d.h. Verfasser, Erscheinungsjahr etc. werden im Katalog überprüft. Damit ist sichergestellt, dass für das künftige Digitalisat die korrekten Daten in DWork eingespielt werden. Diese werden strukturiert in die entsprechenden Felder in DWork übernommen, damit werden zeitaufwendige spätere Korrekturen vermieden.

<span id="page-37-0"></span><sup>&</sup>lt;sup>137</sup> So z.B. hittorff1832 für: Hittorff, Jacques Ignace [Hrsg.]: Les Antiquités inédites de l'Attique: contenant les restes d'architecture d'Éleusis, de Rhamnus, de Sunium et de Thoricus, Paris, 1832. Das zugehörige Digitalisat ist unter folgender URL zu finden:<http://digi.ub.uni-heidelberg.de/diglit/hittorff1832>[letzter Aufruf: 05.04.2010].

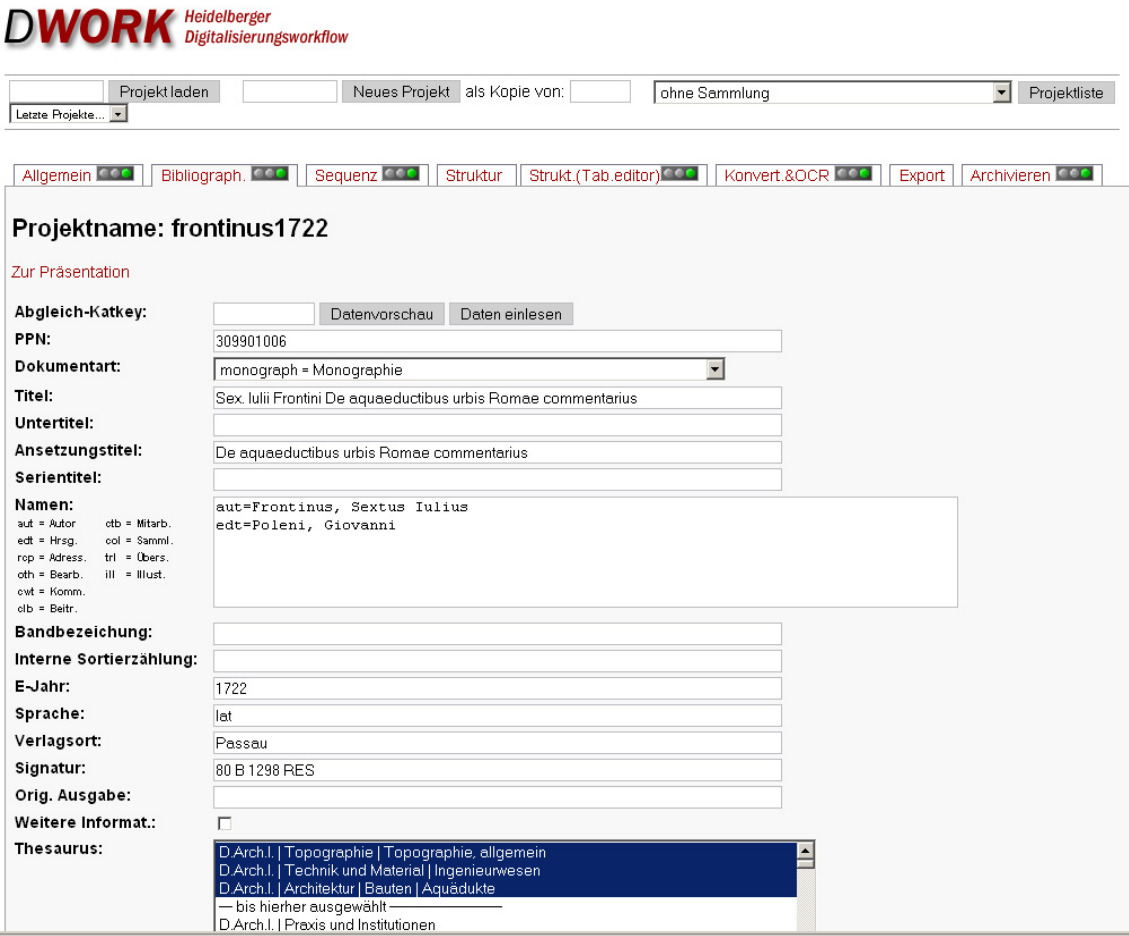

#### *Abb. 2*

1

Für mehrbändige Werke werden in DWork übergeordnete Titelaufnahmen angelegt, mit denen die einzelnen Bände verknüpft werden. In der Onlinepräsentation kann vom einzelnen Band so über den Link "Alle zugehörige Bände" zur übergeordneten Titelaufnahme navigiert werden. Dort sind alle zugehörigen Bände gelistet und verlinkt $138$ .

Die anschließende Eingabe der Strukturdaten erfolgt manuell und in Autopsie mit dem Original. Dabei werden Eingaben wie Einband, Frontispiz, Titelblatt, Widmung, Inhaltsverzeichnis, Kapitel etc. gemacht. Um auf langfristige Sicht eine möglichst breite Metasuche zu erreichen, werden zumeist die Kapitelüberschriften und optional die Unterkapitelüberschriften eingegeben. Dabei wird den Eigenheiten alter Drucke, wie z.B. einer uneinheitlichen Orthographie, uneinheitlicher Schreibung von Namen und Orten etc Rechnung getragen, indem diese authentisch in die Strukturdaten übernommen werden. Bei der Vergabe der Strukturdaten finden die Vorgaben des DFG-Viewers Berücksichtigung. Für die einzelnen strukturellen Bezeichnungen werden, für den Nutzer nicht sichtbar, in DWork Strukturelementtypen nach METS hinterlegt, die diese Einträge kennzeichnen.

<span id="page-38-0"></span><sup>138</sup> So z.B.: Wiegand, Theodor: Deutsches Archäologisches Institut [Hrsg.]: Antike Denkmäler (Band 4, Heft 2): Die altattische stehende Göttin in Berlin, Berlin, 1929. http://digi.ub.uni-heidelberg.de/diglit/ad1929 [letzter Aufruf: 05.04.2010].

All diese Struktureinträge werden mit den Seitennummern aus der Vorlage versehen. Im Ablauf ist es ferner möglich, dass eine Seite mehreren Kapiteln zugeordnet wird, was bei entweder sehr kurzen Abschnitten oder für den Fall, dass auf der letzten Seite eines Kapitels das folgende Kapitel beginnt, sehr hilfreich ist. Für all diese Eingaben gibt es in DWork hinterlegte Felder.

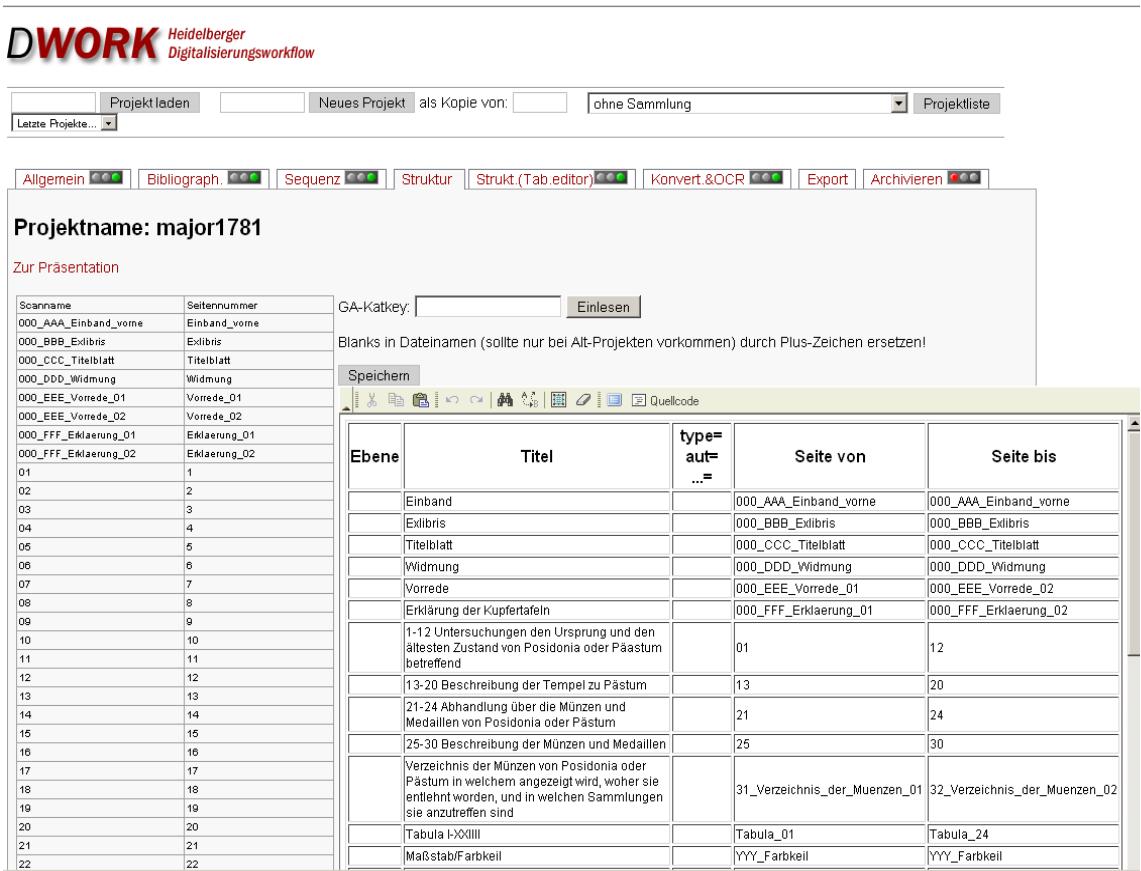

#### *Abb. 3*

Für den eigentlichen Scanvorgang stehen im Digitalisierungszentrum der UB Heidelberg drei unterschiedliche Scanner-Typen zur Verfügung. Für die Digitalisierung wertvoller Codices, wertvoller Drucke oder großformatiger Tafelwerke leistet der sog. "Grazer Buchtisch" hervorragende Dienste. Weiter gehören zur Ausstattung des Digitalisierungszent-rums für besonders großformatige Buchvorlagen ein A 0-Aufsicht-Buchscanner<sup>[139](#page-39-0)</sup> und für weniger empfindliches Material ein Zeutschel-A2-Aufsichtbuchscanner<sup>[140](#page-39-1)</sup>.

Die bei der Digitalisierung erzeugten Images werden in das für die Langzeitarchivierung notwendige TIFF-Format umgewandelt und mittels Bildbearbeitungssoftware so nachbearbeitet, dass die Digitalisate möglichst nahe in Farbe, Helligkeit etc. an das Original herankommen. Eine Qualitätskontrolle auf Vollständigkeit und Qualität der Digitalisate ist notwendig und wird durchgeführt.

Mit "Metadata Encoding and Transmission Standard" (METS) wird aus den digitalen Seiten das Präsentationsmodell eines virtuellen Buches erstellt. Dazu war die oben beschrie-

<u>.</u>

<span id="page-39-1"></span><span id="page-39-0"></span> $139$  Zeutschel OS14000.<br> $140$  Zeutschel OS12000.

bene Anlage der bibliographischen und strukturellen Metadaten erforderlich. Durch das Workflow-Programm geschieht dieser Prozess automatisch.

Nachdem die Daten in die Datenbank eingelesen worden sind, wobei die Seitenbezeichnungen festgelegt werden, folgen die Image-Konvertierungen, d.h. das Format wird von TIFF in JPG umgewandelt, und Verarbeitung mit OCR wird ausgeführt. Die OCR-Verarbeitung wird wiederum über das Workflow-Programm gesteuert. Bereits beim Anlegen der bibliographischen Metadaten entscheidet der Bearbeiter anhand der Vorlage, ob eine OCR-Bearbeitung möglich ist und vermerkt dies in einem Bearbeitungsfeld in DWork.

Über die im DWork eingebettete Exportfunktion werden die für die Präsentation errechneten Images, die OCR-Daten und die Metadaten im METS-Format exportiert und an das auf dem Webserver der UB liegende Präsentationssystem übermittelt sowie das Kopieren der Dateien zur Archivierung angeschoben.

Für die langfristige Archivierung existiert am Ende dieses Ablaufs eine XML-Datei, in der die bibliographischen Metadaten unter der Anwendung von METS gespeichert werden. Ebenfalls sind in der XML-Datei die strukturellen Metadaten enthalten. Für den Datenaustausch sind über eine OAI-Schnittstelle die in das METS-Schema integrierten Dublin Core Beschreibungsdaten verfügbar. Jedes Digitalisat erhält sowohl eine zitierfähige persistente URL sowie eine URN. Darüber hinaus ist jede Seite eindeutig und nachhaltig referenzierbar. Sowohl in der URL wie auch in den Seitenbezeichnungen findet sich der zu Beginn des Digitalisierungsworkflows vergebene Projektname<sup>[141](#page-40-0)</sup>.

Zur Realisierung der Volltextsuche werden die Bilddateien, darunter vor allem die von in Antiqua-Schriften gedruckten Texten automatisch mit OCR-Software bearbeitet. Das Ergebnis sind Volltextdateien, deren Inhalt in einen Index für die Lucene-Suchmaschine eingespielt wird. Dank dieser Bearbeitung sind die Texte als Volltexte verfügbar. Trotz der so erzeugten Volltexte kann, da es sich um ein 'schmutziges' OCR handelt, keine Vollständigkeit der Suche garantiert werden. Die Suchergebnisse werden nicht nur im Image angeboten, sondern auch als OCR-Text, der vom Wissenschaftler bequem mit Copy & Paste in die eigenen Texte übernommen und zitiert werden kann. Bereits jetzt ist es möglich, mehr-bändige Werke mit einer Volltextsuche gleichzeitig zu durchsuchen<sup>[142](#page-40-1)</sup>. In der Trefferliste ist dann zu sehen, wie oft das gesuchte Wort in einem der Bände gefunden wurde. Der Nutzer kann dann einen Band auswählen, für den er einerseits eine Übersicht über die Treffer angezeigt bekommt und gleichzeitig im Digitalisat die entsprechenden Stellen sehen kann. Angedacht ist, die Volltextsuche auf gesamte Themenbereiche, in der UB Heidelberg als Sammlungen bezeichnet, zu erweitern.

Da an der UB Heidelberg der gesamte Ablauf der Digitalisierung unter einem Dach geschieht, besteht für die Projektmitarbeiter jederzeit die Möglichkeit sich in DWork über

<span id="page-40-0"></span><sup>141</sup> <http://digi.ub.uni-heidelberg.de/diglit/lechevalier1800>[letzter Aufruf: 05.04.2010] und Seite 13 aus demselben Digitalisat:<http://digi.ub.uni-heidelberg.de/diglit/lechevalier1800/0013> [letzter Aufruf: 05.04.2010]. lechevalier1800 ist der Projektname, der sich i. d. R. aus dem Namen des Autors und dem Erscheinungsjahr zusammensetzt.

<span id="page-40-1"></span><sup>&</sup>lt;sup>142</sup> Siehe dazu als Beispiel: Evans, Arthur J.: The Palace of Minos: a comparative account of the successive stages of the early Cretan civilization as illustred by the discoveries at Knossos: [http://digi.ub.uni](http://digi.ub.uni-heidelberg.de/diglit/evans1921ga)[heidelberg.de/diglit/evans1921ga](http://digi.ub.uni-heidelberg.de/diglit/evans1921ga) [letzter Aufruf: 05.04.2010].

den Fortschritt des Workflows zu informieren<sup>[143](#page-41-0)</sup>. Über DWork ist es auch nach erfolgter Online-Präsentation jederzeit möglich, Änderungen an den Metadaten vorzunehmen, diese müssen lediglich erneut exportiert werden.

Das fertige Digitalisat wird derzeit noch in Propylaeum auf den Fachseiten zur Klassischen Archäologie' bzw. Ägyptologie' im Modul Digitale Sammlungen' präsentiert. Zukünftig sollen die Digitalisate jedoch nicht mehr dort, sondern innerhalb des neu eingerichteten Themenportals angeboten werden. Weiter sind sie im Heidelberger Webangebot der Sondersammelgebiete Klassische Archäologie<sup>[144](#page-41-1)</sup> bzw. Ägyptologie<sup>[145](#page-41-2)</sup> zu finden. Auf der Eingangsseite des Digitalisats werden sowohl die bibliographischen Informationen als auch das Inhaltsverzeichnis des Werkes dargeboten. Auch die Optionen zum Springen auf eine bestimmte Seite und eine Volltextsuche sind hier verfügbar. Über das Inhaltsverzeichnis hat der Nutzer die Möglichkeit, im digitalisierten Werk zu navigieren. Dabei kann er zwischen einer Einzelseitenansicht und einer Thumbnail-Vorschau wählen. Das Inhaltsverzeichnis wird dabei immer im linken Bildschirmbereich angezeigt. Die jeweils angezeigte Seite wird im Inhaltsverzeichnis durch eine Hervorhebung deutlich, so dass der Nutzer immer erkennt, an welcher Stelle im Werk er sich gerade befindet. Weiter besteht die Möglichkeit, sich die Seiten im OCR-Volltext anzeigen zu lassen. Ein Download der PDF-Datei des Gesamtwerkes ist von jeder Seite aus durchführbar. Auf jeder Seite finden sich Buttons für die Zoomfunktion sowie ein Button für den Seitenausdruck.

Jede einzelne im Rahmen des Projekts digitalisierte Seite ist mit einer Fußleiste versehen, auf der das DFG-Logo mit dem Förderungshinweis, das Logo der UB Heidelberg und die zitierfähige URL der Seite abgebildet ist. Über einen auf jeder Einzelseite verfügbaren Button kann das Digitalisat in der DFG-Viewer-Ansicht<sup>[146](#page-41-3)</sup> betrachtet werden.

Im Gegensatz dazu werden die 900 Drucke, die das DAI Rom für das Projekt digitalisiert, einer externen Firma übergeben. Der Anlauf bis zur Fertigstellung des ersten Digitalisats war daher in diesem Projektteil weitaus langwieriger als für die UB Heidelberg, die zu Projektbeginn bereits durch im Vorfeld durchgeführte Digitalisierungen von Druckschriften einschlägige Erfahrung aufwies.

Es wurden Angebote eingeholt und Probescans gemacht. Parallel wurde begonnen, die Drucke zu katalogisieren. Der Titel bekommt dabei eine Systemnummer im Bibliothekssystem Aleph, die auf dem Begleitzettel, der dem originalen Druckwerk beigelegt wird, vermerkt ist und bis zum Abschluss der Arbeiten im Buch bleibt. Das eigentliche Scannen des Buches wird in den Räumen des DAI vorgenommen. Die von der Firma auf einer Festplatte gelieferten Daten werden im DAI Rom anhand der Vorlage auf Vollständigkeit und Qualität der Scans hin überprüft. Die Digitalisate auf der Festplatte sind mit der zu Beginn

<span id="page-41-1"></span>Der praktische Ablauf wurde aus eigener Erfahrung durch die Mitarbeit am Projekt geschildert.<br>
<sup>144</sup> <http://www.ub.uni-heidelberg.de/helios/fachinfo/www/arch/wwwarch.htm>[\[](http://www.ub.uni-heidelberg.de/helios/fachinfo/www/aegypt/welcome.htm)letzter Aufruf: 17.04.2010].<br>
<sup>145</sup> http://www.ub.u

<span id="page-41-0"></span><sup>&</sup>lt;sup>143</sup> Die technischen Aspekte des Heidelberger Digitalisierungsworkflows sind folgender Webseite entnommen: [http://www.ub.uni-heidelberg.de/helios/digi/tech\\_workflow.html](http://www.ub.uni-heidelberg.de/helios/digi/tech_workflow.html) [letzter Aufruf: 05.04.2010].

<span id="page-41-3"></span><span id="page-41-2"></span>restes d'architecture d'Éleusis, de Rhamnus, de Sunium et de Thoricus, Paris, 1832 in der Ansicht des DFG-Viewer: [http://dfg-viewer.de/v1/?set\[mets\]=http%3A%2F%2Fdiglit.ub.uni-](http://dfg-viewer.de/v1/?set%5Bmets%5D=http%3A%2F%2Fdiglit.ub.uni-heidelberg.de%2Fdiglit%2Fhittorff1832%2Fmets&set%5Bimage%5D=1)

der Katalogisierung vergebenen Systemnummer versehen. Die Festplatte wird nach Abschluss der Qualitätsprüfung an das FA Köln weitergegeben, während parallel dazu am DAI Berlin die Katalogdaten aus ZENON ausgelesen und in Arachne eingespielt werden. Am FA Köln wird der Datensatz mit Strukturdaten versehen, für die Präsentation im iDAI.Bookbrowser von Arachne<sup>[147](#page-42-0)</sup> aufbereitet und mit der Titelaufnahme von ZENON verknüpft<sup>[148](#page-42-1)</sup>. Die Strukturdaten sind dann über den Arachne TEI-Viewer einsehbar<sup>[149](#page-42-2)</sup>. Über den TEI-Viewer ist anschließend auch eine Navigation im Digitalisat möglich.

In ZENON wird die Titelaufnahme mit einem permanenten Link zum Digitalisat in Arachne versehen. Eine Doppelung der Titelaufnahmen für die Vorlage sowie das Digitalisat findet zur Zeit nicht statt, wird aber eventuell noch angestrebt. Im Verlauf des Projektes ist für den Teil der Titel eine OCR-Bearbeitung geplant, deren Schriftbild dies zulässt<sup>[150](#page-42-3)</sup>.

In Arachne neu eingepflegte Titel sind daher bisher nur über die Systemnummer für den Insider erkennbar und zum gegenwärtigen Zeitpunkt<sup>[151](#page-42-4)</sup> ist nach Kenntnis der Verfasserin noch bei keinem der Digitalisate der Workflow abgeschlossen. Daher erfolgte die Beschreibung der Präsentation im Arachne iDAI.Bookbrowser nicht anhand eines für das Projekt digitalisierten Titels, sondern an der Beschreibung Johann Joachim Winckelmanns zu den Stosch'schen Gemmen<sup>[152](#page-42-5)</sup>, die bereits im iDAI.Bookbrowser im Rahmen eines früheren Projekts eingestellt wurde. Leider sind in der Präsentation im TEI-Viewer die Strukturdaten nicht mit den Seitenzahlen der Vorlage versehen, was die Nutzung noch übersichtlicher gestalten würde. Ebenfalls nicht möglich ist eine Thumbnail-Vorschau aller Buchseiten mit dem Inhaltsverzeichnis parallel daneben. Auf der Eingangseite zum Digitalisat besteht die Möglichkeit, auf die Ansicht im DFG-Viewer umzuschalten.

Zwei der von der DFG in den Praxisregeln vorgegebenen Anforderungen werden bislang nicht umgesetzt, sind jedoch in Planung: So fehlt für die Digitalisate aus dem Projekt "Rezeption der Antike" die DFG-Fußleiste für die einzelnen Images und auch ein Download des ganzen Werkes oder das Ausdrucken einzelner Seiten ist nicht möglich<sup>[153](#page-42-6)</sup>.

05.04.2010].

<span id="page-42-1"></span><span id="page-42-0"></span><sup>&</sup>lt;sup>147</sup> <http://arachne.uni-koeln.de/drupal/?q=de/books> [letzter Aufruf: 05.04.2010].<br><sup>148</sup> http://opac.dai<u>nst.org/F/GVB3VGJVPIBILL6VN8Y9DFV4LJDDBEJHUHL84DSCFCML3GYBBB-</u> [07924?func=full-set-set&set\\_number=122070&set\\_entry=000001&format=999](http://opac.dainst.org/F/GVB3VGJVPIBILL6VN8Y9DFV4LJDDBEJHUHL84DSCFCML3GYBBB-07924?func=full-set-set&set_number=122070&set_entry=000001&format=999) [letzter Aufruf:

<span id="page-42-2"></span><sup>&</sup>lt;sup>149</sup> [http://www.arachne.uni-](http://www.arachne.uni-koeln.de/arachne/index.php?view%5Bsection%5D=uebersicht&view%5Blayout%5D=buch_item&view%5Bcaller%5D%5Bproject%5D=bookbrowser&view%5Bpage%5D=13&view%5Bcategory%5D=overview&search%5Bdata%5D=ALL&view%5Bactive_tab%5D=overview)

[koeln.de/arachne/index.php?view\[section\]=uebersicht&view\[layout\]=buch\\_item&view\[caller\]\[project\]=book](http://www.arachne.uni-koeln.de/arachne/index.php?view%5Bsection%5D=uebersicht&view%5Blayout%5D=buch_item&view%5Bcaller%5D%5Bproject%5D=bookbrowser&view%5Bpage%5D=13&view%5Bcategory%5D=overview&search%5Bdata%5D=ALL&view%5Bactive_tab%5D=overview) [browser&view\[page\]=13&view\[category\]=overview&search\[data\]=ALL&view\[active\\_tab\]=overview](http://www.arachne.uni-koeln.de/arachne/index.php?view%5Bsection%5D=uebersicht&view%5Blayout%5D=buch_item&view%5Bcaller%5D%5Bproject%5D=bookbrowser&view%5Bpage%5D=13&view%5Bcategory%5D=overview&search%5Bdata%5D=ALL&view%5Bactive_tab%5D=overview) [letzter Aufruf: 05.04.2010] und [http://www.arachne.uni-](http://www.arachne.uni-koeln.de/arachne/hilfsprojekte/teiEditor/TeiEditor.html?gronovius_dactyliotecaegorlaei_01)

[koeln.de/arachne/hilfsprojekte/teiEditor/TeiEditor.html?gronovius\\_dactyliotecaegorlaei\\_01](http://www.arachne.uni-koeln.de/arachne/hilfsprojekte/teiEditor/TeiEditor.html?gronovius_dactyliotecaegorlaei_01) [letzter Aufruf: 05.04.2010].

<span id="page-42-3"></span><sup>&</sup>lt;sup>150</sup> Die Details zum Workflow am DAI Rom wurden der Verf. in einer E-Mail vom 19.04.2010 von der Projektleitung Rom mitgeteilt.<br><sup>151</sup> 22.04.2010.

<span id="page-42-5"></span><span id="page-42-4"></span><sup>&</sup>lt;sup>152</sup> Winckelmann, Johann Joachim: Description des pierres gravées du feu Baron de Stosch, 1760, FaksimileNeudruck 1970 ; in Arachne digitalisiert: [http://www.arachne.uni-](http://www.arachne.uni-koeln.de/arachne/index.php?view%5Bsection%5D=uebersicht&view%5Blayout%5D=buch_item&view%5Bcaller%5D%5Bproject%5D=bookbrowser&view%5Bpage%5D=93&view%5Bcategory%5D=overview&search%5Bdata%5D=ALL&view%5Bactive_tab%5D=overview&search%5Bconstraints)

[koeln.de/arachne/index.php?view\[section\]=uebersicht&view\[layout\]=buch\\_item&view\[caller\]\[project\]=book](http://www.arachne.uni-koeln.de/arachne/index.php?view%5Bsection%5D=uebersicht&view%5Blayout%5D=buch_item&view%5Bcaller%5D%5Bproject%5D=bookbrowser&view%5Bpage%5D=93&view%5Bcategory%5D=overview&search%5Bdata%5D=ALL&view%5Bactive_tab%5D=overview&search%5Bconstraints) [browser&view\[page\]=93&view\[category\]=overview&search\[data\]=ALL&view\[active\\_tab\]=overview&sear](http://www.arachne.uni-koeln.de/arachne/index.php?view%5Bsection%5D=uebersicht&view%5Blayout%5D=buch_item&view%5Bcaller%5D%5Bproject%5D=bookbrowser&view%5Bpage%5D=93&view%5Bcategory%5D=overview&search%5Bdata%5D=ALL&view%5Bactive_tab%5D=overview&search%5Bconstraints) [ch\[constraints](http://www.arachne.uni-koeln.de/arachne/index.php?view%5Bsection%5D=uebersicht&view%5Blayout%5D=buch_item&view%5Bcaller%5D%5Bproject%5D=bookbrowser&view%5Bpage%5D=93&view%5Bcategory%5D=overview&search%5Bdata%5D=ALL&view%5Bactive_tab%5D=overview&search%5Bconstraints)]= [letzter Aufruf: 05.04.2010]. [153](http://www.arachne.uni-koeln.de/arachne/index.php?view%5Bsection%5D=uebersicht&view%5Blayout%5D=buch_item&view%5Bcaller%5D%5Bproject%5D=bookbrowser&view%5Bpage%5D=93&view%5Bcategory%5D=overview&search%5Bdata%5D=ALL&view%5Bactive_tab%5D=overview&search%5Bconstraints)Auskunft Projektmitarbeiterin am DAI Berlin.

<span id="page-42-6"></span>

#### **5.2.3. Titelauswahl - Absprachen**

Die Auswahl der im Projekt zu digitalisierenden Titel wurde bereits während des Antragsverfahrens grob abgesteckt. Wie eingangs erwähnt, werden seitens des DAI Roms Drucke digitalisiert, die Rom oder das übrige Italien zum Thema haben. Seitens der UB Heidelberg liegt der Schwerpunkt auf Griechenland, Ägypten und dem östlichen Mittelmeerraum.

Da ein wichtiger Aspekt des gemeinsamen Projektes die Erschließung und Verknüpfung der Stosch'schen Gemmen in Stendal ist, war es ein vordringliches Anliegen aller beteiligten Projektpartner, zuerst die Drucke zu digitalisieren, die von der Winckelmann Gesellschaft für ihre Projektarbeit benötigt werden. Es stellte sich schnell heraus, dass beim DAI Rom nicht alle von der Winckelmann Gesellschaft gewünschten Vorlagen vorhanden sind und das Digitalisierungsvorhaben mit Drucken aus den Beständen der UB Heidelberg ergänzt werden konnte<sup>[154](#page-43-0)</sup>. Da es sich bei den Originalen der Gemmen um Steine aus Italien handelt und die entsprechenden Kataloge und Publikationen zumeist von ebendort sind, wurden hier exemplarisch die Grenzen "aufgeweicht". So sind auch zu anderen interessanten Bereichen nicht alle Drucke bei dem jeweils schwerpunktmäßig verantwortlichen Projektpartner vorhanden.

Da, wie erwähnt, Doppeldigitalisierungen möglichst vermieden werden sollten, ist ein Abgleich mit einschlägigen Datenbanken sowie mit den Verzeichnissen VD 16 und VD 17 sowie dem ZVDD erforderlich. Nur wenn bereits vorhandene Digitalisate nicht den gewünschten Qualitätsanforderungen entsprechen bzw. nicht mit ausreichenden Metadaten versehen sind, ist eine erneute Digitalisierung sinnvoll. Auf die Aktualität dieser Verzeichnisse wird unten eingegangen.

Leider sind es gelegentlich aber auch nur Zufälle, dank derer bekannt wird, wenn andere Institutionen ähnliche Digitalisierungsvorhaben beginnen, so dass es zu unbeabsichtigten Überschneidungen kommen kann. So wurde im Fall des Projekts "Rezeption der Antike" im Januar 2010 bekannt, dass an der Niedersächsischen Staats- und Universitätsbibliothek Göttingen<sup>[155](#page-43-1)</sup> die Förderung eines ähnlichen Digitalisierungsvorhabens von der DFG bewil-ligt worden ist<sup>[156](#page-43-2)</sup>. Zum Zeitpunkt der Antragstellungen beider Projekte waren die wechselseitigen Interessen bekannt, im später gestellten Antrag für das Göttinger Projekt findet das hier vorgestellte Digitalisierungsvorhaben sogar Erwähnung, eine Kommunikationssteuerung seitens der DFG, nachdem sie die Projekte bewilligt hatte, fand jedoch nicht statt.

Die Fragestellung, unter der das Vorhaben geplant ist, lautet zwar anders als bei dem hier vorgestellten Projekt, es sollen jedoch ebenfalls Drucke aus dem 18. Jahrhundert zur Klassischen Archäologie digitalisiert werden. Da die Antragsteller der beiden Projekte von ihren ähnlichen Vorhaben erfuhren, konnte vor dem Start des Göttinger Projektes ein Ab-

<span id="page-43-0"></span><sup>1</sup> <sup>154</sup> Nicht alle Titel der Titelliste der Winckelmanngesellschaft sind bei beiden Institutionen vorhanden. Die Winckelmann Gesellschaft versucht nun, in weiteren Bibliotheken die fehlenden Titel zu finden und digitalisieren zu lassen:<http://www.ub.uni-heidelberg.de/helios/fachinfo/www/arch/digilit/gemmen.html> [letzter Aufruf: 05.04.2010].<br><sup>155</sup> Im Folgenden abgekürzt: SUB Göttingen.

<span id="page-43-1"></span>

<span id="page-43-2"></span><sup>&</sup>lt;sup>156</sup> Das Projekt hat den Namen ARCHEO18 und setzt sich mit dem Archäologen Christian Gottlob Heyne, der im 18. Jahrhundert gewirkt hat, auseinander.

gleich der zur Digitalisierung geplanten Titel durchgeführt werden. So standen auf der Göttinger Liste Titel, die in Rom und Heidelberg bereits ausgewählt, im Workflow oder sogar schon online präsentiert sind. Die Digitalisate der SUB Göttingen werden jedoch nicht in die Virtuelle Fachbibliothek Propylaeum eingebunden, sondern unabhängig präsentiert.

Wie nun die Göttinger Digitalisate trotzdem auch über Propylaeum recherchierbar gemacht werden können, ist noch nicht entschieden. Sinnvollerweise sollte man zumindest die Digitalisate im Heidelberger Katalog erschließen, wodurch sie auch mit Propylaeum-SEARCH auffindbar wären.

### **5.3. Entwicklung einer institutionen- und fächerübergreifenden Recherche**

Da es sich bei den Projektpartnern für das Themenportal "Rezeption der Antike" um verschiedene Institutionen mit unterschiedlichen Ansätzen und Vorstellungen über die Präsentation der Ergebnisse handelt, waren bzw. sind Absprachen für die Präsentation und der damit verbundenen Recherchemöglichkeit der Digitalisate unbedingt erforderlich. Ging es bei der Antragstellung zunächst darum, die Ziele des Projektes zu formulieren, so wurde es nach der Bewilligung des Projektes nötig, den eigentlichen Ablauf abzusprechen. Da man an der UB Heidelberg dank früherer Digitalisierungsprojekte bereits einen Workflow entwickelt hatte, war es dort sicherlich am einfachsten, den Einstieg in das Projekt zu finden. Das DAI Rom dagegen war zunächst damit befasst, eine Firma für die Digitalisierung zu rekrutieren<sup>[157](#page-44-0)</sup>. Die grobe Vorgehensweise wurde in einer gemeinsamen Sitzung der Projektpartner festgelegt, in der man sich auch darauf einigte, wie die Vergabe der Metadaten und die anschließende Präsentation im gemeinsamen Themenportal von statten gehen könne. Während der ersten Projektsitzung, die in der UB Heidelberg stattfand, wurden Mitarbeiter der IT-Abteilung für die Frage des Importierens der Kölner Daten in das Themenportal, dessen Redaktion in Heidelberg realisiert wird, hinzugezogen. Da die UB Heidelberg in Eigenregie bereits vor Projektbeginn mehrere hundert Drucke aus den Sammlungen Ägyptologie und Klassische Archäologie digitalisiert und online vorgelegt hatte und deren Präsentation bei den Projektpartnern Anklang fand, konnte man sich, basierend auf diesen Beispielen, auf ein gemeinsames Vorgehen für die Vergabe der strukturellen Metadaten einigen.

#### **5.3.1. Vereinheitlichung der Metadaten**

1

Wie in den DFG Praxisregeln "Digitalisierung"<sup>[158](#page-44-1)</sup> gefordert, sind in den von ihr geförderten Digitalisierungsprojekten alter Handschriften und Drucke sowohl deskriptive wie strukturelle Metadaten zu vergeben.

<span id="page-44-0"></span><sup>&</sup>lt;sup>157</sup> Erschwert wurde dies aufgrund äußerer Umstände, dank derer die Bibliothek während der Anlaufphase des Projektes in ein Ausweichquartier ausgelagert worden war.<br><sup>158</sup> Deutsche Forschungsgemeinschaft. Wissenschaftliche Literaturversorgungs- und Informationssysteme:

<span id="page-44-1"></span>

Beim DAI Rom erfolgt die Katalogisierung nach dem Bibliothekssystem Aleph in ZENON DAI nach den Anglo-American Cataloguing Rules (AACR), Alte Drucke. An der UB Heidelberg werden die Titel nach den Regeln für die alphabetische Katalogisierung (RAK-WB) im SWB erfasst.

Damit sind die geforderten Anforderungen der Datenlieferungen an EROMM[159](#page-45-0) und an das ZVDD[160](#page-45-1) zum Nachweis der Drucke erfüllt.

In ZENON DAI erhalten die Titelaufnahmen des digitalisierten Druckes permanenten Link zum entsprechenden Digitalisat in Arachne<sup>[161](#page-45-2)</sup> sowie die Angaben zur Signatur in der Bibliothek des DAI Rom.

Die Anforderungen an die bibliographischen Metadaten werden somit von den Projektpartnern eingehalten.

An dieser Stelle ist festzustellen, dass, obwohl seitens der UB Heidelberg die Daten an das ZVDD gemeldet werden, diese dort offenbar nicht aktualisiert werden. Lediglich über die Seite 'Digitale Sammlungen'<sup>[162](#page-45-3)</sup> besteht eine Verknüpfung, wie beispielsweise zur Samm-lung ,Archäologische Literatur – digital', im OPAC der UB Heidelberg<sup>[163](#page-45-4)</sup>. Über die Recherchefunktion vom ZVDD aus sind die Digitalisate damit nicht zu finden. Die Aktualität der Nachweise in der EROMM Datenbank dagegen ist zufriedenstellend. Digitalisate, die Ende 2009 veröffentlich wurden, sind dort nachgewiesen<sup>[164](#page-45-5)</sup>. Auch Arachne wird die Daten an das ZVDD und EROMM melden.

An der UB Heidelberg war bereits vor Projektbeginn aufgrund der verschiedenen Digitalisierungsaktivitäten ein System zur Vergabe der Strukturdaten entwickelt worden. Daher war hier zu Projektbeginn bereits ein durchdachtes Schema vorgegeben. Während der ers-ten Projektphase wurde dies an die Vorgaben des DFG-Viewers<sup>[165](#page-45-6)</sup> angepasst.

Im Hinblick darauf, dass es langfristig gesehen durchaus zu Suchanfragen, die bspw. die Widmungen alter Drucke betreffen, kommen kann, ist geplant, innerhalb des Workflowprogramms DWork diese Begriffe mit der XML (Viewer)-Sprache für die Anfragetransformation zu hinterlegen und so recherchierbar zu machen. Derzeit werden sowohl in der deutschen als auch in der englischen Oberfläche nur die deutschen Bezeichnungen wie Einband, Vorwort, Kapitel etc. angezeigt. Perspektivisch sollen diese jedoch sprachabhängig über die hinterlegten Strukturelementtypen nach METS automatisch gesteuert werden.

<sup>1</sup> DFG-Praxisregeln "Digitalisierung". Stand: April 2009:

[http://www.dfg.de/download/pdf/foerderung/programme/lis/praxisregeln\\_digitalisierung.pdf](http://www.dfg.de/download/pdf/foerderung/programme/lis/praxisregeln_digitalisierung.pdf) [letzter Aufruf: 05.04.2010].<br><sup>159</sup> http://www.eromm.org/database.htm [letzter Aufruf: 05.04.2010].

<span id="page-45-1"></span><span id="page-45-0"></span> $\frac{\text{http://www.digitalisiertedrucke.de/?In}=de}{\text{http://www.digitalisiertedrucke.de/?In}=de}$  [letzter Aufruf: 05.04.2010].

<span id="page-45-2"></span>http://opac.dainst.org/F/EDXL376BPMPLNP8ATK8JY6KJ91EDHYPTDB38VXV4C4DBQIBQAA-<br>76609?func=full-set-set&set\_number=207262&set\_entry=000015&format=999 [letzter Aufruf: 05.04.2010]. [162](http://opac.dainst.org/F/EDXL376BPMPLNP8ATK8JY6KJ91EDHYPTDB38VXV4C4DBQIBQAA-76609?func=full-set-set&set_number=207262&set_entry=000015&format=999) <http://www.zvdd.de/sammlungen.html> [letzter Aufruf: 05.04.2010].<br>163 <http://www.ub.uni-heidelberg.de/helios/fachinfo/www/arch/digilit/digilit.html> [letzter Aufruf:

<span id="page-45-4"></span><span id="page-45-3"></span>

<sup>05.04.2010].&</sup>lt;br><sup>164</sup> http://www.eromm.org/database.htm [letzter Aufruf: 05.04.2010].

<span id="page-45-6"></span><span id="page-45-5"></span> $\frac{165 \text{ http://drg-viewer.de/strukturdatenset/} \cdot \text{letzter Aufruf: 05.04.2010}}{165 \text{ http://drg-viewer.de/strukturdatenset/} \cdot \text{letzter Aufruf: 05.04.2010}}.$ 

Man verständigte sich an der UB Heidelberg darauf, für den Nutzer sichtbar die deutschen Bezeichnungen wie Einband, Vorwort, Kapitel etc. zu verwenden.

Eine rückwirkende Vereinheitlichung der Strukturdaten der bereits publizierten Digitalisate aus den Sammlungen der Ägyptologie und Klassischen Archäologie hat in der ersten Projektphase parallel stattgefunden $166$ .

Da am Ende der Projektlaufzeit die gesamten 1700 digitalisierten Drucke in dem gemeinsamen Themenportal zu präsentiert werden sollen, wurde diese Methode der Vergabe der strukturellen Metadaten vom FA Köln übernommen. Die unterschiedliche Präsentation der Strukturdaten wurde in Kapitel 5.2.2. bereits angesprochen<sup>[167](#page-46-1)</sup>.

#### **5.3.2. Entwicklung eines gemeinsamen Browsingeinstiegs**

Im gemeinsamen Themenportal für das Projekt "Rezeption der Antike" besteht die Absicht, sowohl die Digitalisate als auch die Bilder und Objekte über eine abgestimmte thematische Metasuche erschließbar zu machen.

Am DAI Rom und der UB Heidelberg erfolgt die Sacherschließung nach unterschiedlichen Vorgaben. An der UB Heidelberg wird nach RSWK erschlossen, am DAI Rom liegt für die Sacherschließung die Archäologische Bibliographie mit einem Thesaurus-Baum zugrunde $168$ .

An der UB Heidelberg wurde in der Anlaufphase des Projektes entschieden, die Bücher innerhalb des Workflows gleich nach RSWK zu erschließen. Dies geschieht parallel mit der Vergabe der strukturellen Metadaten, bei der dem Bearbeiter der Originaldruck vorliegt. Analog werden beide Titelaufnahmen sowohl die für die Druckausgabe als auch für das Digitalisat im SWB mit Schlagworten versehen. Für die UB Heidelberg bedeutet dies einen Mehrwert, da beide Formen über eine sachliche Recherche im lokalen OPAC HEIDI auffindbar sind. Die im SWB erfassten Schlagworte sollen zukünftig automatisch in DWork eingespielt werden.

Damit hat der Nutzer nun zwar die Möglichkeit, auch über PropylaeumSEARCH mittels der Schlagwortsuche die Digitalisate zu finden, die in Rom digitalisierten Titel bleiben ihm so jedoch vorenthalten. Es galt nun ein Modell zu finden, das beiden Institutionen und der übergreifenden Suche gerecht wird.

Der Thesaurus-Baum, der der Archäologischen Bibliographie zugrunde liegt, besteht aus 34 thematischen Hauptebenen, die in weitere Unterebenen untergliedert sind. Für SISY-PHOS<sup>[169](#page-46-3)</sup>, dem Fachinformationsführer für Internetquellen, wurde dieser Thesaurus für die

<span id="page-46-0"></span><sup>1</sup> 166 Hier zeigte sich die praktische Anwendbarkeit von DWork. Die geänderten Parameter konnten problemlos nach dem Aufrufen des Projektnamens eingegeben und exportiert werden. Minuten später ist die geänderte Webpräsentation sichtbar.

<span id="page-46-1"></span><sup>167</sup> Die Verfasserin regte an, auch bei den Strukturdaten der Digitalisate im iDAI.Bookbrowser die Seitenzahlen der einzelnen Abschnitte zu hinterlegen und die Vorschauansicht in der Form zu optimieren, dass parallel dazu auch die Strukturdaten für den Nutzer sichtbar sind.

<span id="page-46-2"></span> $168 \frac{\text{http://www.dainst.org/index 6936-de.html}}{\text{http://www.dainst.org/index 6936 de.html}}$  [letzter Aufruf: 05.04.2010].

<span id="page-46-3"></span>[heidelberg.de/sisyphos/servlet/de.izsoz.dbclear.query.browse.Query/domain=allg/lang=de/?querydef=query](http://vifa.ub.uni-heidelberg.de/sisyphos/servlet/de.izsoz.dbclear.query.browse.Query/domain=allg/lang=de/?querydef=query-simple)[simple](http://vifa.ub.uni-heidelberg.de/sisyphos/servlet/de.izsoz.dbclear.query.browse.Query/domain=allg/lang=de/?querydef=query-simple) [letzter Aufruf: 05.04.2010].

Erschließung der Internetquellen zur Klassischen Archäologie in einer abgespeckten Ver-sion übertragen<sup>[170](#page-47-0)</sup>. Basierend auf dieser Erfahrung wurde der Gedanke entwickelt, einen vergleichbaren Thesaurus nun auch für die Literatur im Themenportal auszuarbeiten. In SISYPHOS liegt für die Ägyptologie das Vokabular der Annual Egyptological Bibli-ography zugrunde<sup>[171](#page-47-1)</sup>. Das für die Ägyptologie notwendige Vokabular sollte jedoch ebenfalls im Thesaurus verankert werden. Gemeinsam mit der für das Fachreferat zuständigen Ägyptologin an der UB Heidelberg wurde überlegt, in welchen Zweigen des Thesaurus-Baumes das erforderliche Vokabular untergebracht werden kann. Dieser überarbeitete Thesaurus wurde bei den beteiligten Projektpartnern zur Diskussion gestellt, die sich mit den Überlegungen einverstanden zeigten. An der UB Heidelberg, wo die Zusammenarbeit mit der IT-Abteilung ausgezeichnet ist, wurden die METS Datensätze mit dem Vokabular angereichert, so dass es seither möglich ist, innerhalb von DWork neben den bibliographischen Daten auch die thematischen Daten zu vergeben. Dazu wurde in die Oberfläche eine Dropdown-Liste eingefügt, in der der Thesaurus hinterlegt ist. Mehrfachvergabe von Notationen ist möglich. Eine Browsingfunktion ist geplant, zum gegenwärtigen Zeitpunkt aber noch nicht eingerichtet. Diese kann seitens der UB Heidelberg jedoch nur in HEIDI implementiert werden. Das Weblayout von Propylaeum wird, wie beschrieben, mit dem Content Management System TYPO 3 gestaltet. Dieses wird für Propylaeum von der BSB München gehostet. Um die Einheitlichkeit der Webseiten zu gewährleisten, haben die Projektmitarbeiter eingeschränkte Rechte für die Gestaltung ihrer Seiten. Um einen entsprechenden Browsingeinstieg, der von der IT-Abteilung an der UB Heidelberg programmiert wird, zu generieren, muss daher mit der BSB München abgeklärt werden, wie die Daten aussehen müssen, damit sie innerhalb von TYPO 3 weiterverarbeitet werden können. Dieses Thema ist bereits bei der BSB München angesprochen worden, zum gegenwärtigen Zeitpunkt, dem 05.04.2010, jedoch noch nicht abschließend geklärt.

Da im DAI Thesaurus die geographische Recherche derzeit umstrukturiert wird, muss unabhängig davon eine geographische Suchoption für das Projekt "Rezeption der Antike" gefunden werden. Zum gegenwärtigen Zeitpunkt wird DAI-intern darüber diskutiert, in welcher Form der Thesaurus für eine Suche nach Orten überarbeitet werden kann.

Derzeit sind im Bibliothekssystem der UB Heidelberg die Digitalisate zum einen im OPAC über die Bool'schen Operatoren nach Titel, Autor, Schlagwort etc. recherchierbar, zum anderen werden sie als fachbezogene Sammlungen in , statischen' Listen präsentiert, in denen der Nutzer die Digitalisate themenbezogen finden kann. Als Beispiel seien hier 'Die Ausgrabungen in Pergamon'[172](#page-47-2) genannt, wo die digitalisierte Literatur zu diesem Themenkomplex übersichtlich aufgelistet ist. Diese Listen würden in Propylaeum nach Einführung des oben geschilderten Thesaurus wegfallen, so dass eine zusätzliche geographische Suchmöglichoption unabdingbar ist.

<span id="page-47-1"></span> $\frac{171}{172}$  $\frac{171}{172}$  $\frac{171}{172}$  <http://www.ub.uni-heidelberg.de/helios/sisyphos/>[letzter Aufruf: 05.04.2010].<br><sup>172</sup> Hier die derzeitige Präsentation in Propylaeum: [http://propylaeum.bsb-muenchen.de/klassische](http://propylaeum.bsb-muenchen.de/klassische-archaeologie/digitale-sammlungen/universitaetsbibliothek-heidelberg/auspg.html)[archaeologie/digitale-sammlungen/universitaetsbibliothek-heidelberg/auspg.html](http://propylaeum.bsb-muenchen.de/klassische-archaeologie/digitale-sammlungen/universitaetsbibliothek-heidelberg/auspg.html) [letzter Aufruf: 05.04.2010].

<sup>170</sup> [http://vifa.ub.uni-](http://vifa.ub.uni-heidelberg.de/sisyphos/servlet/de.izsoz.dbclear.query.browse.BrowseFacette/domain=arch/lang=de/stock=arch,archjournal?subjectarchaeology)

<span id="page-47-0"></span>[heidelberg.de/sisyphos/servlet/de.izsoz.dbclear.query.browse.BrowseFacette/domain=arch/lang=de/stock=arc](http://vifa.ub.uni-heidelberg.de/sisyphos/servlet/de.izsoz.dbclear.query.browse.BrowseFacette/domain=arch/lang=de/stock=arch,archjournal?subjectarchaeology)<br>h.archjournal?subjectarchaeology [letzter Aufruf: 05.04.2010].

<span id="page-47-2"></span>

In Arachne dagegen besteht die Möglichkeit in der Kategorie 'Topographie' zu recherchieren. Grundlage hierfür ist ein im Aufbau befindlicher DAI-Gazetteer, bei dem Toponyme mit archäologischen Metadaten und Geodaten verknüpft werden sollen<sup>[173](#page-48-0)</sup>. Derzeit wird diskutiert, ob dieses Vokabular für den topographischen Einstieg im Themenportal genutzt werden kann.

Als weitere Perspektive ist eine Visualisierung und Navigation durch die Anbindung von Google Earth-Funktionen für die archäologischen Stätten angedacht.

#### **5.3.3. Semantic Web – Objektkontextualisierung**

Ein weiterer Aspekt des Projektes ist die Einbindung der Stosch'schen Gemmensammlung in die archäologische Bild- und Objektdatenbank Arachne. Exemplarisch an den Gemmen wird eine neue Funktionalität / Vernetzung erprobt, die dann perspektivisch für die Fachwissenschaft über das reine Angebot von Digitalisaten hinaus einen Mehrwert darstellt.

Die Gemmen wurden im 18. Jh. von dem Antiquar Philipp von Stosch in Italien erworben und gesammelt<sup>[174](#page-48-1)</sup>. Diese Gemmen sind von Johann Joachim Winckelmann, der als Begründer der Klassischen Archäologie gilt, katalogartig aufbereitet worden<sup>[175](#page-48-2)</sup>. In dieser Schrift existieren jedoch keine Illustrationen zu den beschriebenen Gemmen. Im ersten Schritt sollen die Gemmen, die im Winckelmann Museum in Stendal als Abdrücke vorliegen, mit den Abbildungen in zeitnahen Druckwerken verglichen und identifiziert werden. Dieser Aspekt betrifft vorrangig die fachwissenschaftliche Seite des Projektes und wird von Archäologen am Winckelmann-Museum in Stendal vorgenommen. Ihre Aufgabe ist es, die Druckwerke zu den Gemmen aufzufinden und den archäologischen Wissenstand zu den Gemmen um heutige Kenntnisse zu erweitern.

Im Anschluss daran ist eine Kontextualisierung der Objekte mit der zugehörigen digitalisierten Literatur geplant. Eigens hierfür ist in Arachne ein Eingabeformular entwickelt worden, das nach den Regeln der TEI kodiert ist. Der Objektbezug steht dabei im Mittelpunkt der Kontextualisierung. Basierend auf der Textpassage des Winckelmann-Katalogs wird zunächst ein Verweis auf die ca. 3500 Abdrücke der Daktyliothek der Stosch'schen Gemmen in Stendal vorgenommen. Diese Steine sind bereits vollständig detailliert digital fotografiert worden. Die Scans liegen den Bearbeitern am FA Köln vor. Die Verlinkung der Sinneinheiten aus dem Text mit den Informationseinheiten in Arachne erfolgt in Bezug auf den Kontext in die vorhandenen Arachne-Kategorien und in Hinblick auf die sachliche Erschließung nach dem Arachne-Thesaurus, der sukzessive mit den Thesauri aus den anderen Bereichen des DAI[176](#page-48-3) zusammengeführt wird.

<span id="page-48-2"></span><span id="page-48-1"></span>

<span id="page-48-0"></span><sup>&</sup>lt;sup>173</sup> Auskunft einer Projektmitarbeiterin am DAI Berlin.<br><sup>174</sup> Siehe dazu auch: Justi, Carl: Winckelmann und seine Zeitgenossen, Bd. 2, 1956, S. 304-318.<br><sup>175</sup> Winckelmann, Johann Joachim: Description des pierres gravées d Arachne: [http://www.arachne.uni-](http://www.arachne.uni-koeln.de/arachne/index.php?view%5Bsection%5D=uebersicht&view%5Blayout%5D=buch_item&view%5Bcaller%5D%5Bproject%5D=bookbrowser&view%5Bpage%5D=93&view%5Bcategory%5D=overview&search%5Bdata%5D=ALL&view%5Bactive_tab%5D=overview&search%5Bconstraints)

[koeln.de/arachne/index.php?view\[section\]=uebersicht&view\[layout\]=buch\\_item&view\[caller\]\[project\]=book](http://www.arachne.uni-koeln.de/arachne/index.php?view%5Bsection%5D=uebersicht&view%5Blayout%5D=buch_item&view%5Bcaller%5D%5Bproject%5D=bookbrowser&view%5Bpage%5D=93&view%5Bcategory%5D=overview&search%5Bdata%5D=ALL&view%5Bactive_tab%5D=overview&search%5Bconstraints) [browser&view\[page\]=93&view\[category\]=overview&search\[data\]=ALL&view\[active\\_tab\]=overview&sear](http://www.arachne.uni-koeln.de/arachne/index.php?view%5Bsection%5D=uebersicht&view%5Blayout%5D=buch_item&view%5Bcaller%5D%5Bproject%5D=bookbrowser&view%5Bpage%5D=93&view%5Bcategory%5D=overview&search%5Bdata%5D=ALL&view%5Bactive_tab%5D=overview&search%5Bconstraints) [ch\[constraints](http://www.arachne.uni-koeln.de/arachne/index.php?view%5Bsection%5D=uebersicht&view%5Blayout%5D=buch_item&view%5Bcaller%5D%5Bproject%5D=bookbrowser&view%5Bpage%5D=93&view%5Bcategory%5D=overview&search%5Bdata%5D=ALL&view%5Bactive_tab%5D=overview&search%5Bconstraints)]= [letzter Aufruf: 05.04.2010]. [176](http://www.arachne.uni-koeln.de/arachne/index.php?view%5Bsection%5D=uebersicht&view%5Blayout%5D=buch_item&view%5Bcaller%5D%5Bproject%5D=bookbrowser&view%5Bpage%5D=93&view%5Bcategory%5D=overview&search%5Bdata%5D=ALL&view%5Bactive_tab%5D=overview&search%5Bconstraints) ZENON DAI, Emagines/Image Finder.

<span id="page-48-3"></span>

Es ist geplant, dass im Rahmen des Projektes die sachliche Erschließung der Stosch'schen Gemmensammlung nach kulturwissenschaftlichen Dokumentationsstandards systematisch aufbereitet wird. Dies betrifft in Arachne die Bereiche Reproduktion, Rezeption, Einzel-objekt, Szene, Motiv und Sammlung<sup>[177](#page-49-0)</sup>. Dazu werden die entsprechenden Strukturen aus ICONCLASS[178](#page-49-1), HiDa/MIDAS[179](#page-49-2), »Museumdat«[180](#page-49-3) mit einer Konkordanz in Beziehung zu Arachne gestellt. Eventuell fehlende Ebenen werden in Arachne ergänzt werden. Der Bereich in Arachne, der sowohl durch die Digitalisate des DAI Rom als auch durch die Objektkontextualisierung der Stosch'schen Gemmen betroffen ist, wird in eine hierarchisierte Thesaurusbaumstruktur transportiert werden. Diese Struktur muss dazu mit den charakteristischen Arachne-Feldern verlinkt und mit einer Browsingfunktion versehen werden. Leider ist zur Zeit der Fertigstellung dieser Masterarbeit noch kein entsprechendes Beispiel in Arachne eingespielt. Um die Vorgehensweise zu verdeutlichen, soll hier auf ein verwandtes Beispiel in Arachne verwiesen werden: In Max Freiherr von Oppenheim: Der Tell Halaf<sup>[181](#page-49-4)</sup>, gelangt man über den iDAI.Bookbrowser in die in Arachne angelegte Titelauf-nahme und zum Digitalisat<sup>[182](#page-49-5)</sup>. Wählt man nun in der Seitenvorschau eine Fotografie aus und kehrt zum Arachne Datensatz der entsprechenden Seite zurück, wird die Option ,Bil-der / Objekte' angeboten<sup>[183](#page-49-6)</sup>. Darüber erreicht man den Katalog-Datensatz, der für das Bild in Arachne hinterlegt ist $184$ .

Wählt man stattdessen die Option , Kontextbrowser' erfährt man über eine graphische Dar-stellung<sup>[185](#page-49-8)</sup>, in welchem Kontext sich das Bild im Buch befindet. Nach Informationen des DAI soll der Bezug zwischen dem Objekt aus der Stosch'schen Gemmensammlung in ähnlicher Form hergestellt werden.

Ein Aspekt, der in diesem Zusammenhang zwischen den am Projekt beteiligten Kooperationspartnern noch zu klären ist, dass eine Objektkontextualisierung zum aktuellen Zeitpunkt nur mit Büchern vorgenommen werden kann, die in den Arachne iDAI.Bookbrowser eingespielt sind. Wie im Abschnitt 5.2.3. beschrieben, wurden jedoch von der UB Heidel-

<sup>177</sup> [http://www.arachne.uni-](http://www.arachne.uni-koeln.de/arachne/index.php?view%5Blayout%5D=search_form_overview&view%5Bsection%5D=komplex)

1

<span id="page-49-6"></span>

<span id="page-49-7"></span><sup>184</sup> [http://arachne.uni-](http://arachne.uni-koeln.de/arachne/index.php?view%5Blayout%5D=marbilderoppenheim_item&search%5Bconstraints%5D%5Bmarbilderoppenheim%5D%5BsearchSeriennummer%5D=583)

<span id="page-49-0"></span>[koeln.de/arachne/index.php?view\[layout\]=search\\_form\\_overview&view\[section\]=komplex](http://www.arachne.uni-koeln.de/arachne/index.php?view%5Blayout%5D=search_form_overview&view%5Bsection%5D=komplex) [letzter Aufruf: 05.04.2010].<br><sup>178</sup> http://www.iconclass.nl/ [letzter Aufruf: 05.04.2010].

<span id="page-49-3"></span>

<span id="page-49-4"></span>

<span id="page-49-2"></span><span id="page-49-1"></span><sup>179</sup> <http://www.startext.de/produkte/hida/hida.html>[letzter Aufruf: 05.04.2010].<br>
180 <http://www.museumdat.org/>[letzter Aufruf: 05.04.2010].<br>
<sup>181</sup> Oppenheim, Max.Freiherr von. 1860-1946.: Der Tell Halaf. Stadtgebiet, Sta Steinkistengräber Bd. 15. Berlin : [um 1930].

<sup>&</sup>lt;sup>182</sup> [http://arachne.uni-](http://arachne.uni-koeln.de/arachne/index.php?view%5Bsection%5D=uebersicht&view%5Blayout%5D=buch_item&view%5Bcaller%5D%5Bproject%5D=bookbrowser&view%5Bpage%5D=62&view%5Bcategory%5D=overview&search%5Bdata%5D=ALL&view%5Bactive_tab%5D=overview&search%5Bconstraints)

<span id="page-49-5"></span>[koeln.de/arachne/index.php?view\[section\]=uebersicht&view\[layout\]=buch\\_item&view\[caller\]\[project\]=book](http://arachne.uni-koeln.de/arachne/index.php?view%5Bsection%5D=uebersicht&view%5Blayout%5D=buch_item&view%5Bcaller%5D%5Bproject%5D=bookbrowser&view%5Bpage%5D=62&view%5Bcategory%5D=overview&search%5Bdata%5D=ALL&view%5Bactive_tab%5D=overview&search%5Bconstraints) [browser&view\[page\]=62&view\[category\]=overview&search\[data\]=ALL&view\[active\\_tab\]=overview&sear](http://arachne.uni-koeln.de/arachne/index.php?view%5Bsection%5D=uebersicht&view%5Blayout%5D=buch_item&view%5Bcaller%5D%5Bproject%5D=bookbrowser&view%5Bpage%5D=62&view%5Bcategory%5D=overview&search%5Bdata%5D=ALL&view%5Bactive_tab%5D=overview&search%5Bconstraints) [ch\[constraints](http://arachne.uni-koeln.de/arachne/index.php?view%5Bsection%5D=uebersicht&view%5Blayout%5D=buch_item&view%5Bcaller%5D%5Bproject%5D=bookbrowser&view%5Bpage%5D=62&view%5Bcategory%5D=overview&search%5Bdata%5D=ALL&view%5Bactive_tab%5D=overview&search%5Bconstraints)]= [letzter Aufruf: 05.04.2010].<br><sup>[183](http://arachne.uni-koeln.de/arachne/index.php?view%5Bsection%5D=uebersicht&view%5Blayout%5D=buch_item&view%5Bcaller%5D%5Bproject%5D=bookbrowser&view%5Bpage%5D=62&view%5Bcategory%5D=overview&search%5Bdata%5D=ALL&view%5Bactive_tab%5D=overview&search%5Bconstraints)</sup> [http://arachne.uni-](http://arachne.uni-koeln.de/arachne/index.php?view%5Bsection%5D=uebersicht&view%5Blayout%5D=buchseite_item&view%5Bpage%5D=13&view%5Bcategory%5D=overview&search%5Bdata%5D=ALL&search%5Bmode%5D=detail&view%5Bactive_tab%5D=overview&search%5Bconstraints%5D%5Bbuchseite%5D%5Bbuch.origFile%5D=%20MvO29.16.15.xml)

[koeln.de/arachne/index.php?view\[section\]=uebersicht&view\[layout\]=buchseite\\_item&view\[page\]=13&view](http://arachne.uni-koeln.de/arachne/index.php?view%5Bsection%5D=uebersicht&view%5Blayout%5D=buchseite_item&view%5Bpage%5D=13&view%5Bcategory%5D=overview&search%5Bdata%5D=ALL&search%5Bmode%5D=detail&view%5Bactive_tab%5D=overview&search%5Bconstraints%5D%5Bbuchseite%5D%5Bbuch.origFile%5D=%20MvO29.16.15.xml) [\[category\]=overview&search\[data\]=ALL&search\[mode\]=detail&view\[active\\_tab\]=overview&search\[constra](http://arachne.uni-koeln.de/arachne/index.php?view%5Bsection%5D=uebersicht&view%5Blayout%5D=buchseite_item&view%5Bpage%5D=13&view%5Bcategory%5D=overview&search%5Bdata%5D=ALL&search%5Bmode%5D=detail&view%5Bactive_tab%5D=overview&search%5Bconstraints%5D%5Bbuchseite%5D%5Bbuch.origFile%5D=%20MvO29.16.15.xml) [ints\]\[buchseite\]\[buch.origFile\]=%20MvO29.16.15.xml](http://arachne.uni-koeln.de/arachne/index.php?view%5Bsection%5D=uebersicht&view%5Blayout%5D=buchseite_item&view%5Bpage%5D=13&view%5Bcategory%5D=overview&search%5Bdata%5D=ALL&search%5Bmode%5D=detail&view%5Bactive_tab%5D=overview&search%5Bconstraints%5D%5Bbuchseite%5D%5Bbuch.origFile%5D=%20MvO29.16.15.xml) [letzter Aufruf: 05.04.2010].

[koeln.de/arachne/index.php?view\[layout\]=marbilderoppenheim\\_item&search\[constraints\]\[marbilderoppenhe](http://arachne.uni-koeln.de/arachne/index.php?view%5Blayout%5D=marbilderoppenheim_item&search%5Bconstraints%5D%5Bmarbilderoppenheim%5D%5BsearchSeriennummer%5D=583) [im\]\[searchSeriennummer\]=583](http://arachne.uni-koeln.de/arachne/index.php?view%5Blayout%5D=marbilderoppenheim_item&search%5Bconstraints%5D%5Bmarbilderoppenheim%5D%5BsearchSeriennummer%5D=583) [letzter Aufruf: 05.04.2010]**.** <sup>185</sup> [http://arachne.uni-](http://arachne.uni-koeln.de/arachne/index.php?view%5Bsection%5D=uebersicht&view%5Blayout%5D=buchseite_item&view%5Bpage%5D=13&view%5Bcategory%5D=overview&search%5Bdata%5D=ALL&search%5Bmode%5D=detail&view%5Bactive_tab%5D=overview&search%5Bconstraints%5D%5Bbuchseite%5D%5Bbuch.origFile%5D=%20MvO29.16.15.xml)

<span id="page-49-8"></span>[koeln.de/arachne/index.php?view\[section\]=uebersicht&view\[layout\]=buchseite\\_item&view\[page\]=13&view](http://arachne.uni-koeln.de/arachne/index.php?view%5Bsection%5D=uebersicht&view%5Blayout%5D=buchseite_item&view%5Bpage%5D=13&view%5Bcategory%5D=overview&search%5Bdata%5D=ALL&search%5Bmode%5D=detail&view%5Bactive_tab%5D=overview&search%5Bconstraints%5D%5Bbuchseite%5D%5Bbuch.origFile%5D=%20MvO29.16.15.xml) [\[category\]=overview&search\[data\]=ALL&search\[mode\]=detail&view\[active\\_tab\]=overview&search\[constra](http://arachne.uni-koeln.de/arachne/index.php?view%5Bsection%5D=uebersicht&view%5Blayout%5D=buchseite_item&view%5Bpage%5D=13&view%5Bcategory%5D=overview&search%5Bdata%5D=ALL&search%5Bmode%5D=detail&view%5Bactive_tab%5D=overview&search%5Bconstraints%5D%5Bbuchseite%5D%5Bbuch.origFile%5D=%20MvO29.16.15.xml) [ints\]\[buchseite\]\[buch.origFile\]=%20MvO29.16.15.xml](http://arachne.uni-koeln.de/arachne/index.php?view%5Bsection%5D=uebersicht&view%5Blayout%5D=buchseite_item&view%5Bpage%5D=13&view%5Bcategory%5D=overview&search%5Bdata%5D=ALL&search%5Bmode%5D=detail&view%5Bactive_tab%5D=overview&search%5Bconstraints%5D%5Bbuchseite%5D%5Bbuch.origFile%5D=%20MvO29.16.15.xml) [letzter Aufruf: 05.04.2010].

berg auch Titel digitalisiert, die für diesen Projektteil gebraucht werden. Diese Titel sind bereits online präsentiert. Wenn diese Digitalisate nun in Arachne eingespielt werden sollen, sind sie faktisch doppelt vorhanden. Dieses Dilemma bedarf noch einer Klärung. Bei einer potentiellen Verlängerung der Projektlaufzeit, ist geplant in HEIDI eine CIDOC-CRM Schnittstelle<sup>[186](#page-50-0)</sup> zu implementieren, über die der Datenabgleich vonstatten gehen  $\text{sol1}^{187}$  $\text{sol1}^{187}$  $\text{sol1}^{187}$ .

Zur Aufbereitung der Gemmen in Arachne und später für das Themenportal sei angemerkt, dass es m.E. äußerst sinnvoll wäre, wenn der in Entwicklung befindliche Thesaurus, der für die digitalisierten Bücher im Themenportal Anwendung finden soll, auch für die Objektsuche genutzt werden würde. In das Themenportal werden letztendlich nicht nur die Literaturdigitalisate, sondern auch die Gemmen eingestellt werden. Ein übergreifender Thesaurus wäre m.E. zukunftsweisend für weitere Projekte, in denen die fachwissenschaftlichen Forschungen mit bibliothekarischen Entwicklungen zusammenwirken kön- $nen<sup>188</sup>$  $nen<sup>188</sup>$  $nen<sup>188</sup>$ .

### **5.4. Präsentation der Projektergebnisse im Themenportal**

Nach acht Monaten Projektlaufzeit sind in das Themenportal innerhalb von Propylaeum wenige Seiten eingestellt. Direkt zu Beginn der Arbeiten am Projekt an der UB Heidelberg und am FA Köln wurde das Themenportal mit einer kurzen Einführung über das geplante Vorhaben eingerichtet und die Kontaktdaten der beteiligten Kooperationspartner auf einer weiteren Projektseite gelistet<sup>[189](#page-50-3)</sup>. Relativ bald darauf wurden die Seiten auch auf Englisch frei geschaltet. Anfang Februar 2010 wurde als weiteres Modul die ,Projektbeschreibung'[190](#page-50-4) in das Themenportal eingestellt, die seit dem 13. April zusätzlich auf Englisch zugänglich gemacht wurde<sup>[191](#page-50-5)</sup>.

<span id="page-50-0"></span><sup>&</sup>lt;sup>186</sup> Siehe dazu: [http://translate.google.de/translate?hl=de&sl=en&u=http://cidoc.ics.forth.gr/&ei=7T7QS-](http://translate.google.de/translate?hl=de&sl=en&u=http://cidoc.ics.forth.gr/&ei=7T7QS-HrM4eFOJnfvYwP&sa=X&oi=translate&ct=result&resnum=1&ved=0CBAQ7gEwAA&prev=/search%3Fq%3Dcidoc%2Bcrm%26hl%3Dde)[HrM4eFOJnfvYwP&sa=X&oi=translate&ct=result&resnum=1&ved=0CBAQ7gEwAA&prev=/search%3Fq](http://translate.google.de/translate?hl=de&sl=en&u=http://cidoc.ics.forth.gr/&ei=7T7QS-HrM4eFOJnfvYwP&sa=X&oi=translate&ct=result&resnum=1&ved=0CBAQ7gEwAA&prev=/search%3Fq%3Dcidoc%2Bcrm%26hl%3Dde)

<span id="page-50-3"></span>

<span id="page-50-2"></span><span id="page-50-1"></span><sup>&</sup>lt;sup>[187](http://translate.google.de/translate?hl=de&sl=en&u=http://cidoc.ics.forth.gr/&ei=7T7QS-HrM4eFOJnfvYwP&sa=X&oi=translate&ct=result&resnum=1&ved=0CBAQ7gEwAA&prev=/search%3Fq%3Dcidoc%2Bcrm%26hl%3Dde)</sup> So in der ersten Projektsitzung im August 2009 besprochen.<br><sup>188</sup> Diese Überlegung wurde von der Verfasserin bereits auf dem kleinen Dienstweg angeregt.<br><sup>189</sup> http://www.propylaeum.de/klassische-archaeologie/themenpor [netz-buch-bild-und-objekt-digital.html](http://www.propylaeum.de/klassische-archaeologie/themenportale/rezeption-der-antike-im-semantischen-netz-buch-bild-und-objekt-digital.html) [letzter Aufruf: 25.04.2010] und

<http://www.propylaeum.de/klassische-archaeologie/themenportale/rezeptionderantike/kontakt.html> [letzter Aufruf: 25.04.2010].

<sup>&</sup>lt;sup>190</sup> [http://www.propylaeum.de/klassische-](http://www.propylaeum.de/klassische-archaeologie/themenportale/rezeptionderantike/projektbeschreibung.html)

<span id="page-50-5"></span><span id="page-50-4"></span>[archaeologie/themenportale/rezeptionderantike/projektbeschreibung.html](http://www.propylaeum.de/klassische-archaeologie/themenportale/rezeptionderantike/projektbeschreibung.html) [letzter Aufruf: 25.04.2010].<br><sup>[191](http://www.propylaeum.de/klassische-archaeologie/themenportale/rezeptionderantike/projektbeschreibung.html)</sup> [http://www.propylaeum.de/classical-archaeology/thematic-portals/rezeptionderantike/project](http://www.propylaeum.de/classical-archaeology/thematic-portals/rezeptionderantike/project-description.html?L=1)[description.html?L=1](http://www.propylaeum.de/classical-archaeology/thematic-portals/rezeptionderantike/project-description.html?L=1) [letzter Aufruf: 25.04.2010].

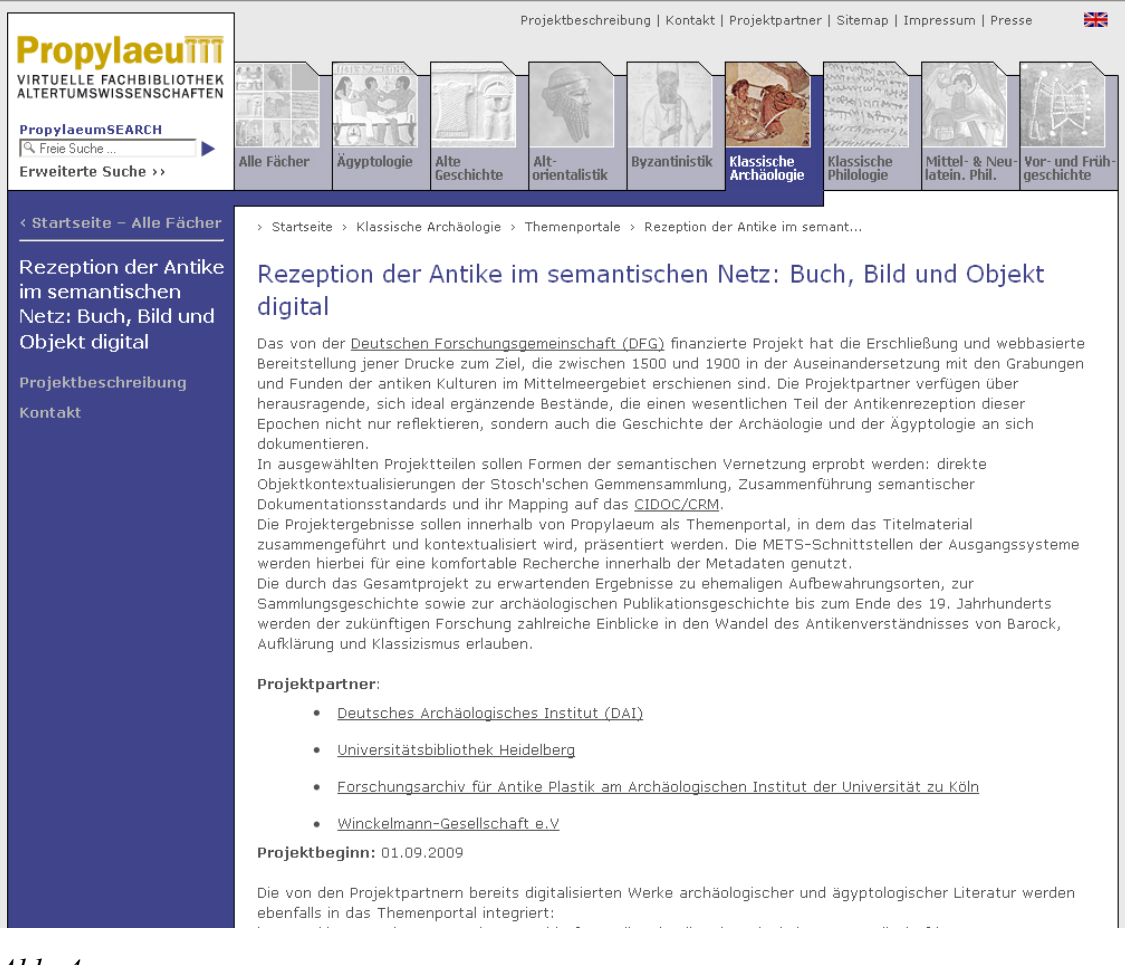

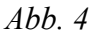

Die geplante Präsentation der Digitalisate, die zur Zeit noch über das Modul 'Digitale Sammlungen' der Fachseiten zur Klassischen Archäologie bzw. der Ägyptologie, soweit es die Heidelberger Bestände betrifft, zu finden sind, wurde in Kapitel 5.3. dargelegt. Der Aspekt zum Browsingeinstieg steht bei den derzeitigen Arbeiten zum Projekt an erster Stelle. Geplant ist hier auch eine institutionenübergreifende Suche sowohl in den Metadaten als auch im Volltext.

Auf den Einstiegsseiten zu den Digitalisaten sind weitere Kontextualisierungen auf der Ebene des thematischen Inhalts, des Verfassers und Ortes geplant. Aber auch den unmittelbaren Druck betreffende Besonderheiten, wie die Ausgabe, den Einband etc. sollen hier angezeigt werden können. Die IT-Abteilung der UB Heidelberg hat bereits den Auftrag, für diese Informationsebene ein Feld anzulegen.

Eine Seite mit Angaben zur Sekundärliteratur zu den Drucken ist bereits in Arbeit. Des Weiteren ist eine Presseseite geplant und auch eine Kontaktebene, auf der der interessierte Nutzer die Gelegenheit haben soll, beispielsweise Digitalisierungswünsche u.ä. zu äußern.

Wie die bereits freigeschalteten Projektseiten im Themenportal, werden auch alle zukünftigen Seiten sowohl auf Deutsch als auch auf Englisch gestaltet werden.

## **6. Digitalisierung historischer Drucke als Mittel der Bestandserhaltung**

Für wie wichtig die Digitalisierung historischer Drucke heute angesehen wird, wird nicht zuletzt durch die entsprechenden Fördermaßnahmen der DFG verdeutlicht. Allein die Existenz der oben behandelten DFG-Praxisregeln, die ausschließlich die Vorgaben für die Förderung von Digitalisierungsprojekten historischer Handschriften und Drucke zum Thema haben, veranschaulicht den Bedarf und die Nachfrage für derartige Digitalisierungsvorhaben $192$ .

Dank der Digitalisierung alter Bibliotheksbestände können bzw. werden diese über das Internet frei zugänglich und lesbar gemacht. Mit einer guten Online-Präsentation besteht die Möglichkeit, im digitalisierten historischen Druck zu blättern, gezielt Seiten zu vergrößern oder zu verkleinern und nebeneinander zu stellen. Nach den DFG-Vorgaben muss die Möglichkeit zu einem Download im PDF-Format bestehen. Wünscht der Nutzer druckfähige / reproduzierbare Vorlagen, besteht an der UB Heidelberg beispielsweise die Möglichkeit, diese gegen Bezahlung zu bestellen. Bei Arachne können keine Scans von Buchseiten bzw. Büchern bestellt werden, da das FA Köln nicht die Rechte an der Vorlage besitzt. Der interessierte Nutzer muss sich, wenn er Scans aus Drucken bestellen möchte, die im Zusammenhang mit dem hier vorgestellten Projekt angefertigt wurden, an das DAI Rom wenden.

Diese möglichen Aktivitäten eines interessierten Nutzers implizieren bereits die Bedeutung, die ein digitalisierter Druck für die Wissenschaftswelt hat. Galt dieses Beispiel zunächst nur für die Nutzung eines digitalisierten Druckes an einer Bibliothek, so bekommen die Digitalisierungen auch dadurch einen zusätzlichen Anreiz, dass beispielsweise Drucke verschiedener Aufbewahrungsorte am Bildschirm nebeneinander betrachtet werden können. Das heißt, im Idealfall ist der Wissenschaftler nicht mehr gezwungen, die Archive mehrerer Bibliotheken zu besuchen, um die verteilten Bände eines zusammengehörigen Druckwerkes einzusehen.

Weiter bedeutet dies aber auch, dass der Nutzer nach der Kenntnisnahme des Digitalisats gezielt entscheiden kann, ob es sich für ihn lohnt, eine potentiell aufwendige Reise zu der die Vorlage besitzenden Bibliothek zu machen, um diese dort im Original einzusehen. Auf diese Weise werden die Drucke zudem nicht mehr so häufig von ihren klimatisierten Standorten entfernt, was ihrem Erhaltungszustand nur zuträglich sein dürfte.

Die geschilderte Nutzung digitaler Sammlungen ist jedoch nur dann sinnvoll, wenn die Digitalisate so erschlossen sind, dass Interessenten über einschlägige Portale und Suchoptionen von ihrer Existenz erfahren. Unter anderem aus diesem Grund wird in den DFG-Praxisregeln so viel Wert auf die Erschließung der Digitalisate wenigstens mit deskripti-ven Metadaten gelegt<sup>[193](#page-52-1)</sup>. Durch die Vergabe der deskriptiven bzw. bibliographischen

<span id="page-52-0"></span><sup>&</sup>lt;sup>192</sup> Deutsche Forschungsgemeinschaft. Wissenschaftliche Literaturversorgungs- und Informationssysteme (LIS): DFG-Praxisregeln "Digitalisierung". Stand: April 2009.<br><sup>193</sup> Deutsche Forschungsgemeinschaft. Wissenschaftliche Literaturversorgungs- und Informationssysteme

<span id="page-52-1"></span><sup>(</sup>LIS): DFG-Praxisregeln "Digitalisierung". Stand: April 2009, S. 16.

Metadaten erfolgt die Erschließung im Katalog. Für das Projekt "Rezeption der Antike" geschieht dies im Fall der Drucke des DAI Rom im Verbundkatalog ZENON DAI[194](#page-53-0), an der UB Heidelberg werden die Drucke im SWB[195](#page-53-1) erschlossen. Damit sind die Mindestanforderungen der DFG zur bibliographischen Erschließung erfüllt.

Im Projektantrag an die DFG wurde die Datenlieferung sowohl vom DAI Rom als auch von der UB Heidelberg an das ZVDD<sup>[196](#page-53-2)</sup> und an das EROMM<sup>[197](#page-53-3)</sup> zugesagt. Beide Datenlieferungen erfolgen regelmäßig. Damit sind seitens der am Projekt beteiligten Bibliotheken die Anforderungen zur Bekanntmachung der digitalisierten Drucke erfüllt.

Die Weitergabe der Daten aus ZENON bzw. dem SWB erfolgt nicht über eine OAI Schnittstelle, sondern in Form eines regelmäßigen Datenabrufs. Beim ZVDD ist jedoch in Planung, die Daten zukünftig über eine OAI Schnittstelle zu beziehen<sup>[198](#page-53-4)</sup>. Geplant ist weiter eine Verlinkung zur Präsentation im DFG-Viewer<sup>[199](#page-53-5)</sup>, wie sie auch in den DFG Praxisre-geln zur Digitalisierung gefordert wird<sup>[200](#page-53-6)</sup>. Der "Wunsch der DFG nach Vereinheitlichung der Präsentationen"[201](#page-53-7) ist nachvollziehbar, jedoch nicht immer die beste Lösung. Für Digitalisierungsvorhaben mit geringer Vorerfahrung bzw. nur knapper IT-Ausstattung ist der DFG-Viewer sicherlich eine gute Sache. Auch eine einheitliche Präsentation von einem zentralen Verzeichnis aus, wie dem ZVDD, ist zu befürworten. Wenn eine Bibliothek, wie die UB Heidelberg, jedoch schon ein weit entwickeltes Know-How in diesem Bereich hat, bedeutet die Präsentation im DFG-Viewer einen Rückschritt. Die Heidelberger Online-Präsentation kann jederzeit über den DFG-Viewer betrachtet werden. Das DFG-Viewer-Logo ist auf jeder online präsentierten Druckseite implementiert und der DFG-Viewer damit darüber erreichbar. Die Funktionalitäten des DFG-Viewers bleiben derzeit jedoch deutlich hinter denen der Heidelberger Präsentation zurück. Eine Volltextsuche, die Verknüpfung von Einzelbänden zu Gesamtaufnahmen mehrbändiger Werke etc. sind nicht möglich.

Vom iDAI.Bookbrowser ist der DFG-Viewer von der Startseite eines jeden Bandes aus erreichbar.

Meines Erachtens bietet sich der DFG-Viewer als Einheitsplattform an, um von Verzeichnissen wie dem ZVDD oder VD 16 und VD 17, die ebenfalls DFG gefördert sind, in die Digitalisate hinein zu browsen. Darüber hinaus sollte aber auch projektintern, wie bei der künftigen Präsentation im Themenportal in Propylaeum, eine unabhängige lokale Präsentation der Digitalisate nicht nur möglich, sondern, solange sie bessere Funktionalitäten aufweist, die primäre Präsentationsform sein.

<span id="page-53-0"></span><sup>&</sup>lt;sup>194</sup> http://opac.dainst.org/F?RN=124351322 [letzter Aufruf: 03.04.2010].

<span id="page-53-2"></span>

<span id="page-53-1"></span> $\frac{\frac{\text{http://www.2.bsz-bw.de/cms/}}{\text{http://www.digitalisiertedrucke.de/?ln=de} [letzter Aufruf: 03.04.2010].}{http://www.digitalisiertedrucke.de/?ln=de} [letzter Aufruf: 22.04.2010].$  $\frac{\frac{\text{http://www.2.bsz-bw.de/cms/}}{\text{http://www.digitalisiertedrucke.de/?ln=de} [letzter Aufruf: 03.04.2010].}{http://www.digitalisiertedrucke.de/?ln=de} [letzter Aufruf: 22.04.2010].$  $\frac{\frac{\text{http://www.2.bsz-bw.de/cms/}}{\text{http://www.digitalisiertedrucke.de/?ln=de} [letzter Aufruf: 03.04.2010].}{http://www.digitalisiertedrucke.de/?ln=de} [letzter Aufruf: 22.04.2010].$ 

<span id="page-53-3"></span>

<span id="page-53-4"></span>

<span id="page-53-5"></span>[http://www.bibliotheksverband.de/fileadmin/user\\_upload/Arbeitsgruppen/AG\\_HAD/8.TuebingerSymposium](http://www.bibliotheksverband.de/fileadmin/user_upload/Arbeitsgruppen/AG_HAD/8.TuebingerSymposium_Meyer.pdf)

<span id="page-53-6"></span> $\frac{\text{Meyer.pdf}}{200}$  $\frac{\text{Meyer.pdf}}{200}$  $\frac{\text{Meyer.pdf}}{200}$  Deutsche Forschungsgemeinschaft. Wissenschaftliche Literaturversorgungs- und Informationssysteme Toeutsche Forschungsgemeinschaft. Wissenschaftliche Literaturversorgungs- und Informationssysteme (LIS): DFG-Praxisregeln "Digitalisierung". Stand: April 2009. S. 22. 201

<span id="page-53-7"></span>[http://www.bibliotheksverband.de/fileadmin/user\\_upload/Arbeitsgruppen/AG\\_HAD/8.TuebingerSymposium](http://www.bibliotheksverband.de/fileadmin/user_upload/Arbeitsgruppen/AG_HAD/8.TuebingerSymposium_Meyer.pdf) Meyer.pdf Folie 3 [letzter Aufruf: 05.04.2010].

Bisher ist der Datenabgleich mit den o.g. Datenbanken aus Sicht der UB Heidelberg insofern unbefriedigend, als die Daten zwar an die entsprechenden Verzeichnisse geliefert werden, sie dort, abgesehen von in EROMM, aber nicht zeitnah aktualisiert werden. Im ZVDD<sup>[202](#page-54-0)</sup> werden für die UB Heidelberg die digitalisierten Drucke zur Ägyptologie noch nicht einmal gelistet, obwohl es bereits zahlreiche Digitalisate aus dieser Sammlung schon vor dem Projektbeginn in der Online-Präsentation sowohl auf der Fachseite der UB Hei-delberg zur Ägyptologie<sup>[203](#page-54-1)</sup> als auch in Propylaeum im Modul , Digitale Sammlungen' unter dem Reiter ,Ägyptologie<sup>'[204](#page-54-2)</sup> gegeben hat. Mit Stand vom 4. April 2010 sind 103 Digitalisate von Drucken zur Ägyptologie online im Katalog der UB Heidelberg präsentiert $^{205}$  $^{205}$  $^{205}$ .

Von der DFG wird gefordert, vor dem Beginn von Digitalisierungen in den einschlägigen Verzeichnissen zu überprüfen, ob die Drucke bereits von anderen Institutionen als digitalisiert gemeldet worden sind, um Doppeldigitalisierungen zu vermeiden. Davon ausgehend, dass die Aktualität hier nicht nur für die Digitalisate der UB Heidelberg nicht gewährleistet ist, bleibt die Schlussfolgerung, dass ein derartiger Abgleich keine aussagekräftigen Ergebnisse liefert.

Da im ZVDD jedoch eine Verlinkung zu den digitalen Sammlungen der gemeldeten Bib-liotheken besteht<sup>[206](#page-54-4)</sup>, kann der Nutzer gezielt in den entsprechenden Bibliothekskatalogen nach den Digitalisaten recherchieren. Die digitale Sammlung der Ägyptologie findet er allerdings nur über ein weiteres Recherchieren im Katalog der UB Heidelberg.

Die URNs und URLs der Digitalisate werden von der UB Heidelberg bereits an die Deutsche Nationalbibliothek (DNB) geliefert, für die Digitalisate aus Rom ist dies in Planung. Eine physische Kopie der Digitalisate wird bisher von beiden Bibliotheken nicht an die DNB übermittelt.

Ein weiterer Nebeneffekt der mit der Digitalisierung verbundenen bibliographischen Erschließung ist die Retrokonversion der Originaldrucke vor allem der Bibliothek des DAI Rom. In beiden Bibliotheken werden die Titelaufnahmen der Originale ergänzt bzw. überhaupt erst in den Online-Katalog aufgenommen. In Heidelberg wird sowohl für die Druckwerke als auch für die Digitalisate die Sacherschließung nach RSWK vorgenommen. Für den Nutzer bedeutet dies einen zusätzlichen Mehrwert, da er dank des Digitalisierungsprozesses die historischen Drucke nun nicht nur als Digitalisat, sondern auch das Original in den Online-Katalogen finden kann.

Aber auch die Erschließung der Digitalisate mit strukturellen Metadaten bedeutet m.E. ein zusätzliches Plus für den Nutzer. Durch die einheitliche Kodierung nach den Regeln des

<span id="page-54-0"></span><sup>1</sup> <sup>202</sup> <http://www.digitalisiertedrucke.de/collection/Universit%C3%A4tsbibliothek%20Heidelberg?ln=de&as=1> Fernand March 2010].<br>
[letzter Aufruf: 03.04.2010].<br>
<sup>203</sup> http://www.ub.uni-heidelberg.de/helios/fachinfo/www/aegypt/digilit/ [letzter Aufruf: 03.04.2010]

<span id="page-54-2"></span><span id="page-54-1"></span><sup>&</sup>lt;sup>204</sup> <http://www.propylaeum.de/aegyptologie/digitale-sammlungen/universitaetsbibliothek-heidelberg.html> [letzter Aufruf: 03.04.2010].

<sup>&</sup>lt;sup>205</sup> [http://katalog.ub.uni-heidelberg.de/cgi-](http://katalog.ub.uni-heidelberg.de/cgi-bin/search.cgi?sess=fc7d5d3f1ac5a3f0f380acf36d3809f3&query=ga:66352698&format=html)

<span id="page-54-3"></span>[bin/search.cgi?sess=fc7d5d3f1ac5a3f0f380acf36d3809f3&query=ga:66352698&format=html](http://katalog.ub.uni-heidelberg.de/cgi-bin/search.cgi?sess=fc7d5d3f1ac5a3f0f380acf36d3809f3&query=ga:66352698&format=html) [letzter Aufruf: 04.04.2010].

<span id="page-54-4"></span><sup>&</sup>lt;sup>206</sup> <http://www.zvdd.de/sammlungen.html> [letzter Aufruf: 04.04.2010].

 $DFG-Viewers<sup>207</sup>$  $DFG-Viewers<sup>207</sup>$  $DFG-Viewers<sup>207</sup>$  soll langfristig gesehen, die Möglichkeit geschaffen werden, nach Strukturelementen wie z.B. den Widmungen in Drucken eines bestimmten Themenkomplexes zu suchen. Damit ist für künftige Forschungsvorhaben in diese Richtung der Boden bereitet worden.

Für digitalisierte Drucke ab 1850 geben die DFG-Praxisregeln vor, dass eine Volltextsuche im digitalisierten Text eingerichtet wird. Es steht dem Mittelempfänger dabei frei, ob er dies durch OCR oder durch Abschreiben realisiert<sup>[208](#page-55-1)</sup>. Für die in Heidelberg digitalisierten Drucke steht eine Volltextsuche mit OCR zur Verfügung. An der UB Heidelberg wird dazu das sog. "schmutzige" OCR verwendet, welches eine Fehlerquote von 1-2 Prozent hat. Es besteht daher nur die Möglichkeit zu einer Positivsuche<sup>[209](#page-55-2)</sup>. Nichtsdestotrotz bieten sich für den Wissenschaftler dadurch Möglichkeiten, schneller und gezielter durch den Text zu navigieren und entsprechende Textpassagen direkt in sein Schreibprogramm zu kopieren, womit das Zitieren eindeutig erleichtert wird. Auch dies bedeutet einen enormen Mehrwert für den Nutzer des Digitalisats<sup>[210](#page-55-3)</sup>.

Dieses OCR lässt sich jedoch nicht für Frakturschrift nutzen. Ein ,Fraktur'-OCR wird der-zeit für die Kunstzeitschriften an der UB Heidelberg erprobt<sup>[211](#page-55-4)</sup>, Ergebnisse liegen derzeit jedoch noch nicht vor.

In den Digitalisaten der Drucke des DAI Rom ist bisher keine Volltextsuche möglich, ein entsprechendes OCR soll jedoch im Verlauf des Projekts noch eingerichtet werden<sup>[212](#page-55-5)</sup>.

Die Digitalisierungen werden für die Drucke möglichst schonend durchgeführt. Hier ist unter den Scannern im Heidelberger Digitalisierungszentrum der Grazer Buchtisch hervorzuheben, mit dem der Scanvorgang ausgesprochen buchschonend durchgeführt werden  $\mathrm{kann}^{213}$  $\mathrm{kann}^{213}$  $\mathrm{kann}^{213}$ 

Da die Drucke aufgrund der, wie oben geschildert, neuen Nutzungsmöglichkeiten über das Internet im Original nicht mehr so beansprucht werden, geht einher, dass sie infolgedessen besser erhalten bleiben.

Dank der Tatsache, dass für die Digitalisierung die Drucke sowohl bei der Vergabe der strukturellen Metadaten als auch während des eigentlichen Scanprozesses seitenweise durchgesehen werden, werden gleichzeitig auch eventuell vorhandene Schäden aufgedeckt, und die Bücher können beim Buchbinder entsprechend restauriert werden. Empfindliche Bücher werden bei dieser Gelegenheit in Archivkästen verpackt, damit sie so möglichst schonend weiter archiviert werden.

Daher werden dank des Digitalisierungsverfahrens nicht nur zukünftige Verschleißerscheinungen vermindert, sondern auch aktuelle Schäden repariert. All diese Maßnahmen dienen der Bestandserhaltung.

<sup>1</sup> 

<span id="page-55-1"></span><span id="page-55-0"></span> $^{207}$  <http://dfg-viewer.de/strukturdatenset/> [letzter Aufruf: 22.04.2010].<br><sup>208</sup> Deutsche Forschungsgemeinschaft. Wissenschaftliche Literaturversorgungs- und Informationssysteme (LIS): DFG-Praxisregeln "Digitalisierung". Stand: April 2009, S. 9.

<sup>209,</sup> <http://www.ub.uni-heidelberg.de/helios/digi/ocr.html> [letzter Aufruf: 03.04.2007].

<span id="page-55-3"></span><span id="page-55-2"></span><sup>210</sup> Siehe dazu auch: [http://webopac0.hwwa.de/doc/Abschlussarbeit\\_Jeude.pdf](http://webopac0.hwwa.de/doc/Abschlussarbeit_Jeude.pdf) [letzter Aufruf: 03.04.2010].<br><sup>211</sup> Auskunft der Projektkoordination Heidelberg..

<span id="page-55-6"></span><span id="page-55-5"></span><span id="page-55-4"></span><sup>&</sup>lt;sup>212</sup> So im Projektantrag formuliert.<br><sup>213</sup> http://de.wikipedia.o<u>rg/wiki/Grazer\_Buchtisch</u> [letzter Aufruf: 15.04.2010].

Bei Exemplaren, die in falscher Seitenfolge gebunden sind, kann dies anlässlich der Digitalisierung korrigiert werden. Auch wenn eine Neubindung nicht immer möglich ist, so ist doch wenigstens in der Präsentation des Digitalisats dann die richtige Reihenfolge der Seiten gezeigt.

## **7. Schlussbemerkung**

Seit dem Ende der 90er Jahre, also nach dem Beginn der Förderung Virtueller Fachbibliotheken durch die DFG, sind bis heute über 40 solcher Fachportale in Deutschland entstanden. Darunter ist auch Propylaeum als 'Virtuelle Fachbibliothek Altertumswissenschaften'. Die Förderung der DFG für Propylaeum wird für die meisten beteiligten Projekt-partner im Laufe des Jahres 2010 nach vierjähriger Förderungsdauer auslaufen<sup>[214](#page-57-0)</sup>.

Als Ergebnis der DFG-Förderung ist mit Propylaeum ein Portal entstanden, unter dessen Oberfläche das gesamte Fächerspektrum der Altertumswissenschaften vereint ist. Dies wird über den Einstiegspunkt 'Alle Fächer' vermittelt, über den man zunächst zu der fächerübergreifenden Metasuche PropylaeumSEARCH gelangt. Über diese kann der Nutzer in allen acht an Propylaeum beteiligten Fächern eine parallele Suchanfrage starten oder diese auf eine bestimmte Fachrichtung einschränken. Obwohl Propylaeum mit seinen Funktionalitäten ein umfassendes Fachportal ist, bleiben durch die Zugangsmöglichkeit zu den einzelnen Fachrichtungen deren spezielle Eigenschaften und Angebote bewahrt. Ein Ägyptologe wird immer eine andere methodische Herangehensweise an Forschungsfragen haben als ein Vor- und Frühgeschichtler. Diese Individualität bleibt dank der Möglichkeit, nur in einem der in Propylaeum vertretenen Fächer zu recherchieren, erhalten.

Die Einbindung von Themenportalen, wie das in Kapitel 5 beschriebene Projekt "Rezeption der Antike", eröffnet neue Perspektiven der Kooperation zwischen Bibliotheken und Fachwissenschaftlern und sichert nicht nur durch ständige Contenterweiterung den Fortbestand von Propylaeum, sondern fördert auch den Bekanntheitsgrad in der noch nicht immer gegenüber derartigen Angeboten ganz aufgeschlossenen Fachcommunity. Propylaeum ist dadurch einem dynamischen Prozess unterworfen.

Gleichzeitig zeigen solche Projekte aber auch die Grenzen auf, die Kooperationen oftmals zwangsläufig mit sich bringen. Aufgrund unterschiedlicher Ausgangsvoraussetzungen oder abweichender Zielvorstellungen können oft selbst kleine Schritte im Projektverlauf zu aufwendigen Abstimmungsprozessen führen. Auch der Stellenwert eines Projektes ist häufig bei den verschiedenen Projektpartnern unterschiedlich hoch angesiedelt. Da nach der derzeitigen DFG-Strategie bevorzugt die Förderung von Kooperationsprojekten mit Partnern unterschiedlicher Bereiche und Interessenlagen bewilligt wird - was durchaus im Interesse der Vielschichtigkeit solcher Projekte ist - wird es jedoch immer wieder zu Verzögerungen und Zielkorrekturen kommen. Andererseits zeigt ein solches Kooperationsprojekt auch die Möglichkeit auf, von den Erfahrungen der Partner zu lernen und zu profitieren.

Nicht nur im bibliothekarischen Kontext verlaufen die Bestrebungen im Bereich der Altertumswissenschaften in eine fachübergreifende Richtung, sondern auch das DAI ist im Verbund einer von der DFG eingesetzten Arbeitsgruppe dabei, Pläne für den Aufbau eines IT-Kompetenzzentrums für die Altertumswissenschaften und die Archäologien zu entwi- $ckeln<sup>215</sup>$  $ckeln<sup>215</sup>$  $ckeln<sup>215</sup>$ .

<span id="page-57-1"></span><span id="page-57-0"></span><sup>&</sup>lt;sup>214</sup> Siehe dazu Kapitel 2.1.<br><sup>215</sup> Die Arbeitsgruppe setzt sich u.a. aus der SUB Göttingen, der Universität Köln (Lehrstuhl für Informatik), der Berlin-Brandenburgischen Akademie der Wissenschaften und dem von der DFG geförderten Exzellenzcluster TOPOI zusammen. Mündliche Auskunft des Generalsekretärs des DAI Berlin, Prof. Dr.

Vor diesem Hintergrund ist es unerlässlich, dass Propylaeum den Dialog mit der Fachwissenschaft weiter vertieft, so wie es im Bereich der Themenportale bereits begonnen wurde. Das Beispiel der in Propylaeum-DOK eingestellten Kongressakten der CAA<sup>[216](#page-58-0)</sup> zeigt, wie über die Publikationsplattform Propylaeum-DOK für Wissenschaftler Anreize geschaffen werden können, weitere Forschungsvorhaben über Propylaeums bekannt zu machen. So bleibt bei über 100 Publikationen zu nur einem Kongress zu hoffen, dass der eine oder andere Wissenschaftler, der auf diese Weise von Propylaeum vielleicht überhaupt erst erfährt, weitere Publikationen - vielleicht sogar elektronische Erstveröffentlichungen - in Propylaeum-DOK einbringen bzw. auch die übrigen Vorzüge der Virtuellen Fachbibliothek zukünftig nutzen wird. Dieser Prozess führt jedoch nur dann zum Erfolg, wenn er von allen beteiligten Institutionen dauerhaft und aktiv unterstützt wird.

Auch durch Digitalisierungsvorhaben, wie dem Projekt "Rezeption der Antike" gewinnt Propylaeum an Mehrwert. Eine gute strukturelle Erschließung der Digitalisate mit Metadaten sowie die Vernetzung mit einschlägigen nationalen wie internationalen Portalen bedeutet für den Nutzer einen qualitativen Vorzug gegenüber Digitalisierungsprojekten, wie sie zur Zeit von Google durchgeführt werden. Gleichzeitig bedeuten die Digitalisierungen eine zusätzliche Methode zur Bestandserhaltung der Drucke.

In Zeiten eines immer schneller werden Informationsaustausches über das World Wide Web kann eine Virtuelle Fachbibliothek wie Propylaeum besonders dann profitieren, wenn neue Initiativen schnell umgesetzt werden können. Zieht man nur die Veränderungen in Betracht, die während der Erstellung dieser Masterarbeit bereits umgesetzt wurden, ist Propylaeum hier auf einem guten Weg.

Als Ergebnis lasst sich festhalten, dass mit Propylaeum eine Plattform aufgebaut wird, die die vielfältigen Interessen der Altertumswissenschaft berücksichtigt und mit seinen bereits jetzt realisierten Funktionalitäten und Angeboten auf einem soliden Fundament steht. Dabei sind die unterschiedlichen Gesichtspunkte, die sowohl durch die Bibliotheken als auch durch die Fachwissenschaft in die Entwicklung des Portals eingebracht werden, von großem Nutzen, um die Vielschichtigkeit und das damit verbundene breite Spektrum für den Nutzer zu gewährleisten.

Ortwin Dally, vom 15.04.2010. Vgl. hierzu den aktuellen Forschungsplan des DAI:

<span id="page-58-0"></span>[http://www.dainst.org/medien/de/Forschungsplan\\_2009-12\\_gesamt.pdf](http://www.dainst.org/medien/de/Forschungsplan_2009-12_gesamt.pdf) [S. 14 f. \[letzter Aufruf: 23.04.201](http://archiv.ub.uni-heidelberg.de/propylaeumdok/portal/caa2007/)0].<br><sup>[216](http://www.dainst.org/medien/de/Forschungsplan_2009-12_gesamt.pdf)</sup> Siehe Kapitel 2.11. und 2.12. sowie: <u>http://archiv.ub.uni-heidelberg.de/propylaeumdok/portal/caa2007/</u> [letzter Aufruf: 22.04.2010]. Layers of Perception. Proceedings of the 35th International conference on Computer Applications and Quantitative Methods in Archaeology (CAA), Berlin, Germany, April 2 - 6, 2007.

# **Abbildungsverzeichnis**

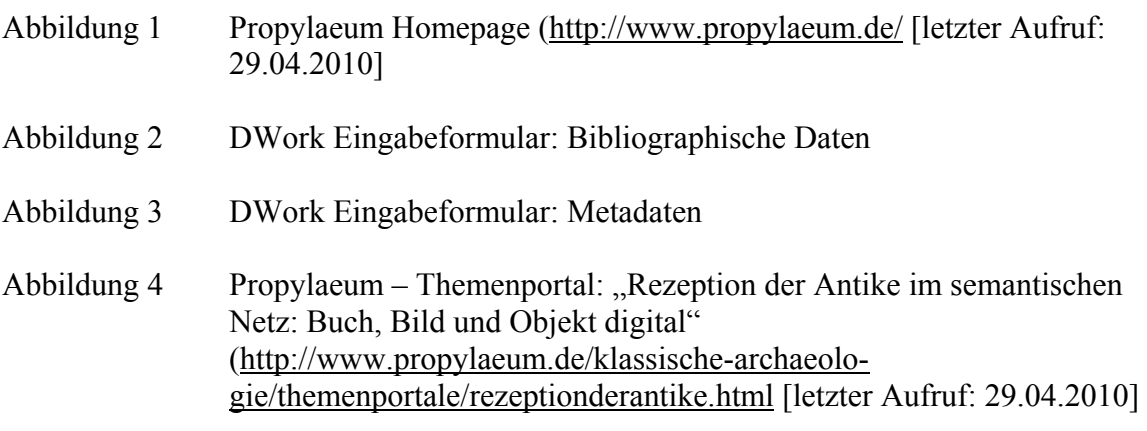

## **Literaturverzeichnis**

**Burblies, Christine**: vascoda ist online – Es gibt viel zu tun!, in: B.I.T. online 7, 2004, Nr. 1, S. 46-47

**Deutsches Archäologisches Institut:** Forschungsplan des Deutschen Archäologischen Instituts für die Jahre 2009 – 2012. Internetquelle: [http://www.dainst.org/medien/de/Forschungsplan\\_2009-12\\_gesamt.pdf](http://www.dainst.org/medien/de/Forschungsplan_2009-12_gesamt.pdf) [letzter Aufruf: 23.04.2010]

**Deutscher Bibliotheksverband**: Das Netzwerk der Sondersammelgebiete und virtuellen Fachbibliotheken, hrsg. Arbeitsgemeinschaft der Sondersammelgebietsbibliotheken bei der Sektion IV (Wissenschaftliche Bibliotheken) des Deutschen Bibliotheksverbandes (DBV) 2007

**Deutsche Forschungsgemeinschaft**: Das DFG-System der überregionalen Sammelschwerpunkte im Wandel, Empfehlungen des Unterausschusses für Überregionale Literaturversorgung und des Bibliotheksausschusses, Juni 2004. Internetquelle: [http://www.dfg.de/download/pdf/foerderung/programme/lis/strategiepapier\\_ueberreg\\_lit\\_v](http://www.dfg.de/download/pdf/foerderung/programme/lis/strategiepapier_ueberreg_lit_versorgung.pdf) [ersorgung.pdf](http://www.dfg.de/download/pdf/foerderung/programme/lis/strategiepapier_ueberreg_lit_versorgung.pdf) [letzter Aufruf: 24.04.2010]

**Deutsche Forschungsgemeinschaft:** Das Netzwerk der Sondersammelgebiete und virtuellen Fachbibliotheken, DFG 2007

**Deutsche Forschungsgemeinschaft**: Richtlinien zur überregionalen Literaturversorgung der Sondersammelgebiete und Virtuellen Fachbibliotheken, Stand 20.02.2010. Internetquelle:

[http://www.dfg.de/download/pdf/foerderung/programme/lis/richtlinien\\_lit\\_versorgung\\_ssg](http://www.dfg.de/download/pdf/foerderung/programme/lis/richtlinien_lit_versorgung_ssg_0903.pdf) [\\_0903.pdf](http://www.dfg.de/download/pdf/foerderung/programme/lis/richtlinien_lit_versorgung_ssg_0903.pdf) [letzter Aufruf: 24.04.2010]

**Deutsche Forschungsgemeinschaft**: Weiterentwicklung der überregionalen Literaturversorgung. Memorandum, ZFBB 45, 1998, S. 135-164. Internetquelle: [http://www.dfg.de/download/pdf/foerderung/programme/lis/strategiepapier\\_ueberreg\\_lit\\_v](http://www.dfg.de/download/pdf/foerderung/programme/lis/strategiepapier_ueberreg_lit_versorgung.pdf) [ersorgung.pdf](http://www.dfg.de/download/pdf/foerderung/programme/lis/strategiepapier_ueberreg_lit_versorgung.pdf) [letzter Aufruf: 20.03.2010]

**Deutsche Forschungsgemeinschaft**:. Wissenschaftliche Literaturversorgungs- und Informationssysteme (LIS): DFG-Praxisregeln "Digitalisierung". Stand: April 2009. Internetquelle:

[http://www.dfg.de/download/pdf/foerderung/programme/lis/praxisregeln\\_digitalisierung.p](http://www.dfg.de/download/pdf/foerderung/programme/lis/praxisregeln_digitalisierung.pdf) [df](http://www.dfg.de/download/pdf/foerderung/programme/lis/praxisregeln_digitalisierung.pdf) [letzter Aufruf: 20.04.2010]

**Deutsche Forschungsgemeinschaft**: Wissenschaftliche Literaturversorgungs- und Informationssysteme. Schwerpunkte der Förderung bis 2015. DFG- Positionspapier, 2006. Internetquelle:

<http://www.dfg.de/download/pdf/foerderung/programme/lis/positionspapier.pdf>[letzter Aufruf: 24.04.2010]

**Dühlmeyer, Katja**: Die Evaluation von Sondersammelgebieten : Theoretische Modelle, Ansätze in der Praxis, Berlin: Institut für Bibliotheks- und Informationswissenschaft der Humboldt-Universität zu Berlin, 2007. – (Berliner Handreichungen zur Bibliotheks- und

Informationswissenschaft ; 187). Internetquelle: [http://www.ib.hu](http://www.ib.hu-berlin.de/%7Ekumlau/handreichungen/h187/)[berlin.de/~kumlau/handreichungen/h187/](http://www.ib.hu-berlin.de/%7Ekumlau/handreichungen/h187/) [letzter Aufruf: 24.04.2010]

**Effinger, Maria**: Propylaeum ist online! Ein neues Portal für altertumswissenschaftliche Fachinformation, in: Theke Aktuell 1/2007, S. 3-8; Internetquelle: [http://www.ub.uni](http://www.ub.uni-heidelberg.de/archiv/7337)[heidelberg.de/archiv/7337](http://www.ub.uni-heidelberg.de/archiv/7337) [letzter Aufruf: 08.04.2020]

**Effinger, Maria**: Propylaeum. Altertumswissenschaften nun komplett in Propylaeum vertreten, in: Theke aktuell 17. Jahrgang 2010, Heft 1, S. 20-23

**Effinger, Maria**: Propylaeum-DOK. Elektronisches Publizieren auf dem Open-Access-Server der Virtuellen Fachbibliothek Altertumswissenschaften, in: Mitteilungen des Deutschen Archäologenverbandes Jg. 38, 2007, Heft 2, S. 59-68

**Effinger, Maria**: Die Virtuellen Fachbibliotheken: Bausteine im DFG-System der überregionalen Sammelschwerpunkte, in: Sondersammlungen im 21. Jahrhundert. Organisation, Dienstleistungen, Ressourcen / Im Auftrag der Klassik Stiftung Weimar / Herzogin Anna Amalia Bibliothek, hrsg. von Graham Jefcoate u. Jürgen Weber (Beiträge zum Buchund Bibliothekswesen, 54, 2008), S. 94-106

**Evans, Arthur J.:** The Palace of Minos: a comparative account of the successive stages of the early Cretan civilization as illustred by the discoveries at Knossos: [http://digi.ub.uni](http://digi.ub.uni-heidelberg.de/diglit/evans1921ga)[heidelberg.de/diglit/evans1921ga](http://digi.ub.uni-heidelberg.de/diglit/evans1921ga) [letzter Aufruf: 05.04.2010]

Frindt, Bettina: Die Konzeption des "Virtuellen Katalog Kunstgeschichte" im Kontext virtueller Kataloge und kunsthistorischer Fachinformation im Netz, Berlin: Institut für Bibliothekswissenschaft der Humboldt-Universität zu Berlin, 2002, - (Berliner Handreichungen zur Bibliothekswissenschaft und Bibliothekarsausbildung; 108). Internetquelle: [http://www.ib.hu-berlin.de/~kumlau/handreichungen/h108/index.html](http://www.ib.hu-berlin.de/%7Ekumlau/handreichungen/h108/index.html) [letzter Aufruf: 2404.2010]

**Goorle, Abraham van**: Abrahami Gorlaei Antverpiani Dactyliothecae /. cum succincta singularum explicatione Jacobi Gronovii seu variarum gemmarum, quibus antiquitas in signando uti solita, scalpturae, triplo quam fuerunt, partim antehac ineditarum [...] accidit Marbodaei, Galli, Caenomanensi, Carmen de Gemmis & Lapidibus / Pars Secunda, Lugduni Batavorum, 1707. Internetquelle [http://www.arachne.uni-](http://www.arachne.uni-koeln.de/arachne/index.php?view%5Bsection%5D=uebersicht&view%5Blayout%5D=buch_item&view%5Bcaller%5D%5Bproject%5D=bookbrowser&view%5Bpage%5D=13&view%5Bcategory%5D=overview&search%5Bdata%5D=ALL&view%5Bactive_tab%5D=overview)

[koeln.de/arachne/index.php?view\[section\]=uebersicht&view\[layout\]=buch\\_item&view\[cal](http://www.arachne.uni-koeln.de/arachne/index.php?view%5Bsection%5D=uebersicht&view%5Blayout%5D=buch_item&view%5Bcaller%5D%5Bproject%5D=bookbrowser&view%5Bpage%5D=13&view%5Bcategory%5D=overview&search%5Bdata%5D=ALL&view%5Bactive_tab%5D=overview) [ler\]\[project\]=bookbrowser&view\[page\]=13&view\[category\]=overview&search\[data\]=AL](http://www.arachne.uni-koeln.de/arachne/index.php?view%5Bsection%5D=uebersicht&view%5Blayout%5D=buch_item&view%5Bcaller%5D%5Bproject%5D=bookbrowser&view%5Bpage%5D=13&view%5Bcategory%5D=overview&search%5Bdata%5D=ALL&view%5Bactive_tab%5D=overview) [L&view\[active\\_tab\]=overview](http://www.arachne.uni-koeln.de/arachne/index.php?view%5Bsection%5D=uebersicht&view%5Blayout%5D=buch_item&view%5Bcaller%5D%5Bproject%5D=bookbrowser&view%5Bpage%5D=13&view%5Bcategory%5D=overview&search%5Bdata%5D=ALL&view%5Bactive_tab%5D=overview) [letzter Aufruf: 05.04.2010] und im TEI-Viewer: [http://www.arachne.uni-](http://www.arachne.uni-koeln.de/arachne/hilfsprojekte/teiEditor/TeiEditor.html?gronovius_dactyliotecaegorlaei_01)

[koeln.de/arachne/hilfsprojekte/teiEditor/TeiEditor.html?gronovius\\_dactyliotecaegorlaei\\_01](http://www.arachne.uni-koeln.de/arachne/hilfsprojekte/teiEditor/TeiEditor.html?gronovius_dactyliotecaegorlaei_01) [letzter Aufruf. 05.04.2010]

**Hittorff, Jacques Ignace [Hrsg.]:** Les Antiquités inédites de l'Attique: contenant les restes d'architecture d'Éleusis, de Rhamnus, de Sunium et de Thoricus, Paris, 1832. Das zugehörige Digitalisat ist unter folgender URL zu finden: [http://digi.ub.uni](http://digi.ub.uni-heidelberg.de/diglit/hittorff1832)[heidelberg.de/diglit/hittorff1832](http://digi.ub.uni-heidelberg.de/diglit/hittorff1832) [letzter Aufruf: 05.04.2010] und im DFG-Viewer: [http://dfg-viewer.de/v1/?set\[mets\]=http%3A%2F%2Fdiglit.ub.uni](http://dfg-viewer.de/v1/?set%5Bmets%5D=http%3A%2F%2Fdiglit.ub.uni-heidelberg.de%2Fdiglit%2Fhittorff1832%2Fmets&set%5Bimage%5D=1)[heidelberg.de%2Fdiglit%2Fhittorff1832%2Fmets&set\[image\]=1](http://dfg-viewer.de/v1/?set%5Bmets%5D=http%3A%2F%2Fdiglit.ub.uni-heidelberg.de%2Fdiglit%2Fhittorff1832%2Fmets&set%5Bimage%5D=1) [letzter Aufruf: 05.04.2010]

**Höpfner, Ruth; Krause, Celia**: Vortrag auf der Mai-Tragung – "museums and the internet" 2009. Propylaeum – Das Online-Portal für die Altertumswissenschaften; Internetquelle: [http://www.propylaeum.de/fileadmin/upload/Mai-Tagung\\_2009.pdf](http://www.propylaeum.de/fileadmin/upload/Mai-Tagung_2009.pdf) [letzter Aufruf: 15.04.2010]

**Jeude, Kirsten**: Besondere Herausforderungen bei der retrospektiven Digitalisierung historischen Pressematerials am Beispiel eines Projekts des Hamburgischen Welt-Wirtschafts-Archivs, 2005. Internetquelle: [http://webopac0.hwwa.de/doc/Abschlussarbeit\\_Jeude.pdf](http://webopac0.hwwa.de/doc/Abschlussarbeit_Jeude.pdf) [letzter Aufruf: 07.04.2010]

**Justi, Carl**: Winckelmann und seine Zeitgenossen, Bd. 2, 1956, S. 304-318

**Kloth, Nicole**: Propylaeum: Virtual Library Classical Studies – Egyptology, in: Proceedings of the Fifth Central European Conference of Egyptologists. Egypt 2009: Perspectives of Research, Pułtusk 22-24 June 2009, Acta Archaeologica Pultuskiensia, Bd. II, Pułtusk 2009, S. 89-100

**LeChevalier, Jean Baptiste**: Reise nach Troas oder Gemählde der Ebene von Troja in ihrem gegenwärtigen Zustande, Altenburg und Erfurt: 1800. Internetquelle: <http://digi.ub.uni-heidelberg.de/diglit/lechevalier1800> [letzter Aufruf: 05.04.2010]

**Meyer, Sebastian**: in: 8. Tübinger Symposium "Handschriften, Alte Drucke": VD16/17 Massendigitalisierung Neue Entwicklungen; Internetquelle: [http://www.bibliotheksverband.de/fileadmin/user\\_upload/Arbeitsgruppen/AG\\_HAD/8.Tue](http://www.bibliotheksverband.de/fileadmin/user_upload/Arbeitsgruppen/AG_HAD/8.TuebingerSymposium_Meyer.pdf) [bingerSymposium\\_Meyer.pdf](http://www.bibliotheksverband.de/fileadmin/user_upload/Arbeitsgruppen/AG_HAD/8.TuebingerSymposium_Meyer.pdf) [letzter Aufruf:04.04.2010]

**Michaelis, Adolf**: Deutsches Archäologisches Institut <Berlin> [Hrsg.] Geschichte des Deutschen Archäologischen Instituts 1829-1879 (Festschrift zum einundzwanzigsten April 1879) Berlin, 1879; Internetquelle:<http://digi.ub.uni-heidelberg.de/diglit/michaelis1879> [letzter Aufruf: 08.04.2010]

**Moravetz-Kuhlmann, Monika**: Sondersammelgebietsbibliothek und modernes Informationszentrum – Die Bayerische Staatsbibliothek und ihre Rolle in der überregionalen Literaturversorgung, in: Information. Innovation. Inspiration. 450 Jahre Bayerische Staatsbibliothek, hrsg. Rolf Griebel u. Klaus Ceynova, München 2008, S. 419-435

**Oppenheim, Max Freiherr von**: Der Tell Halaf. Bruchstücke von großen Steinbildern, Bd. 12,Berlin [um 1930]. Internetquelle: [http://arachne.uni-](http://arachne.uni-koeln.de/arachne/index.php?view%5Bsection%5D=uebersicht&view%5Blayout%5D=buch_item&view%5Bcaller%5D%5Bproject%5D=bookbrowser&view%5Bpage%5D=62&view%5Bcategory%5D=overview&search%5Bdata%5D=ALL&view%5Bactive_tab%5D=overview&search%5Bconstraints)

[koeln.de/arachne/index.php?view\[section\]=uebersicht&view\[layout\]=buch\\_item&view\[cal](http://arachne.uni-koeln.de/arachne/index.php?view%5Bsection%5D=uebersicht&view%5Blayout%5D=buch_item&view%5Bcaller%5D%5Bproject%5D=bookbrowser&view%5Bpage%5D=62&view%5Bcategory%5D=overview&search%5Bdata%5D=ALL&view%5Bactive_tab%5D=overview&search%5Bconstraints) [ler\]\[project\]=bookbrowser&view\[page\]=62&view\[category\]=overview&search\[data\]=AL](http://arachne.uni-koeln.de/arachne/index.php?view%5Bsection%5D=uebersicht&view%5Blayout%5D=buch_item&view%5Bcaller%5D%5Bproject%5D=bookbrowser&view%5Bpage%5D=62&view%5Bcategory%5D=overview&search%5Bdata%5D=ALL&view%5Bactive_tab%5D=overview&search%5Bconstraints) [L&view\[active\\_tab\]=overview&search\[constraints\]](http://arachne.uni-koeln.de/arachne/index.php?view%5Bsection%5D=uebersicht&view%5Blayout%5D=buch_item&view%5Bcaller%5D%5Bproject%5D=bookbrowser&view%5Bpage%5D=62&view%5Bcategory%5D=overview&search%5Bdata%5D=ALL&view%5Bactive_tab%5D=overview&search%5Bconstraints)= [letzter Aufruf: 05.04.2010]

**Oppenheim, Max Freiherr von**: 1860-1946.: Der Tell Halaf. Stadtgebiet, Stadtmauer, Stadttempel, Steinkistengräber Bd. 15. Berlin, [um 1930]; Internetquelle: [http://arachne.uni-](http://arachne.uni-koeln.de/arachne/index.php?view%5Bsection%5D=uebersicht&view%5Blayout%5D=buchseite_item&view%5Bpage%5D=13&view%5Bcategory%5D=overview&search%5Bdata%5D=ALL&search%5Bmode%5D=detail&view%5Bactive_tab%5D=overview&search%5Bconstraints%5D%5Bbuchseite%5D%5Bbuch.origFile%5D=%20MvO29.16.15.xml)

[koeln.de/arachne/index.php?view\[section\]=uebersicht&view\[layout\]=buchseite\\_item&vie](http://arachne.uni-koeln.de/arachne/index.php?view%5Bsection%5D=uebersicht&view%5Blayout%5D=buchseite_item&view%5Bpage%5D=13&view%5Bcategory%5D=overview&search%5Bdata%5D=ALL&search%5Bmode%5D=detail&view%5Bactive_tab%5D=overview&search%5Bconstraints%5D%5Bbuchseite%5D%5Bbuch.origFile%5D=%20MvO29.16.15.xml) [w\[page\]=13&view\[category\]=overview&search\[data\]=ALL&search\[mode\]=detail&view\[](http://arachne.uni-koeln.de/arachne/index.php?view%5Bsection%5D=uebersicht&view%5Blayout%5D=buchseite_item&view%5Bpage%5D=13&view%5Bcategory%5D=overview&search%5Bdata%5D=ALL&search%5Bmode%5D=detail&view%5Bactive_tab%5D=overview&search%5Bconstraints%5D%5Bbuchseite%5D%5Bbuch.origFile%5D=%20MvO29.16.15.xml) [active\\_tab\]=overview&search\[constraints\]\[buchseite\]\[buch.origFile\]=%20MvO29.16.15.x](http://arachne.uni-koeln.de/arachne/index.php?view%5Bsection%5D=uebersicht&view%5Blayout%5D=buchseite_item&view%5Bpage%5D=13&view%5Bcategory%5D=overview&search%5Bdata%5D=ALL&search%5Bmode%5D=detail&view%5Bactive_tab%5D=overview&search%5Bconstraints%5D%5Bbuchseite%5D%5Bbuch.origFile%5D=%20MvO29.16.15.xml) [ml](http://arachne.uni-koeln.de/arachne/index.php?view%5Bsection%5D=uebersicht&view%5Blayout%5D=buchseite_item&view%5Bpage%5D=13&view%5Bcategory%5D=overview&search%5Bdata%5D=ALL&search%5Bmode%5D=detail&view%5Bactive_tab%5D=overview&search%5Bconstraints%5D%5Bbuchseite%5D%5Bbuch.origFile%5D=%20MvO29.16.15.xml) [letzter Aufruf: 05.04.2010]

**Pianos, Tamara**: vascoda. Was macht vascoda? Vision und Wirklichkeit, in: ZfBB 55, 2005, 2, S. 67-78

**Rösch, Hermann**: Virtuelle Fachbibliotheken – in Zukunft Fachportale? Bestandsaufnahme und Entwicklungsperspektiven, in: Information, Wissenschaft und Praxis 55, 2004, S. 73-80

**Rutz, Reinhard**: SSG-Programm, Virtuelle Fachbibliotheken und das Förderkonzept der DFG, Bibliothek 22, 1998, S. 303-308

**VASCODA**: Strategie-VASCODA, verabschiedet auf der Sitzung des Steuerungsgremiums am 28.07.2004 in Hannover; Internetquelle: [http://edok01.tib.uni](http://edok01.tib.uni-hannover.de/edoks/e01vascoda/Grundlagen/strategie_vascoda_Juli04.pdf)[hannover.de/edoks/e01vascoda/Grundlagen/strategie\\_vascoda\\_Juli04.pdf](http://edok01.tib.uni-hannover.de/edoks/e01vascoda/Grundlagen/strategie_vascoda_Juli04.pdf) [letzter Aufruf: 09.04.2010]

**Wiegand, Theodor**: Deutsches Archäologisches Institut [Hrsg.]: Antike Denkmäler (Band 4, Heft 2): Die altattische stehende Göttin in Berlin, Berlin, 1929; Internetquelle: http://digi.ub.uni-heidelberg.de/diglit/ad1929 [letzter Aufruf: 05.04.2010]

**Winckelmann, Johann Joachim**: Description des pierres gravées du feu Baron de Stosch, 1760, Faksimile-Neudruck 1970;Internetquelle: Arachne-Digitalisat: [http://arachne.uni](http://arachne.uni-koeln.de/arachne/index.php?view%5Bsection%5D=uebersicht&view%5Blayout%5D=buch_item&view%5Bcaller%5D%5Bproject%5D=bookbrowser&view%5Bpage%5D=93&view%5Bcategory%5D=overview&search%5Bdata%5D=ALL&view%5Bactive_tab%5D=overview)[koeln.de/arachne/index.php?view\[section\]=uebersicht&view\[layout\]=buch\\_item&view\[cal](http://arachne.uni-koeln.de/arachne/index.php?view%5Bsection%5D=uebersicht&view%5Blayout%5D=buch_item&view%5Bcaller%5D%5Bproject%5D=bookbrowser&view%5Bpage%5D=93&view%5Bcategory%5D=overview&search%5Bdata%5D=ALL&view%5Bactive_tab%5D=overview) [ler\]\[project\]=bookbrowser&view\[page\]=93&view\[category\]=overview&search\[data\]=AL](http://arachne.uni-koeln.de/arachne/index.php?view%5Bsection%5D=uebersicht&view%5Blayout%5D=buch_item&view%5Bcaller%5D%5Bproject%5D=bookbrowser&view%5Bpage%5D=93&view%5Bcategory%5D=overview&search%5Bdata%5D=ALL&view%5Bactive_tab%5D=overview) [L&view\[active\\_tab\]=overview](http://arachne.uni-koeln.de/arachne/index.php?view%5Bsection%5D=uebersicht&view%5Blayout%5D=buch_item&view%5Bcaller%5D%5Bproject%5D=bookbrowser&view%5Bpage%5D=93&view%5Bcategory%5D=overview&search%5Bdata%5D=ALL&view%5Bactive_tab%5D=overview) [letzter Aufruf: 05.04.2010]

**Ziebarth, Thorsten**: Der Prototyp der Virtuellen Fachbibliothek Altertumswissenschaften - Propylaeum im Fokus der Nutzungsrelevanz für den Fachbereich Ägyptologie; Fachhochschule Köln, Institut für Informationswissenschaft: Seminararbeit 2007; Internetquelle: [http://www.fbi.fh-](http://www.fbi.fh-koeln.de/institut/personen/tappenbeck/seminararbeiten/Seminararbeit_Ziebarth_07.pdf)

[koeln.de/institut/personen/tappenbeck/seminararbeiten/Seminararbeit\\_Ziebarth\\_07.pdf](http://www.fbi.fh-koeln.de/institut/personen/tappenbeck/seminararbeiten/Seminararbeit_Ziebarth_07.pdf) [letzter Aufruf: 15.04.2010]

#### **Weitere Informationsquellen**

**Dr. Maria Effinger**, Universitätsbibliothek Heidelberg: Mündliche Auskünfte vom Februar bis April 2010

**Professor Reinhard Förtsch**, Forschungsarchiv für Antike Plastik, Köln: E-Mail vom 11.04.2010

**Dr. Thomas Fröhlich**, Deutsches Archäologisches Institut Rom: E-Mail vom 19.04.2010

**Sabine Thänert M.A**., Deutsches Archäologisches Institut Berlin: Mündliche und E-Mail-Auskünfte im März und April 2010

## **Verzeichnis der Websites**

Websites Propylaeum:

- o *Startseite*: [http://www.propylaeum.de](http://www.propylaeum.de/) [letzter Aufruf: 08.04.2020]
- o *Projektbeschreibung*: [http://www.propylaeum.de/alle](http://www.propylaeum.de/alle-faecher/projektbeschreibung.html)[faecher/projektbeschreibung.html](http://www.propylaeum.de/alle-faecher/projektbeschreibung.html)
- o *Alle Fächer. Bibliothekskataloge*: [http://www.propylaeum.de/alle](http://www.propylaeum.de/alle-faecher/bibliothekskataloge.html)[faecher/bibliothekskataloge.html](http://www.propylaeum.de/alle-faecher/bibliothekskataloge.html) [letzter Aufruf: 08.04.2010]
- o *Alle Fächer. Internetressourcen*: [http://www.propylaeum.de/alle](http://www.propylaeum.de/alle-faecher/internetressourcen.html)[faecher/internetressourcen.html](http://www.propylaeum.de/alle-faecher/internetressourcen.html) [letzter Aufruf: 08.04.2010]
- o *Fachdatenbanken*: [http://www.propylaeum.de/alle](http://www.propylaeum.de/alle-faecher/fachdatenbanken.html)[faecher/fachdatenbanken.html](http://www.propylaeum.de/alle-faecher/fachdatenbanken.html) [letzter Aufruf: 15.04.2010]
- o *DAIDALOS. Heidelberger Magisterarbeiten zur Klassischen Archäologie:*  <http://archiv.ub.uni-heidelberg.de/propylaeumdok/portal/daidalos/> [letzter Aufruf: 15.04.2010]
- o *Fachservice. Klassische Archäologie*: [http://www.propylaeum.de/klassische](http://www.propylaeum.de/klassische-archaeologie/fachservice.html)[archaeologie/fachservice.html](http://www.propylaeum.de/klassische-archaeologie/fachservice.html) [letzter Aufruf: 15.04.2010]
- o *Internetressourcen. KIRKE Trefferliste*
- o [http://www.propylaeum.de/index.php?zeit\[\]=Z\\_15&geo\[\]=G\\_rr&sach\[\]=S\\_g](http://www.propylaeum.de/index.php?zeit%5B%5D=Z_15&geo%5B%5D=G_rr&sach%5B%5D=S_ge&fs=&id=137) [e&fs=&id=137](http://www.propylaeum.de/index.php?zeit%5B%5D=Z_15&geo%5B%5D=G_rr&sach%5B%5D=S_ge&fs=&id=137) [letzter Aufruf: 08.04.2010]
- o *Nachrichten-Archiv*: [http://www.propylaeum.de/alle](http://www.propylaeum.de/alle-faecher/newsbox/nachrichten/article//propylaeum-s-3.html?tx_ttnews%5Byear%5D=2009&tx_ttnews%5Bmonth%5D=10&tx_ttnews%5Bday%5D=08&cHash=67e766cc75840ba1c2f0cf42395e1ebb)[faecher/newsbox/nachrichten/article//propylaeum-s-](http://www.propylaeum.de/alle-faecher/newsbox/nachrichten/article//propylaeum-s-3.html?tx_ttnews%5Byear%5D=2009&tx_ttnews%5Bmonth%5D=10&tx_ttnews%5Bday%5D=08&cHash=67e766cc75840ba1c2f0cf42395e1ebb)[3.html?tx\\_ttnews\[year\]=2009&tx\\_ttnews\[month\]=10&tx\\_ttnews\[day\]=08&c](http://www.propylaeum.de/alle-faecher/newsbox/nachrichten/article//propylaeum-s-3.html?tx_ttnews%5Byear%5D=2009&tx_ttnews%5Bmonth%5D=10&tx_ttnews%5Bday%5D=08&cHash=67e766cc75840ba1c2f0cf42395e1ebb) [Hash=67e766cc75840ba1c2f0cf42395e1ebb](http://www.propylaeum.de/alle-faecher/newsbox/nachrichten/article//propylaeum-s-3.html?tx_ttnews%5Byear%5D=2009&tx_ttnews%5Bmonth%5D=10&tx_ttnews%5Bday%5D=08&cHash=67e766cc75840ba1c2f0cf42395e1ebb) [letzter Aufruf: 08.04.2020]
- o *Nachrichten-Archiv:* [http://www.propylaeum.de/alle](http://www.propylaeum.de/alle-faecher/newsbox/nachrichten/article//propylaeum-s)[faecher/newsbox/nachrichten/article//propylaeum-s](http://www.propylaeum.de/alle-faecher/newsbox/nachrichten/article//propylaeum-s) [letzter Aufruf: 15.04.2010]
- o *Nachrichten-Archiv*: [http://www.propylaeum.de/alle](http://www.propylaeum.de/alle-faecher/newsbox/nachrichten/article//neue-version.html?tx_ttnews%5Byear%5D=2009&tx_ttnews%5Bmonth%5D=07&tx_ttnews%5Bday%5D=08&cHash=cbdc987977ab067d953ae7c47dfaedfc)[faecher/newsbox/nachrichten/article//neue](http://www.propylaeum.de/alle-faecher/newsbox/nachrichten/article//neue-version.html?tx_ttnews%5Byear%5D=2009&tx_ttnews%5Bmonth%5D=07&tx_ttnews%5Bday%5D=08&cHash=cbdc987977ab067d953ae7c47dfaedfc)[version.html?tx\\_ttnews\[year\]=2009&tx\\_ttnews\[month\]=07&tx\\_ttnews\[day\]=](http://www.propylaeum.de/alle-faecher/newsbox/nachrichten/article//neue-version.html?tx_ttnews%5Byear%5D=2009&tx_ttnews%5Bmonth%5D=07&tx_ttnews%5Bday%5D=08&cHash=cbdc987977ab067d953ae7c47dfaedfc) [08&cHash=cbdc987977ab067d953ae7c47dfaedfc](http://www.propylaeum.de/alle-faecher/newsbox/nachrichten/article//neue-version.html?tx_ttnews%5Byear%5D=2009&tx_ttnews%5Bmonth%5D=07&tx_ttnews%5Bday%5D=08&cHash=cbdc987977ab067d953ae7c47dfaedfc) [letzter Aufruf: 15.04.2010]
- o *Neuerwerbungen: Neuerwerbungen der Bayerischen Staatsbibliothek München und der Universitätsbibliothek Heidelberg*: <http://www.propylaeum.de/alle-faecher/neuerwerbungen.html>[letzter Aufruf: 15.04.2010]
- o *Neuerwerbungen: Zur fach- und institutionenübergreifenden Suche nach Neuerwerbungen. Universitätsbibliothek Tübingen*: <http://www.propylaeum.de/altorientalistik/neuerwerbungen.html>[letzter Aufruf: 15.04.2010]
- o *OLC-SSG Altertumswissenschaften Online Contents-Sondersammelgebiete*: [http://gso.gbv.de/xslt/DB=2.44/?COOKIE=U916567,Kpropylaeum,D2.44,E9](http://gso.gbv.de/xslt/DB=2.44/?COOKIE=U916567,Kpropylaeum,D2.44,E98f047d6-149,I12,B0012++++++,SY,A%5C9008+*,H6-15,,17,,19-21,,23,,30,,73-78,,80,,86,,88-90,NPROPYLAEUM+PORTAL,R91.35.198.148,FN) [8f047d6-149,I12,B0012++++++,SY,A\9008+\\*,H6-15,,17,,19-21,,23,,30,,73-](http://gso.gbv.de/xslt/DB=2.44/?COOKIE=U916567,Kpropylaeum,D2.44,E98f047d6-149,I12,B0012++++++,SY,A%5C9008+*,H6-15,,17,,19-21,,23,,30,,73-78,,80,,86,,88-90,NPROPYLAEUM+PORTAL,R91.35.198.148,FN) [78,,80,,86,,88-90,NPROPYLAEUM+PORTAL,R91.35.198.148,FN](http://gso.gbv.de/xslt/DB=2.44/?COOKIE=U916567,Kpropylaeum,D2.44,E98f047d6-149,I12,B0012++++++,SY,A%5C9008+*,H6-15,,17,,19-21,,23,,30,,73-78,,80,,86,,88-90,NPROPYLAEUM+PORTAL,R91.35.198.148,FN) [letzter Aufruf: 15.04.2010]
- o *Propylaeum. A-Z*:<http://www.propylaeum.de/alle-faecher/a-z.html>[letzter Aufruf: 15.04.2010]
- o *Propylaeum-DOK. Publikationsplattform Altertumswissenschaften*: [http://propylaeumdok.uni-hd.de](http://propylaeumdok.uni-hd.de/) [letzter Aufruf: 15.04.2010]
- o *Publikationsprofil; Publizieren auf Propylaeum-DOK*: [http://archiv.ub.uni](http://archiv.ub.uni-heidelberg.de/propylaeumdok/public.php?la=de)[heidelberg.de/propylaeumdok/public.php?la=de](http://archiv.ub.uni-heidelberg.de/propylaeumdok/public.php?la=de) [letzter Aufruf: 15.04.2010]
- o *Propylaeum-DOK. Schriftenreihen*: [http://archiv.ub.uni](http://archiv.ub.uni-heidelberg.de/propylaeumdok/schriftenreihen.php?la=de)[heidelberg.de/propylaeumdok/schriftenreihen.php?la=de](http://archiv.ub.uni-heidelberg.de/propylaeumdok/schriftenreihen.php?la=de) [letzter Aufruf: 15.04.2010]
- o *Propylaeum-DOK. Browsen in den Collections*: [http://archiv.ub.uni](http://archiv.ub.uni-heidelberg.de/propylaeumdok/abfrage_collections.php?coll_id=2&la=de)[heidelberg.de/propylaeumdok/abfrage\\_collections.php?coll\\_id=2&la=de](http://archiv.ub.uni-heidelberg.de/propylaeumdok/abfrage_collections.php?coll_id=2&la=de) [letzter Aufruf: 15.04.2010]
- o *Propylaeum. Presse*:<http://www.propylaeum.de/alle-faecher/presse.html#p2> [letzter Aufruf: 15.04.2010]
- o *PropyleumSEARCH*: [http://elektra.bsb](http://elektra.bsb-muenchen.de/servlet/Top/searchadvanced#fach_altertum)[muenchen.de/servlet/Top/searchadvanced#fach\\_altertum](http://elektra.bsb-muenchen.de/servlet/Top/searchadvanced#fach_altertum) [letzter Aufruf: 15.04.2010]
- o *Schriftenreihe: Schriften von Paul Yule zu Arabien*: [http://archiv.ub.uni](http://archiv.ub.uni-heidelberg.de/propylaeumdok/schriftenreihen_ebene2.php?sr_id=5&la=de)[heidelberg.de/propylaeumdok/schriftenreihen\\_ebene2.php?sr\\_id=5&la=de](http://archiv.ub.uni-heidelberg.de/propylaeumdok/schriftenreihen_ebene2.php?sr_id=5&la=de) [letzter Aufruf: 10.04.2010]

#### Digitale Sammlungen in Propyaleum

- o *Digitale Sammlungen*: [http://www.propylaeum.de/altorientalistik/digitale](http://www.propylaeum.de/altorientalistik/digitale-sammlungen.html)[sammlungen.html](http://www.propylaeum.de/altorientalistik/digitale-sammlungen.html) [letzter Aufruf: 15.04.2010]
- o *Digitale Sammlungen: Universitätsbibliothek Heidelberg. Ägyptologische Literatur – digital (im Aufbau)*: [http://www.propylaeum.de/aegyptologie/digitale](http://www.propylaeum.de/aegyptologie/digitale-sammlungen/universitaetsbibliothek-heidelberg.html)[sammlungen/universitaetsbibliothek-heidelberg.html](http://www.propylaeum.de/aegyptologie/digitale-sammlungen/universitaetsbibliothek-heidelberg.html) [letzter Aufruf: 03.04.2010]
- o *Digitale Sammlungen. Die Ausgrabungen in Pergamon:*  [http://propylaeum.bsb-muenchen.de/klassische-archaeologie/digitale](http://propylaeum.bsb-muenchen.de/klassische-archaeologie/digitale-sammlungen/universitaetsbibliothek-heidelberg/auspg.html)[sammlungen/universitaetsbibliothek-heidelberg/auspg.html](http://propylaeum.bsb-muenchen.de/klassische-archaeologie/digitale-sammlungen/universitaetsbibliothek-heidelberg/auspg.html) [letzter Aufruf: 05.04.2010]
- o *Universitätsbibliothek Heidelberg. Archäologische Literatur digital*: <http://propylaeum.bsb-muenchen.de/index.php?id=151> [letzter Aufruf: 15.04.2010]
- o *Universitätsbibliothek Heidelberg. Ägyptologische Literatur digital (im Aufbau)*: [http://propylaeum.bsb-muenchen.de/aegyptologie/digitale](http://propylaeum.bsb-muenchen.de/aegyptologie/digitale-sammlungen/universitaetsbibliothek-heidelberg.html)[sammlungen/universitaetsbibliothek-heidelberg.html](http://propylaeum.bsb-muenchen.de/aegyptologie/digitale-sammlungen/universitaetsbibliothek-heidelberg.html) [letzter Aufruf: 15.04.2010]

#### Themenportale in Propylaeum

- o *Themenportale*:<http://www.propylaeum.de/alle-faecher/themenportale.html> [letzter Aufruf: 15.04.2010]
- o *CAA Portal*: [http://archiv.ub.uni](http://archiv.ub.uni-heidelberg.de/propylaeumdok/portal/caa2007/)[heidelberg.de/propylaeumdok/portal/caa2007/](http://archiv.ub.uni-heidelberg.de/propylaeumdok/portal/caa2007/) [letzter Aufruf: 22.04.2010]
- o *Themenportal: Karl Krumbacher und die Begründung der Byzantinistik als wissenschaftliche Disziplin* <http://www.propylaeum.de/byzantinistik/themenportale/karl-krumbacher.html> [letzter Aufruf: 24.04.2010]
- o *Themenportal: Rezeption der Antike im semantischen Netz: Bild, Buch und Objekt digital:* [http://www.propylaeum.de/klassische](http://www.propylaeum.de/klassische-archaeologie/themenportale/rezeptionderantike.html)[archaeologie/themenportale/rezeptionderantike.html](http://www.propylaeum.de/klassische-archaeologie/themenportale/rezeptionderantike.html) [letzter Aufruf: 15.04.2010]
- o *Themenportal "Rezeption der Antike" Kontakte*: [http://www.propylaeum.de/klassische](http://www.propylaeum.de/klassische-archaeologie/themenportale/rezeptionderantike/kontakt.html)[archaeologie/themenportale/rezeptionderantike/kontakt.html](http://www.propylaeum.de/klassische-archaeologie/themenportale/rezeptionderantike/kontakt.html) [letzter Aufruf: 25.04.2010]
- o *Themenportal* "Rezeption der Antike" Projektbeschreibung (deutsch): [http://www.propylaeum.de/klassische](http://www.propylaeum.de/klassische-archaeologie/themenportale/rezeptionderantike/projektbeschreibung.html)[archaeologie/themenportale/rezeptionderantike/projektbeschreibung.html](http://www.propylaeum.de/klassische-archaeologie/themenportale/rezeptionderantike/projektbeschreibung.html) [letzter Aufruf: 25.04.2010]
- o *Themenportal "Rezeption der Antike" Projektbeschreibung (englisch*): [http://www.propylaeum.de/classical-archaeology/thematic](http://www.propylaeum.de/classical-archaeology/thematic-portals/rezeptionderantike/project-description.html?L=1)[portals/rezeptionderantike/project-description.html?L=1](http://www.propylaeum.de/classical-archaeology/thematic-portals/rezeptionderantike/project-description.html?L=1) [letzter Aufruf: 25.04.2010]
- o *Themenportal: Roland Hampe und das Töpferhandwerk- Ethnoarchäologische Beobachtungen*: [http://www.propylaeum.de/klassische](http://www.propylaeum.de/klassische-archaeologie/themenportale/rolandhampe.html)[archaeologie/themenportale/rolandhampe.html](http://www.propylaeum.de/klassische-archaeologie/themenportale/rolandhampe.html) [letzter Aufruf: 15.04.2010]

### **SISYPHOS**

- o *Startseite*: [http://sisyphos.uni-hd.de](http://sisyphos.uni-hd.de/) [letzter Aufruf: 08.04.2010] oder [http://vifa.ub.uni](http://vifa.ub.uni-heidelberg.de/sisyphos/servlet/de.izsoz.dbclear.query.browse.Query/domain=allg/lang=de/?querydef=query-simple)[heidelberg.de/sisyphos/servlet/de.izsoz.dbclear.query.browse.Query/domain=](http://vifa.ub.uni-heidelberg.de/sisyphos/servlet/de.izsoz.dbclear.query.browse.Query/domain=allg/lang=de/?querydef=query-simple) [allg/lang=de/?querydef=query-simple](http://vifa.ub.uni-heidelberg.de/sisyphos/servlet/de.izsoz.dbclear.query.browse.Query/domain=allg/lang=de/?querydef=query-simple) [letzter Aufruf: 05.04.2010]
- o *SISYPHOS Internetquellen zur Klassischen Archäologie*: [http://vifa.ub.uni](http://vifa.ub.uni-heidelberg.de/sisyphos/servlet/de.izsoz.dbclear.query.browse.BrowseFacette/domain=arch/lang=de/stock=arch,archjournal?subjectarchaeology)[heidelberg.de/sisyphos/servlet/de.izsoz.dbclear.query.browse.BrowseFacette/](http://vifa.ub.uni-heidelberg.de/sisyphos/servlet/de.izsoz.dbclear.query.browse.BrowseFacette/domain=arch/lang=de/stock=arch,archjournal?subjectarchaeology) [domain=arch/lang=de/stock=arch,archjournal?subjectarchaeology](http://vifa.ub.uni-heidelberg.de/sisyphos/servlet/de.izsoz.dbclear.query.browse.BrowseFacette/domain=arch/lang=de/stock=arch,archjournal?subjectarchaeology) [letzter Aufruf: 05.04.2010]
- o *SISYPHOS Projektbeschreibung*: [http://www.ub.uni](http://www.ub.uni-heidelberg.de/helios/sisyphos/)[heidelberg.de/helios/sisyphos/](http://www.ub.uni-heidelberg.de/helios/sisyphos/) [letzter Aufruf: 05.04.2010]
- o *Volltextsuche: WWW-Suchraum Ägyptologie / Altorientalistik / Klassische Archäologie*: [http://www.ub.uni-heidelberg.de/cgi](http://www.ub.uni-heidelberg.de/cgi-bin/sisyphos/suchraum.cgi?auswahl=arch&lang=de)[bin/sisyphos/suchraum.cgi?auswahl=arch&lang=de](http://www.ub.uni-heidelberg.de/cgi-bin/sisyphos/suchraum.cgi?auswahl=arch&lang=de) [letzter Aufruf: 08.04.2010]

## Arachne:

- o *Startseite*:<http://www.arachne.uni-koeln.de/drupal/>[letzter Aufruf: 05.04.2010]
- o *iDAI.Bookbrowser*:<http://arachne.uni-koeln.de/drupal/?q=de/books> [letzter Aufruf: 05.04.2010]
- o *Projektbeschreibung*: <http://www.arachne.uni-koeln.de/drupal/?q=de/node/3> [letzter Aufruf: 05.04.2010]
- o *Suche in Kategorien*: [http://www.arachne.uni](http://www.arachne.uni-koeln.de/arachne/index.php?view%5Blayout%5D=search_form_overview&view%5Bsection%5D=komplex)[koeln.de/arachne/index.php?view\[layout\]=search\\_form\\_overview&view\[sect](http://www.arachne.uni-koeln.de/arachne/index.php?view%5Blayout%5D=search_form_overview&view%5Bsection%5D=komplex) [ion\]=komplex](http://www.arachne.uni-koeln.de/arachne/index.php?view%5Blayout%5D=search_form_overview&view%5Bsection%5D=komplex) [letzter Aufruf: 05.04.2010]

o *Fotosammlung Max von Oppenheim - Seriennummer: 583*: [http://arachne.uni](http://arachne.uni-koeln.de/arachne/index.php?view%5Blayout%5D=marbilderoppenheim_item&search%5Bconstraints%5D%5Bmarbilderoppenheim%5D%5BsearchSeriennummer%5D=583)[koeln.de/arachne/index.php?view\[layout\]=marbilderoppenheim\\_item&search](http://arachne.uni-koeln.de/arachne/index.php?view%5Blayout%5D=marbilderoppenheim_item&search%5Bconstraints%5D%5Bmarbilderoppenheim%5D%5BsearchSeriennummer%5D=583) [\[constraints\]\[marbilderoppenheim\]\[searchSeriennummer\]=583](http://arachne.uni-koeln.de/arachne/index.php?view%5Blayout%5D=marbilderoppenheim_item&search%5Bconstraints%5D%5Bmarbilderoppenheim%5D%5BsearchSeriennummer%5D=583) [letzter Aufruf: 05.04.2010]

### Deutsches Archäologisches Institut

- o *Die Bibliographien des DAI*: [http://www.dainst.org/index\\_6936\\_de.html](http://www.dainst.org/index_6936_de.html) [letzter Aufruf: 05.04.2010]
- o *Abteilung Rom*: [http://www.dainst.org/index\\_34b77c1ebb1f14a111480017f0000011\\_de.html](http://www.dainst.org/index_34b77c1ebb1f14a111480017f0000011_de.html) [letzter Aufruf: 08.04.2010]

### DFG

o *DFG-Viewer, Strukturdatenset*: <http://dfg-viewer.de/strukturdatenset/>[letzter Aufruf: 05.04.2010]

## UB Heidelberg

- o *Ägyptologische Literatur digital (im Aufbau):* [http://www.ub.uni](http://www.ub.uni-heidelberg.de/helios/fachinfo/www/aegypt/digilit/)[heidelberg.de/helios/fachinfo/www/aegypt/digilit/](http://www.ub.uni-heidelberg.de/helios/fachinfo/www/aegypt/digilit/) [letzter Aufruf: 03.04.2010]
- o Antik*e Gemmen*: [http://www.ub.uni](http://www.ub.uni-heidelberg.de/helios/fachinfo/www/arch/digilit/gemmen.html)[heidelberg.de/helios/fachinfo/www/arch/digilit/gemmen.html](http://www.ub.uni-heidelberg.de/helios/fachinfo/www/arch/digilit/gemmen.html) [letzter Aufruf: 05.04.2010]
- o *Archäologische Literatur Digital*: [http://www.ub.uni](http://www.ub.uni-heidelberg.de/helios/fachinfo/www/arch/digilit/digilit.html)[heidelberg.de/helios/fachinfo/www/arch/digilit/digilit.html](http://www.ub.uni-heidelberg.de/helios/fachinfo/www/arch/digilit/digilit.html)
- o *Archäologische Literatur digital. Wissenschaftsgeschichte*: [http://www.ub.uni](http://www.ub.uni-heidelberg.de/helios/fachinfo/www/arch/digilit/wissenschaftsgeschichte.html)[heidelberg.de/helios/fachinfo/www/arch/digilit/wissenschaftsgeschichte.html](http://www.ub.uni-heidelberg.de/helios/fachinfo/www/arch/digilit/wissenschaftsgeschichte.html) [letzter Aufruf: 08.04.2010]
- o *Digitalisierung an der UB Heidelberg: Workflow und Technik:* [http://www.ub.uni-heidelberg.de/helios/digi/tech\\_workflow.html](http://www.ub.uni-heidelberg.de/helios/digi/tech_workflow.html) [letzter Aufruf: 05.04.2010].
- o *Fachbezogene Informationen: Sondersammelgebiet Klassische Archäologie:* <http://www.ub.uni-heidelberg.de/helios/fachinfo/www/arch/wwwarch.htm> [letzter Aufruf: 17.04.2010]
- o *Fachbezogene Informationen: Sondersammelgebiet Ägyptologie*: <http://www.ub.uni-heidelberg.de/helios/fachinfo/www/aegypt/welcome.htm> [letzter Aufruf: 17.04.2010]
- o *HEIDI: Treffer zu Digitalisaten ägyptologischer Literatur*: [http://katalog.ub.uni-heidelberg.de/cgi](http://katalog.ub.uni-heidelberg.de/cgi-bin/search.cgi?sess=fc7d5d3f1ac5a3f0f380acf36d3809f3&query=ga:66352698&format=html)[bin/search.cgi?sess=fc7d5d3f1ac5a3f0f380acf36d3809f3&query=ga:6635269](http://katalog.ub.uni-heidelberg.de/cgi-bin/search.cgi?sess=fc7d5d3f1ac5a3f0f380acf36d3809f3&query=ga:66352698&format=html) [8&format=html](http://katalog.ub.uni-heidelberg.de/cgi-bin/search.cgi?sess=fc7d5d3f1ac5a3f0f380acf36d3809f3&query=ga:66352698&format=html) [letzter Aufruf: 04.04.2010]
- o *Hinweise zur Nutzung der Volltextsuche*: [http://www.ub.uni](http://www.ub.uni-heidelberg.de/helios/digi/ocr.html)[heidelberg.de/helios/digi/ocr.html](http://www.ub.uni-heidelberg.de/helios/digi/ocr.html) [letzter Aufruf: 03.04.2007]

### Winckelmann Gesellschaft e.V. – Winckelmann Museum

o *Startseite*:<http://www.winckelmann-gesellschaft.de/>[letzter Aufruf: 15.04.2010]

## ZENON DAI

o *Startseite*:<http://opac.dainst.org/F?RN=124351322>[letzter Aufruf: 03.04.2010]

#### Zitierte Katalogisate in ZENON DAI

- o *Katalogisat von: Goorle, Abraham van*: Abrahami Gorlaei Antverpiani Dactyliothecae /. cum succincta singularum explicatione Jacobi Gronovii seu variarum gemmarum, quibus antiquitas in signando uti solita, scalpturae, triplo quam fuerunt, partim antehac ineditarum [...] accidit Marbodaei, Galli, Caenomanensi, Carmen de Gemmis & Lapidibus / Pars Secunda, Lugduni Batavorum, 1707: [http://opac.dainst.org/F/GVB3VGJVPIBILL6VN8Y9DFV4LJDDBEJHUHL](http://opac.dainst.org/F/GVB3VGJVPIBILL6VN8Y9DFV4LJDDBEJHUHL84DSCFCML3GYBBB-07924?func=full-set-set&set_number=122070&set_entry=000001&format=999) [84DSCFCML3GYBBB-07924?func=full-set](http://opac.dainst.org/F/GVB3VGJVPIBILL6VN8Y9DFV4LJDDBEJHUHL84DSCFCML3GYBBB-07924?func=full-set-set&set_number=122070&set_entry=000001&format=999)[set&set\\_number=122070&set\\_entry=000001&format=999](http://opac.dainst.org/F/GVB3VGJVPIBILL6VN8Y9DFV4LJDDBEJHUHL84DSCFCML3GYBBB-07924?func=full-set-set&set_number=122070&set_entry=000001&format=999)
- o *Katalogisat von: Oppenheim, Max:* 1860-1946.[Reisen 1911 1939] Bd. 16 . Beirut – Tell Halaf – Djebelet el Beda und zurück 1927, Bd. 16, Berlin, [um 1930]: [http://opac.dainst.org/F/EDXL376BPMPLNP8ATK8JY6KJ91EDHYPTDB3](http://opac.dainst.org/F/EDXL376BPMPLNP8ATK8JY6KJ91EDHYPTDB38VXV4C4DBQIBQAA-76609?func=full-set-set&set_number=207262&set_entry=000015&format=999) [8VXV4C4DBQIBQAA-76609?func=full-set](http://opac.dainst.org/F/EDXL376BPMPLNP8ATK8JY6KJ91EDHYPTDB38VXV4C4DBQIBQAA-76609?func=full-set-set&set_number=207262&set_entry=000015&format=999)[set&set\\_number=207262&set\\_entry=000015&format=999](http://opac.dainst.org/F/EDXL376BPMPLNP8ATK8JY6KJ91EDHYPTDB38VXV4C4DBQIBQAA-76609?func=full-set-set&set_number=207262&set_entry=000015&format=999) [letzter Aufruf: 05.04.2010]

### Weitere aufgerufene Websites

Archaeoworks – Archäolgogische Berufswelten

o *Startseite*:<http://www.darv.de/Veranstaltungsplan.pdf> [letzter Aufruf: 10.04.2010]

arthistoricum.net. Virtuelle Fachbibliothek Kunstgeschichte

o Themenportale:<http://www.arthistoricum.net/themenportale/>[letzter Aufruf: 15.04.2010]

Bibliotheksportal: Kompentenznetzwerk für Bibliotheken:

o [http://www.bibliotheksportal.de/hauptmenue/themen/digitale](http://www.bibliotheksportal.de/hauptmenue/themen/digitale-bibliothek/digitale-dienstleistungen/#1474)[bibliothek/digitale-dienstleistungen/#1474](http://www.bibliotheksportal.de/hauptmenue/themen/digitale-bibliothek/digitale-dienstleistungen/#1474) [letzter Aufruf: 08.04.2010]

Bibliotheksservice-Zentrum Baden-Württemberg (BSZ)

o <http://www2.bsz-bw.de/cms/> [letzter Aufruf: 03.04.2010]

Das CIDOC Conceptual Reference Model Conceptual Reference Model

o [http://translate.google.de/translate?hl=de&sl=en&u=http://cidoc.ics.forth.gr/](http://translate.google.de/translate?hl=de&sl=en&u=http://cidoc.ics.forth.gr/&ei=7T7QS-HrM4eFOJnfvYwP&sa=X&oi=translate&ct=result&resnum=1&ved=0CBAQ7gEwAA&prev=/search%3Fq%3Dcidoc%2Bcrm%26hl%3Dde) [&ei=7T7QS-](http://translate.google.de/translate?hl=de&sl=en&u=http://cidoc.ics.forth.gr/&ei=7T7QS-HrM4eFOJnfvYwP&sa=X&oi=translate&ct=result&resnum=1&ved=0CBAQ7gEwAA&prev=/search%3Fq%3Dcidoc%2Bcrm%26hl%3Dde)

[HrM4eFOJnfvYwP&sa=X&oi=translate&ct=result&resnum=1&ved=0CBA](http://translate.google.de/translate?hl=de&sl=en&u=http://cidoc.ics.forth.gr/&ei=7T7QS-HrM4eFOJnfvYwP&sa=X&oi=translate&ct=result&resnum=1&ved=0CBAQ7gEwAA&prev=/search%3Fq%3Dcidoc%2Bcrm%26hl%3Dde) [Q7gEwAA&prev=/search%3Fq%3Dcidoc%2Bcrm%26hl%3Dde](http://translate.google.de/translate?hl=de&sl=en&u=http://cidoc.ics.forth.gr/&ei=7T7QS-HrM4eFOJnfvYwP&sa=X&oi=translate&ct=result&resnum=1&ved=0CBAQ7gEwAA&prev=/search%3Fq%3Dcidoc%2Bcrm%26hl%3Dde) [letzter Aufruf: 22.04.2010]

Datenbank Infosystem (DBIS)

o Startseite: [http://rzblx10.uni](http://rzblx10.uni-regensburg.de/dbinfo/detail.php?bib_id=alle&colors=&ocolors=&lett=fs&titel_id=7032)[regensburg.de/dbinfo/detail.php?bib\\_id=alle&colors=&ocolors=&lett=fs&tite](http://rzblx10.uni-regensburg.de/dbinfo/detail.php?bib_id=alle&colors=&ocolors=&lett=fs&titel_id=7032) [l\\_id=7032](http://rzblx10.uni-regensburg.de/dbinfo/detail.php?bib_id=alle&colors=&ocolors=&lett=fs&titel_id=7032) [letzter Aufruf: 05.04.2010]

EROMM - European Register of Microform and Digital Masters:

o <http://www.eromm.org/database.htm> [letzter Aufruf: 05.04.2010]

Academic LinkShare:

o [http://www.academic-linkshare.de;](http://www.academic-linkshare.de/) [http://www.academic](http://www.academic-linkshare.de/verbund/verbundpartner)[linkshare.de/verbund/verbundpartner](http://www.academic-linkshare.de/verbund/verbundpartner) [letzter Aufruf: 08.04.2010]

AG CAA

o <http://www.ag-caa.de/>[letzter Aufruf: 22.04.2010]

Forschungsarchiv für Antike Plastik:

o Startseite:<http://www.archaeologie.uni-koeln.de/?q=node/23>[letzter Aufruf: 17.04.2010]

HiDA - Hierarchischer Dokumentadministrator:

o <http://www.startext.de/produkte/hida/hida.html>[letzter Aufruf: 05.04.2010]

ICONCLASS

o Startseite:<http://www.iconclass.nl/>[letzter Aufruf: 05.04.2010]

METS. Metadata Encoding & Transmission Standard

MODS. Metadata Object Description Schema

o <http://www.loc.gov/standards/mods/>[letzter Aufruf: 05.04.2010]

museumdat

o <http://www.museumdat.org/>[letzter Aufruf: 05.04.2010]

savifa. Virtuelle Fachbibliothek Südasien

- o *Themenportale*:<http://www.savifa.uni-hd.de/themenportale/index.html> [letzter Aufruf: 15.04.2010]
- o *SavifaDOK*: [http://archiv.ub.uni](http://archiv.ub.uni-heidelberg.de/savifadok/schriftenreihen_ebene2.php?sr_id=12&la=de)heidelberg.de/savifadok/schriftenreihen ebene2.php?sr\_id=12&la=de [letzter Aufruf: 10.0.2010]

Stiftung Kulturgut Baden-Württemberg

o <http://www.loc.gov/standards/mets/>[letzter Aufruf: 05.04.2010]

o Startseite: [http://mwk.baden-](http://mwk.baden-wuerttemberg.de/themen/kunst_und_kultur/archivwesen_und_kulturgut/stiftung_kulturgut_badenwuerttemberg/)

[wuerttemberg.de/themen/kunst\\_und\\_kultur/archivwesen\\_und\\_kulturgut/stiftu](http://mwk.baden-wuerttemberg.de/themen/kunst_und_kultur/archivwesen_und_kulturgut/stiftung_kulturgut_badenwuerttemberg/) ng kulturgut badenwuerttemberg/ [letzter Aufruf: 15.04.2010]

#### VASCODA

- o *Startseite*:<http://www.vascoda.de/>
- o *Öffentlichkeitsarbeit*:<http://vascoda.wordpress.com/tag/offentlichkeitsarbeit/> [letzter Aufruf: 15.04.2010]

Wikipedia. Die freie Enzyklopädie.

- o *Suchbegriff: 'Grazer Buchtisch'*: [http://de.wikipedia.org/wiki/Grazer\\_Buchtisch](http://de.wikipedia.org/wiki/Grazer_Buchtisch) [letzter Aufruf: 15.04.2010]
- o *Suchbegriff: 'Paul Yule'*: [http://de.wikipedia.org/wiki/Paul\\_Yule](http://de.wikipedia.org/wiki/Paul_Yule) [letzter Aufruf: 10.04.2010]

ZVDD – Zentrales Verzeichnis Digitalisierter Drucke:

- o <http://www.digitalisiertedrucke.de/?ln=de> [letzter Aufruf: 05.04.2010]
- o *ZVDD Projekte und Sammlungen*
- o <http://www.zvdd.de/sammlungen.html> [letzter Aufruf: 05.04.2010]
- o *ZVDD Rechercheergebnis: UB Heidelberg*
- o [http://www.digitalisiertedrucke.de/collection/Universit%C3%A4tsbibliothek](http://www.digitalisiertedrucke.de/collection/Universit%C3%A4tsbibliothek%20Heidelberg?ln=de&as=1) [%20Heidelberg?ln=de&as=1](http://www.digitalisiertedrucke.de/collection/Universit%C3%A4tsbibliothek%20Heidelberg?ln=de&as=1) [letzter Aufruf: 03.04.2010]